#### МІНІСТЕРСТВО ОСВІТИ І НАУКИ УКРАЇНИ НАЦІОНАЛЬНИЙ УНІВЕРСИТЕТ «ПОЛТАВСЬКА ПОЛІТЕХНІКА ІМЕНІ ЮРІЯ КОНДРАТЮКА» КАФЕДРА ТЕПЛОГАЗОПОСТАЧАННЯ, ВЕНТИЛЯЦІЇ ТА ТЕПЛОЕНЕРГЕТИКИ

Пояснювальна записка

до магістерської роботи

#### на тему: **Шляхи підвищення енергоефективності системи теплопостачання міста Гадяч**

Виконав: студент групи 601 мНТ спеціальності 144 Теплоенергетика **Верещака В.Д.**

Керівник к.т.н., доц. Гузик Д.В. (прізвище та ініціали) Рецензент Медведєв О.В (прізвище та ініціали) Зав. кафедрою к.т.н. проф., Голік Ю.С. (прізвище та ініціали)

Полтава - 2024

*Національний університет «Полтавська політехніка імені Юрія Кондратюка»*

Інститут, факультет, відділення **\_** *Навчально-науковий інститут нафти і газу*

Кафедра \_ *теплогазопостачання, вентиляції та теплоенергетики*

Освітньо-кваліфікаційний рівень *магістр*

Спеціальність *144 - Теплоенергетика*

**ЗАТВЕРДЖУЮ Завідувач кафедри, голова циклової комісії** *\_Голік Ю.С.*

" 2024 року

#### **ЗАВДАННЯ НА ДИПЛОМНИЙ ПРОЕКТ СТУДЕНТА**

Верещака Владислав Дмитрович

## Тема проекту: Шляхи підвищення енергоефективності системи теплопостачання міста Гадяч

1. Керівник проекту Гузик Д.В к.т.н..кафедри ТГВ

затверджені наказом вищого навчального закладу  $\underline{N}$ <u>986-ф,а</u> 004.09 року 2023

2. Строк подання студентом проекту 20.01.2024 р.

3. Варіант забудови мікрорайону, розрахункові температури води в тепловій мережі - (130-70 °С). після шляхів підвищення енергоефективності системи теплопостачання – (150-70 °С).

4. Зміст розрахунково-пояснювальної записки (перелік питань, які потрібно розробити) Вступ. Витрати теплоти на опалення, вентиляцію, гаряче водопостачання у місті Гадяч. Визначити гідравлічний розрахунок трубопроводів теплової мережі міста Гадяч. Підбір мережних та підживлювальних насосів. Розрахунок теплових мереж після утеплення будинку на прикладі 5 поверхового житлового будинку. Визначення ізоляційного шару для трубопроводів. Підбір та розрахунок Г-подібного компенсатора. Перерахунок після збільшення температурного режиму на 150- 70 <sup>0</sup>С. Розрахунок економічого ефекту.

5. Перелік графічного матеріалу (з точним зазначенням обов'язкових креслень):

1лист: Ілюстративні матеріали до дипломної роботи, 2лист : План забудови та схема траси теплових мереж міста Гадяч, 3лист: Монтажна схема трубопроводів темплової мережі міста Гадяч, 4лист: Утеплення житлового будинку, 5лист: Прокладка попередньо ізольованих трубопроводів, 6,7 та 8 лист: Характеристика мережних та підживлювальних насосів до та після шляхів підвищення енергоефективності системи теплопостачання, 9 лист: Економічні показники мережних та підживлювальних насосів до та після шляхів підвищення енергоефективності системи теплопостачання, 10 лист: Висновки.

6. Дата видачі завдання 01.09. 2023 р.

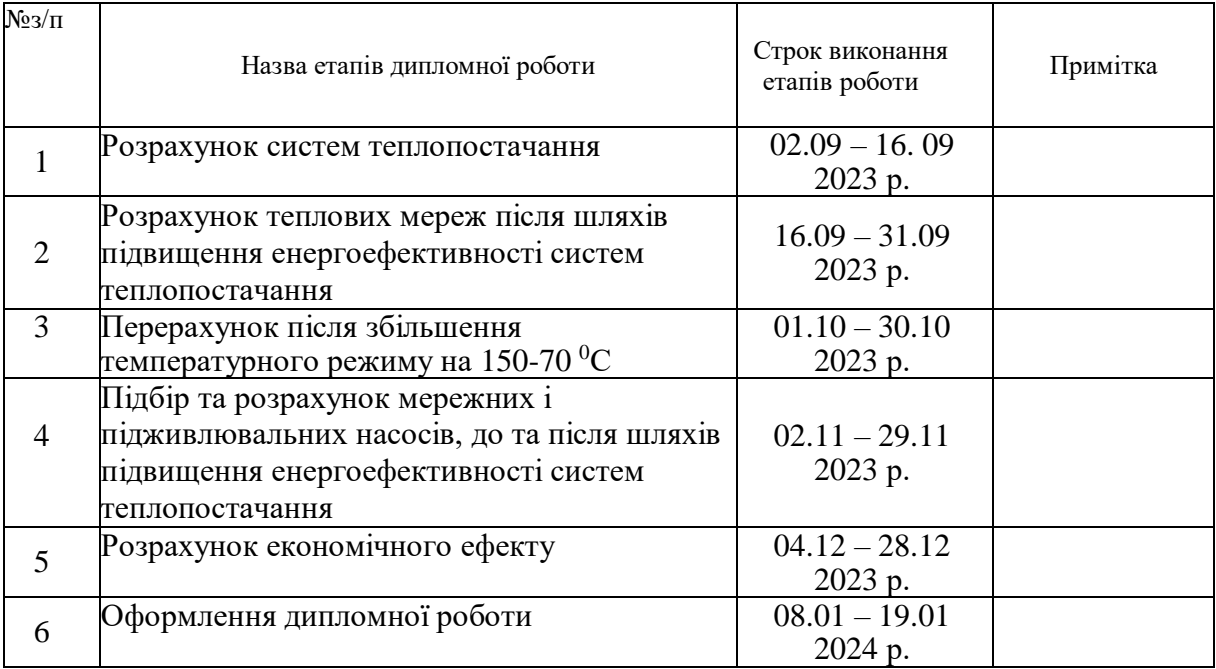

#### **КАЛЕНДАРНИЙ ПЛАН**

**Студент**

(підпис)

**Верещака В.Д**

(прізвище та ініціали)

**Керівник проекту**

**Гузик Д.В.** (прізвище та ініціали)

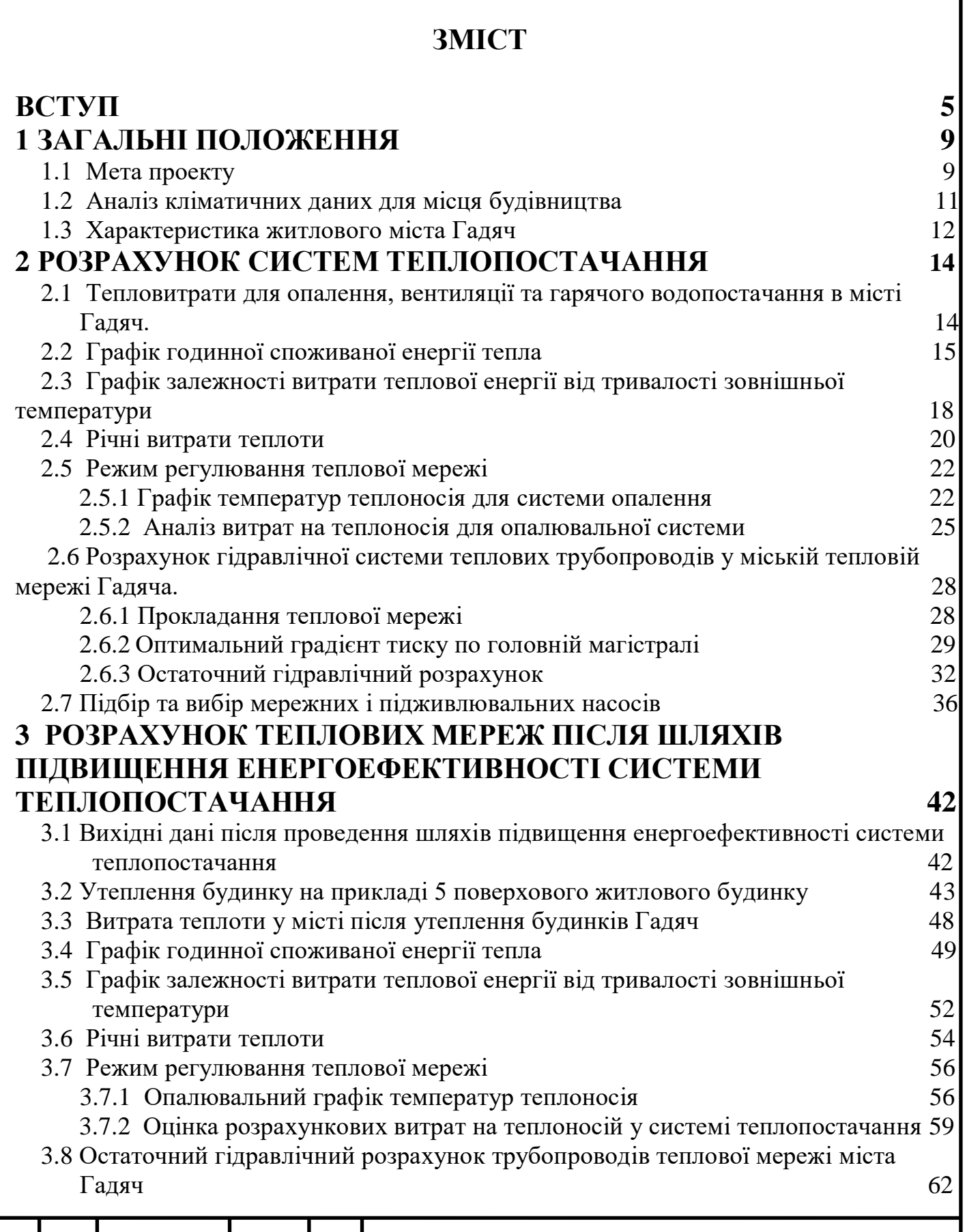

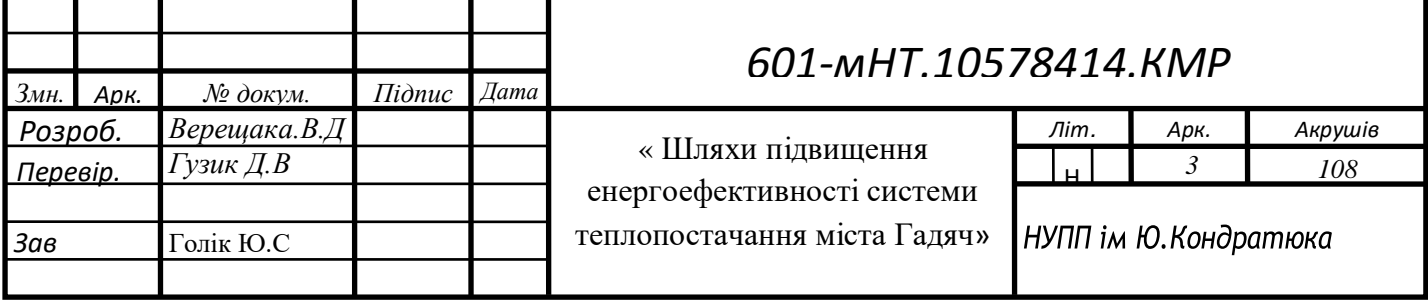

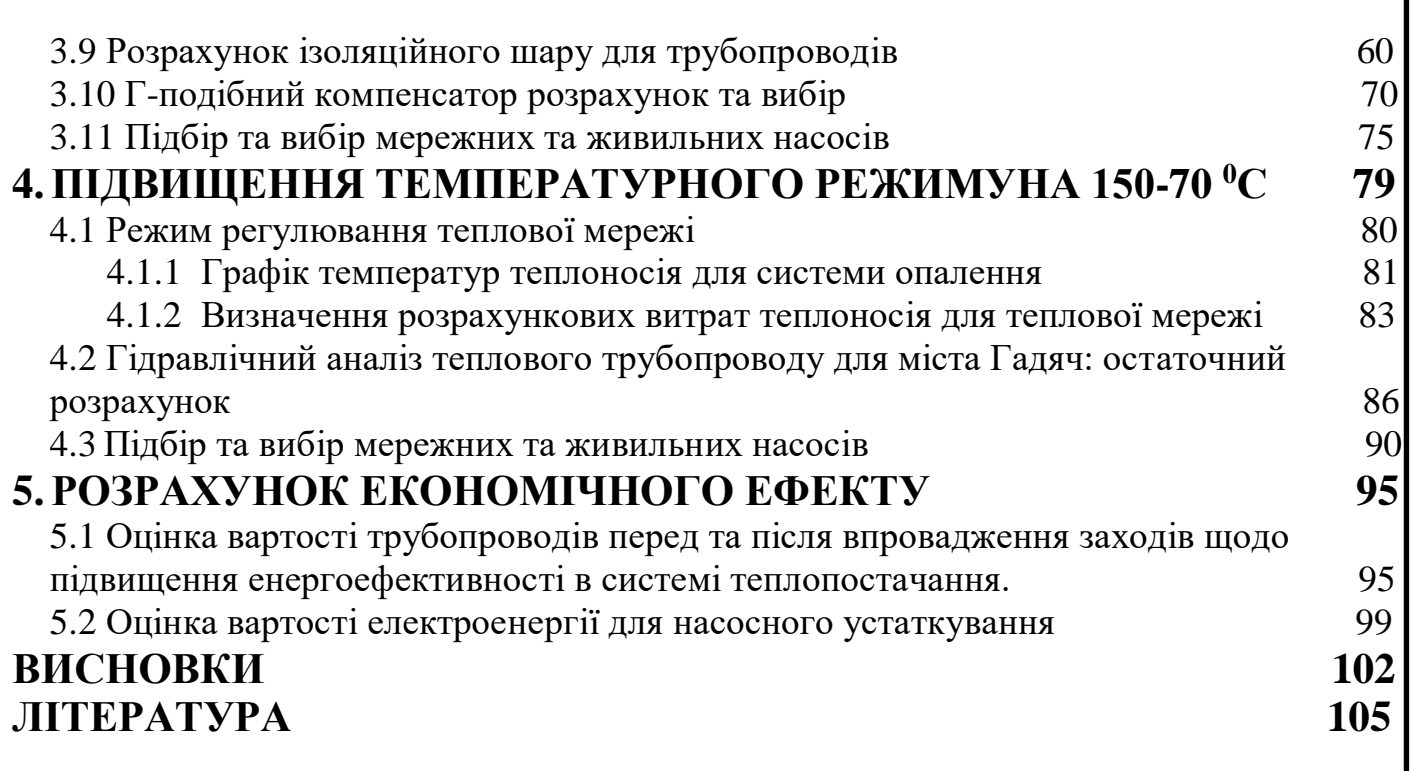

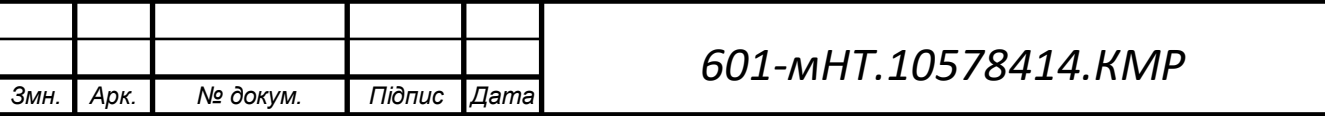

# **Вступ**

У наш час енергоефективність в теплопостачанні міст стала однією з ключових проблем, яка потребує негайного вирішення. З кожним роком збільшується виробництво та споживання енергії, що ставить перед нами завдання знаходження оптимальних рішень для забезпечення сталого розвитку та зменшення впливу на навколишнє середовище.

Ефективність систем теплопостачання міст не визначається лише їхнім обсягом та якістю, але також рівнем енергоефективності, що стає критичним фактором для досягнення екологічності та економічності їхньої експлуатації. У цьому контексті стає важливим проведення комплексного аналізу та розробка шляхів підвищення енергоефективності систем теплопостачання міста.

Системи опалення відіграють ключову роль в міській інфраструктурі, забезпечуючи мешканців комфортними умовами та сприяючи економічному розвитку міст. Однак зі зростанням міського населення та розвитком промисловості використання енергії в системах опалення зросло, призводячи до збільшення викидів в атмосферу та залежності від енергоносіїв. Це вимагає розробки та впровадження методів для підвищення енергоефективності цих систем.

Спочатку, для розробки стратегії підвищення енергоефективності в місті Гадяч, необхідно ретельно проаналізувати поточний стан системи теплопостачання. Це включає вивчення технічних параметрів, робочих характеристик енергетичних об'єктів і визначення рівня витрат енергії.

Другим етапом розробки та впровадження систем енергозбереження є встановлення сучасних систем регулювання та автоматизації. Ці системи дозволяють оптимізувати роботу обладнання та зменшити витрати енергії у режимі простою. Також важливо вивчити та застосувати передові методи утеплення будівель та трубопроводів.

Міська система опалення складається з складних інженерних структур, спрямованих на забезпечення населення і промислових споживачів необхідним теплом для опалення приміщень і забезпечення виробничих процесів.

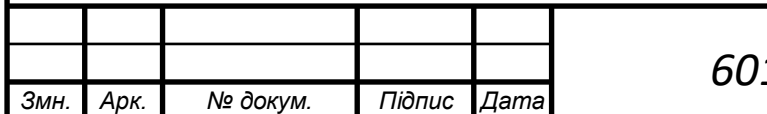

Ці системи можна класифікувати за кількома параметрами, такими як джерело тепла, спосіб теплопередачі та технічні характеристики. Основні види міських систем опалення включають:

Централізоване опалення - виробляється на центральній теплоелектроцентралі або теплоелектростанції та подається споживачам через тепломережу. Це дозволяє ефективно обслуговувати великі міські території.

 Переваги цієї системи включають можливість одночасного обслуговування великої площі. Кожна система, яка забезпечує будь-який процес, має свої небезпечні властивості або використовує небезпечні речовини. Крім того, обладнання систем опалення може бути вибухонебезпечним. Оскільки опалення здійснюється дистанційно, обладнання не потрібно розміщувати в приміщенні або на місці перебування людей, що є додатковою перевагою цієї системи опалення.

Ще однією позитивною стороною є можливість боротьби зі шкідливими викидами та їх швидка ліквідація, особливо, якщо ці речовини вивільняються з певного джерела. Крім того, теплові пункти можуть використовувати різноманітні види палива, що дозволяє замінювати горючі матеріали за необхідності. До того ж, станції можуть працювати на відновлюваній енергії.

Незважаючи на безліч переваг, така система опалення має свої недоліки. Один із чинників, що спонукає багатьох переходити на децентралізований метод опалення, це необгрунтоване зростання тарифів на послуги центрального теплового пункту. Якщо особа чи компанія хоче приєднатися до центрального опалювального пункту, процедура вимагає значних витрат коштів, часу та зусиль. Одним із недоліків такого підходу є складність підключення до центральної системи опалення.

Також проблемою є погіршення якості обслуговування центральних опалювальних станцій. Відбуваються непередбачувані перерви у подачі тепла, а також існують труднощі з підтриманням стабільного температурного режиму.

Щодо індивідуального (децентралізованого) теплопостачання: у такому випадку тепло генерується на місцях його використання, таких як приватні житла, комерційні приміщення або окремі промислові підприємства. Цей підхід дозволяє зменшити

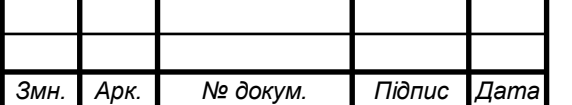

втрати тепла під час транспортування, але може бути менш ефективним на великих площах.

У випадку централізованого опалення часто виникає необхідність чекати на включення опалення, що усувається у децентралізованій системі, де людина може самостійно надавати тепло, коли це потрібно. Також існує можливість самостійно контролювати витрати ресурсів і регулювати температуру в приміщенні, що є значущою перевагою.

У разі поломки котла можна вирішити проблему самостійно або викликати аварійну службу, що може зайняти менше часу, ніж ремонт на централізованій станції. Також у теплу пору року можна уникнути включення опалення, що призводить до економії ресурсів і грошей. Додатковою перевагою є автоматичне забезпечення гарячою водою при роботі котла на обігрів будинку, що не завжди гарантує централізоване опалення.

Проте, є недоліки використання індивідуальної системи теплопостачання, такі як необхідність отримання дозволу від спеціальних органів, що вимагає витрат часу та грошей. Також власник котла має взяти на себе відповідальність за його ефективність та обслуговування, а також закупити необхідне обладнання для його зведення та нормальної експлуатації.

Когенерація - це системи, які виробляють тепло і електроенергію одночасно з одного джерела, щоб забезпечити обидва типи енергії споживачам. Цей підхід є вельми ефективним, оскільки використовує відходи тепловиробництва для виробництва електроенергії.

Використання енергії з відновлюваних джерел, таких як сонячні колектори та геотермальні системи, може сприяти зменшенню негативного впливу на довкілля і зменшенню залежності від нестабільних джерел енергії.

У дослідженні планується вивчення сучасних технологій і інноваційних підходів до організації теплопостачання, а також аналіз досвіду впровадження енергоефективних рішень у містах різних країн. Детальний розгляд проблем і можливостей систем теплопостачання дозволить визначити оптимальні стратегії

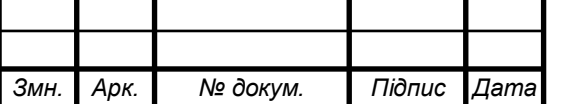

для підвищення енергоефективності, з урахуванням особливостей конкретного місцевого контексту.

Мета даної магістерської роботи полягає у докладному вивченні та аналізі різних методів і стратегій для підвищення енергоефективності системи теплопостачання міста Гадяч.

Основні завдання включають:

1. Аналіз поточного стану системи теплопостачання міста: Розгляд сучасної інфраструктури, визначення втрат енергії та забруднення довкілля в результаті функціонування системи.

2. Вивчення останніх технологічних рішень: Аналіз сучасних інженерних рішень, удосконалення температурного режиму, включаючи використання відновлюваних джерел енергії, покращення теплової ізоляції та інші методи підвищення ефективності.

3. Розробка рекомендацій для оптимізації системи теплопостачання: Вивчення можливостей удосконалення існуючих систем та розробка конкретних рекомендацій для підвищення енергоефективності.

4. Оцінка економічної ефективності: Аналіз витрат на впровадження нових технологій та розрахунок очікуваних економічних вигід.

Ця магістерська робота спрямована на поліпшення якості системи теплопостачання міста, збільшення енергоефективності та підвищення економічної ефективності. Результати дослідження та рекомендації можуть бути використані для впровадження практичних заходів щодо покращення енергетичної стійкості міста Гадяч.

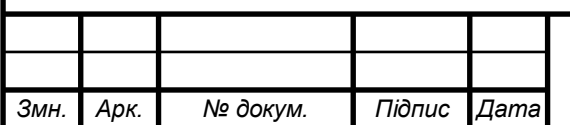

# **1 ЗАГАЛЬНІ ПОЛОЖЕННЯ**

# **1.1 Мета проекту**

Актуальність теми: У сучасних умовах, коли екологічні проблеми та зміни клімату стають нагальними проблемами світового масштабу, питання підвищення енергоефективності систем теплопостачання стає важливим. Міста, які виступають центрами економічної та соціальної діяльності, мають визначальну роль у споживанні енергії, особливо в опалювальному та гарячому водопостачанні.

Місто Гадяч не є винятком, і підвищення енергоефективності його систем теплопостачання є надзвичайно важливим завданням. Система теплопостачання міста стикається з рядом проблем, таких як застаріле обладнання, неефективна ізоляція трубопроводів, низький рівень автоматизації управління та використання традиційних джерел енергії, що не відповідають сучасним стандартам сталого розвитку. З огляду на зростаючі вартості енергоресурсів і зобов'язання міста знижувати викиди CO2, вирішення цих проблем стає критично важливим.

Одним із перспективних напрямків підвищення енергоефективності системи теплопостачання міста Гадяч є впровадження новітніх технологій та розробка інноваційних рішень. Також важливе впровадження систем автоматизованого управління для оптимізації роботи системи з урахуванням потреб міста.

Необхідно також враховувати соціальний аспект, забезпечуючи доступність та економічну ефективність для місцевого населення. Інформаційні кампанії та програми підтримки можуть стимулювати жителів міста приймати активну участь у програмах енергозбереження та зменшення власного енергоспоживання.

Глибоке дослідження та розробка комплексних стратегій для підвищення енергоефективності системи теплопостачання міста Гадяч є важливим завданням для створення стійкої енергетичної інфраструктури, яка враховує екологічні, економічні та соціальні аспекти міського розвитку.

Мета даного дипломного проекту полягає у виявленні шляхів підвищення енергоефективності системи теплопостачання міста Гадяч.

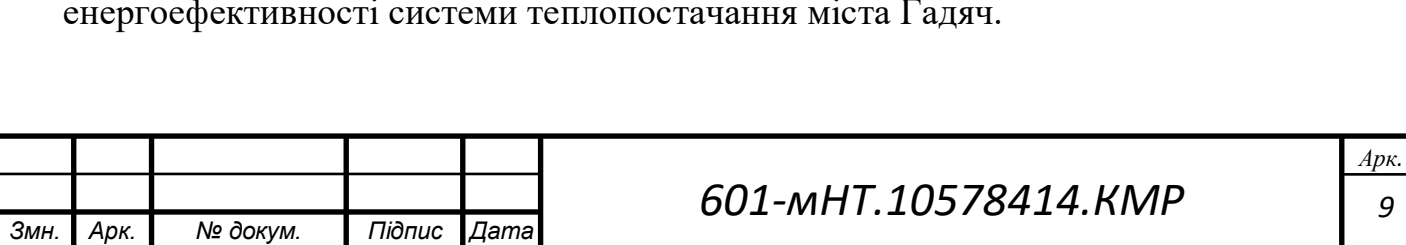

Мета проекту - визначення економічних показників роботи теплової мережі після підвищення енергоефективності системи теплопостачання, зокрема заходів з утеплення будівель, заміни трубопроводів на попередньо ізольовані трубопроводи та підвищення температурного режиму системи теплопостачання.

Об'єктом дослідження є система теплопостачання міста Гадяч.

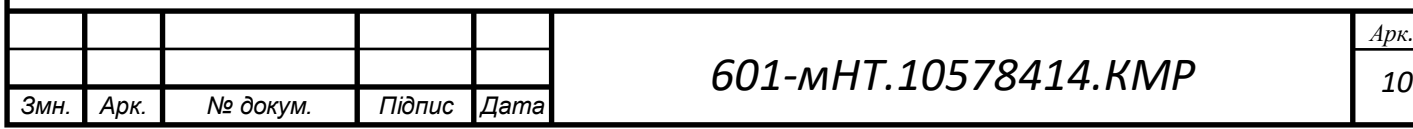

# **1.2 Аналіз кліматичних даних для місця будівництва**

Початкові джерела для виконання дипломного проекту включають наступне:

- Визначення оптимального варіанту забудови міста Гадяч.

- Проведення розрахунків температур води в тепловій мережі (130-70 °С). Щодо кліматичних даних для міста Гадяч, відповідно до [2], вони включають:

- Розрахункову температуру зовнішнього повітря для проектування опалення  $(t30 = -20$  °C).

- Розрахункову температуру зовнішнього повітря для проектування вентиляції  $(t_{3B} = -7 \degree C)$ .

- Середню температуру зовнішнього повітря за опалювальний період (tcep= -1)  $\mathrm{^{\circ}C}$ ).

- Тривалість опалювального періоду ( $n_{\text{on}}$  = 165 діб).

- Тривалість утримання температур зовнішнього повітря (див. таблицю 1.2.1). Таблиця 1.2.1 – Тривалість стояння температур зовнішнього повітря

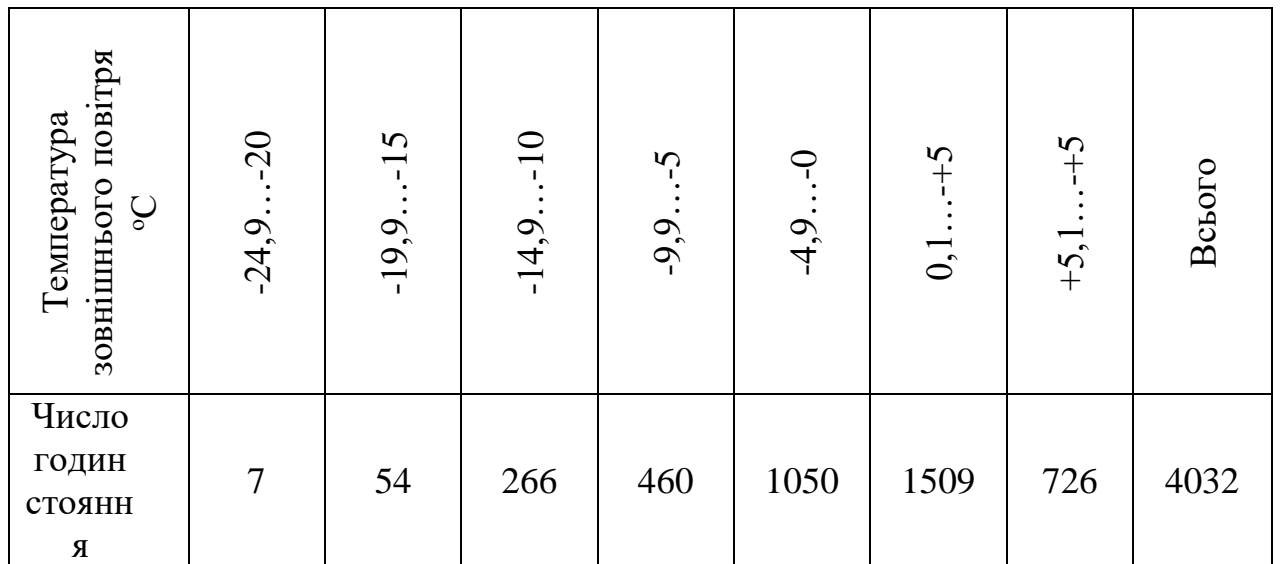

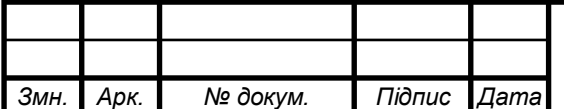

# **1.3 Характеристика житлового міста Гадяч**

Для забезпечення нагрітої води використовується паралельна схема підключення теплообмінників, які розташовані в кожному абонентському пристрої (ІТП). Система теплопостачання має конфігурації: двотрубну, замкнуту, тупикову та безканальну. Для компенсації температурних деформацій використовуються сальникові компенсатори та ділянки самокомпенсації. На магістральних трубопроводах перед відводами розміщені теплофікаційні камери, де встановлюється запірна арматура. Підключення абонентів до теплової мережі здійснюється через елеватор.

У таблиці 1.3.1 для існуючого житлового міста Гадяч вказані призначення будівлі та їх кількість поверхів.

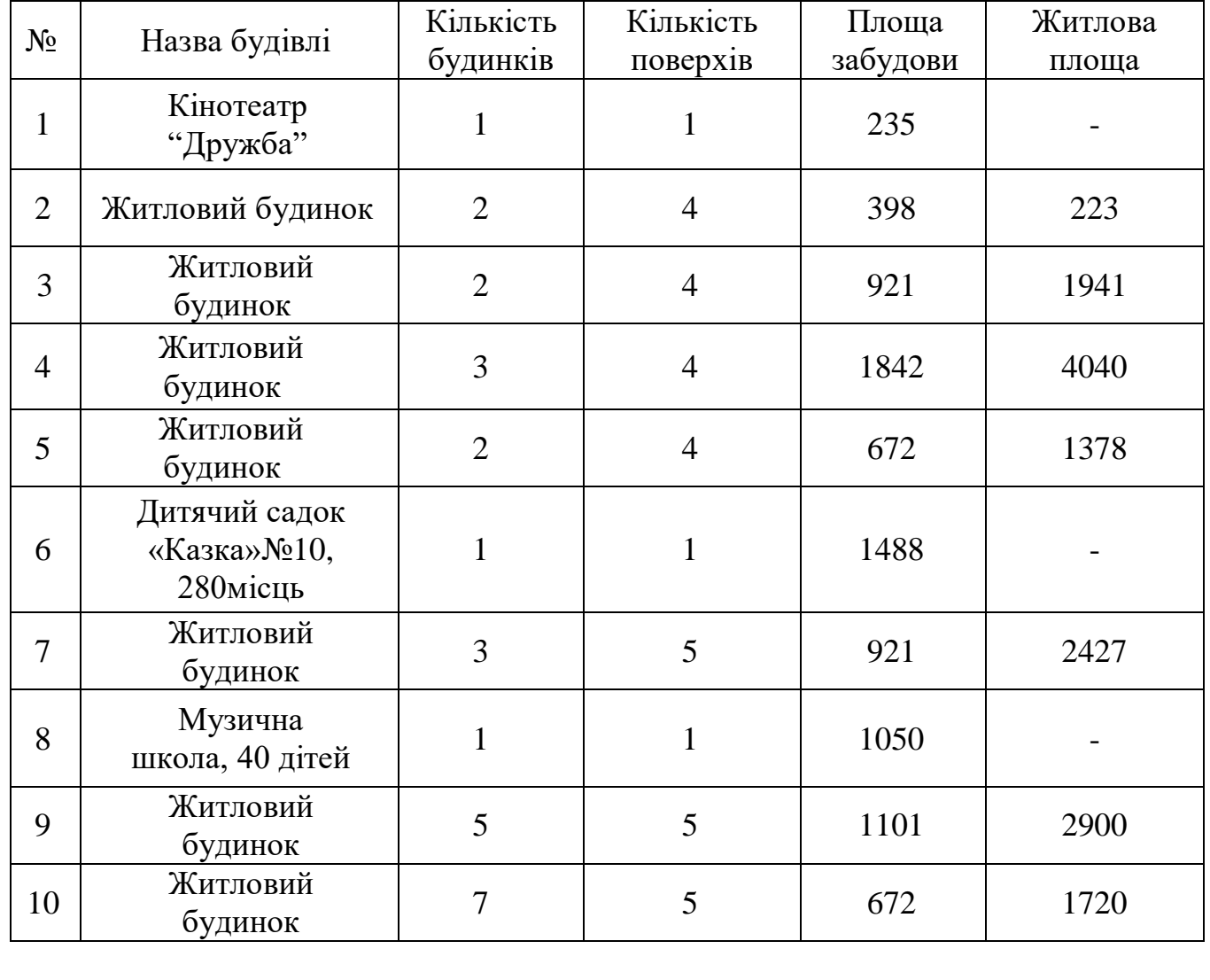

Таблиця 1.3.1 – Характеристика міста Гадяч

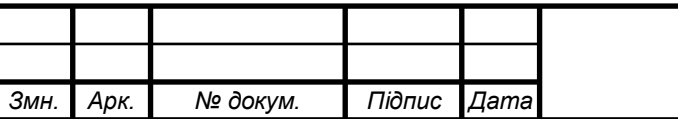

# Продовження таблиці 1.3.1

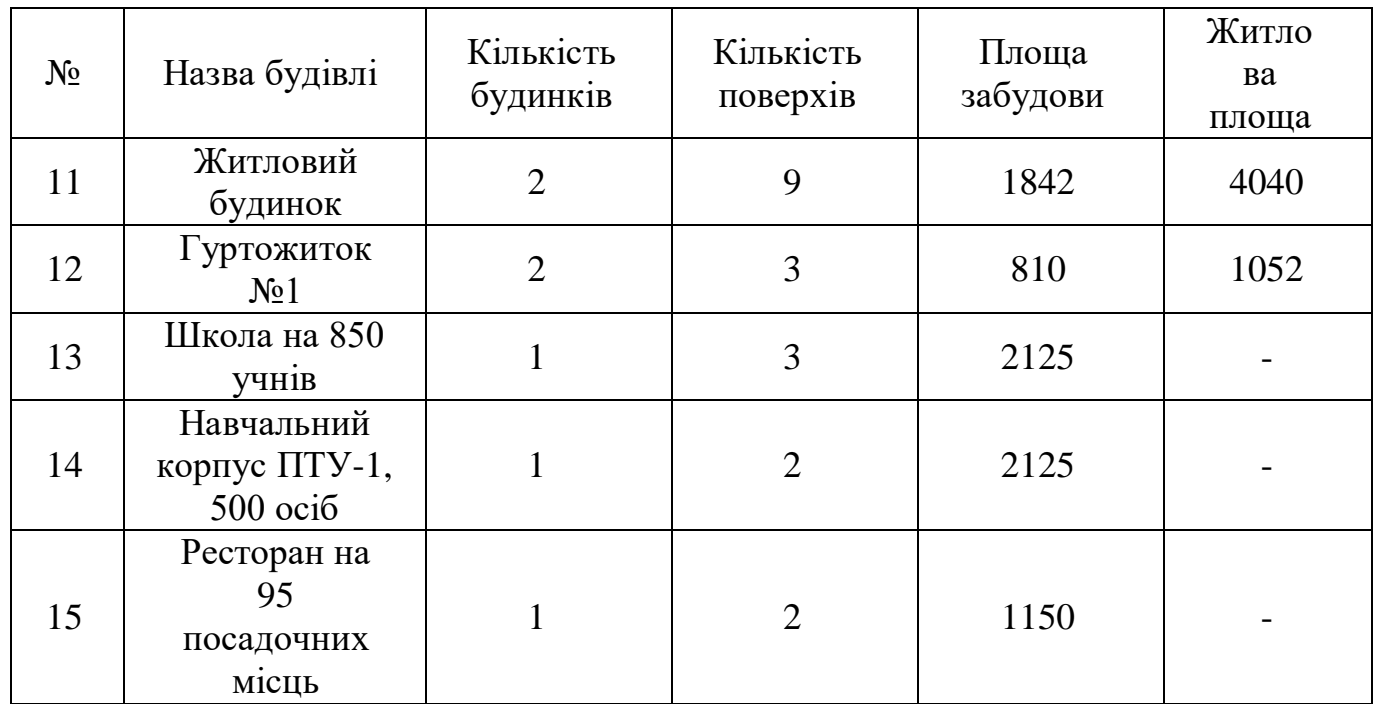

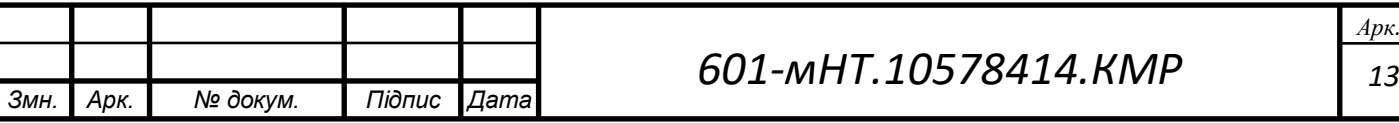

# **2 РОЗРАХУНОК СИСТЕМ ТЕПЛОПОСТАЧАННЯ**

# **2.1 Тепловитрати для опалення, вентиляції та гарячого водопостачання в місті Гадяч**

Для теплових потреб у місті Гадяч ми маємо інформацію про витрати енергії на опалення, вентиляцію та гаряче водопостачання для існуючих житлових навантажень, яку можна знайти у відповідній таблиці. 2.1.1

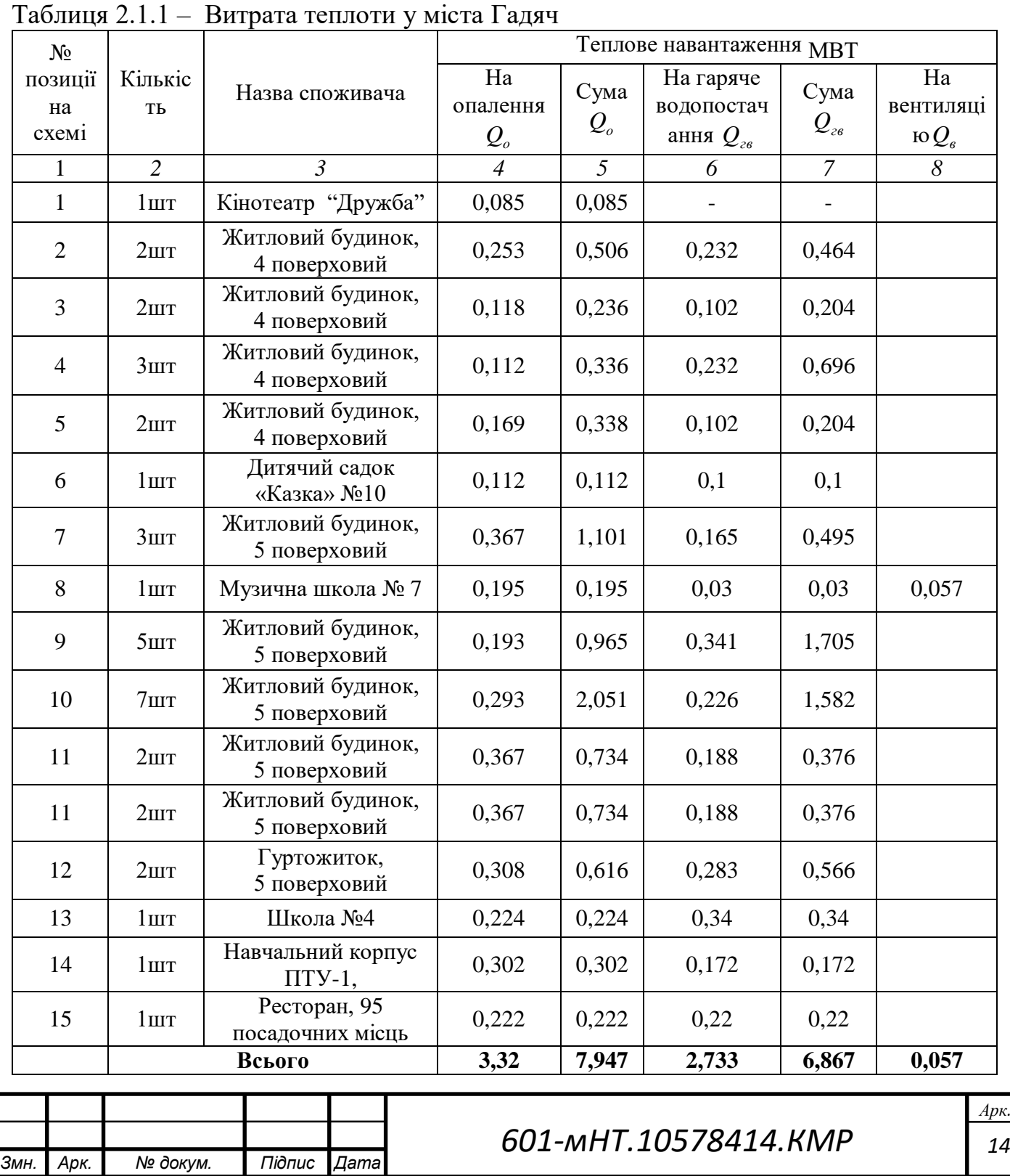

## **2.2 Графік годинної споживаної енергії тепла**

Схема теплового потоку ілюструє розподіл теплової енергії в системі опалення протягом певного часового інтервалу. Ця схема дозволяє регулювати подачу тепла споживачам в залежності від температури зовнішнього повітря [4]. На рисунку 1 побудовано графік витрати теплоти для всього міста Гадяч.

Витрата теплоти на опалення при температурі зовнішнього повітря tз буде:

$$
Q_o = Q_o \cdot \frac{t_{\rm B} - t_{\rm a}}{t_{\rm B} - t_{\rm a_0}}
$$
 (11)

де  $Q_0$  – розрахункова витрата тепла на опалення, МВт (таблиця 2.1.2);

 $t_3$  – будь-яка температура зовнішнього повітря в діапазоні температур від +8 до  $t_{30}$ .

Визначаємо витрату тепла на вентиляцію, при температурі зовнішнього повітря, відмінної від t<sub>зв</sub>.

$$
Q_{B} = Q_{B} \cdot \frac{t_{B} - t_{A}}{t_{B} - t_{A} (12)}
$$

При пониженні температури зовнішнього повітря до рівня tзв годинна витрата тепла на вентиляцію відповідає розрахунковій. Витрата тепла на гаряче водопостачання в опалювальний період залишається незмінною незалежно від зовнішньої температури. Розрахунок теплових навантажень виконується у табличній формі залежно від температури зовнішнього повітря, як вказано в таблиці 2.2.1.

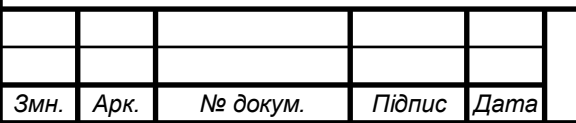

Таблиця 2.2.1 – Теплові навантаження залежно від температури зовнішнього повітря

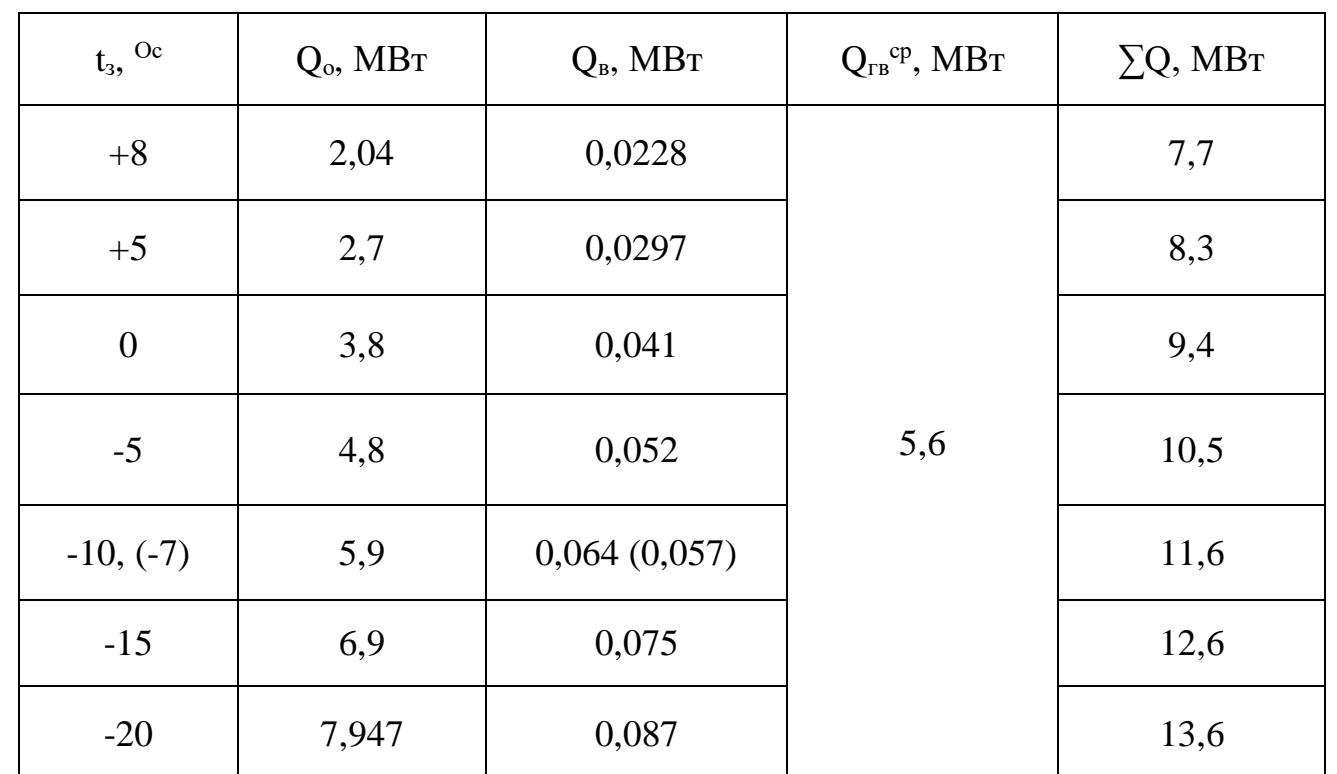

1) Розрахунок витрати теплоти на опалення при  $t_{3.1} = +8$  °C:

$$
Q_o = 7,947 \cdot \frac{18 - 8}{18 - (-20)} = 2,04 \text{ MBm}
$$

2) Розрахунок витрати теплоти на вентиляцію при  $t_B= +8$  °C:

$$
Q_{B} = 0.057 \cdot \frac{18 - 8}{18 - (-7)} = 0.0228 \text{ MBm}
$$

3) Розрахунок витрати теплоти на гаряче водопостачання:

$$
Q_{\text{FB}}^{cp} = 6,867 \cdot \frac{60 - 15}{60 - 5} \cdot 0,8 = 5,6 \text{ MBm}
$$

4) Розрахунок сумарної витрати теплоти при  $t_{3.1} = +8$  °C:

$$
\Sigma Q = 2.04 + 0.0228 + 5.6 = 7.7 \text{ MBm}
$$

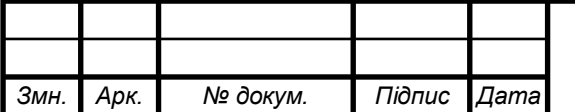

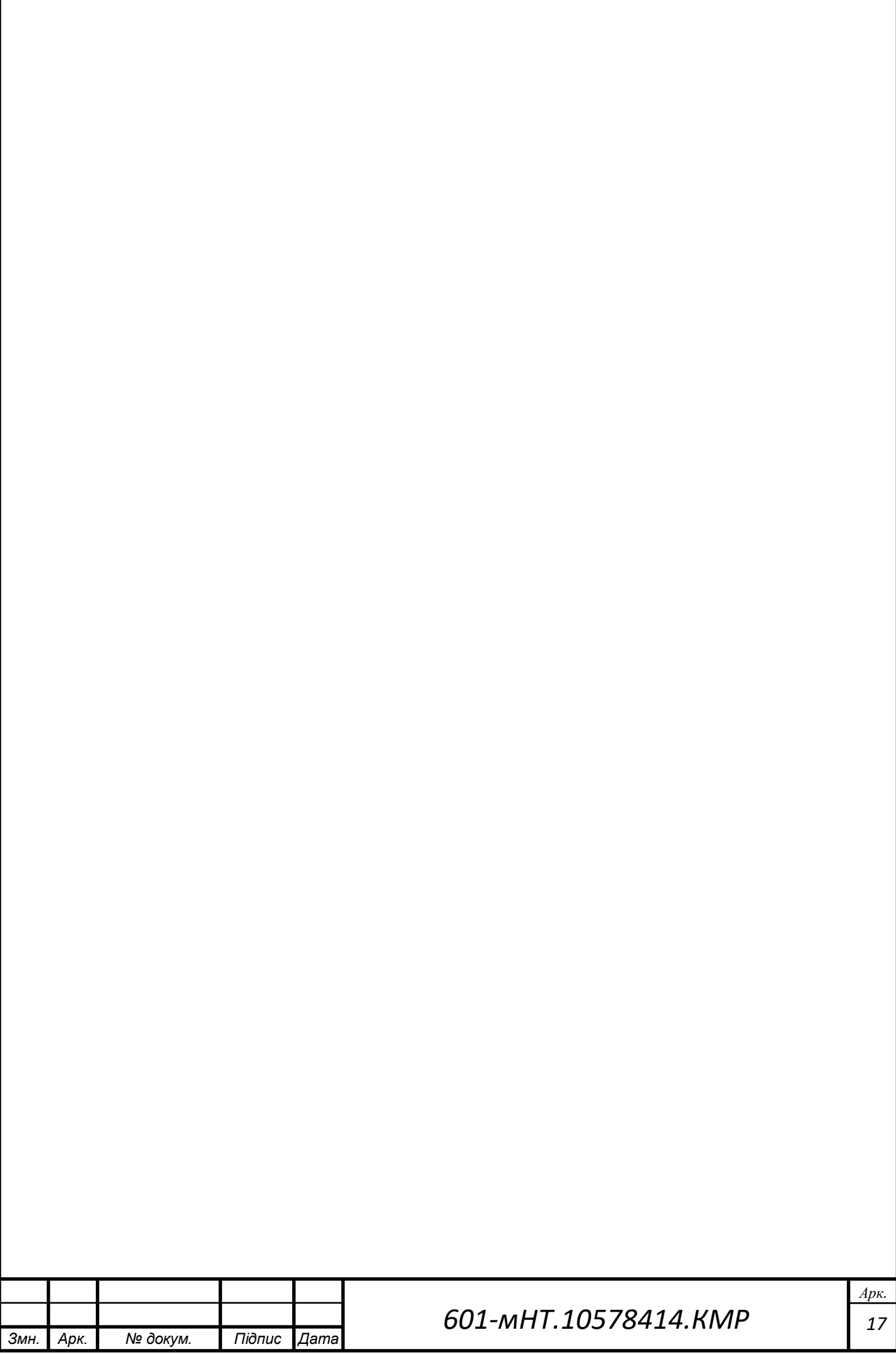

# **2.3 Графік залежності витрати теплової енергії від тривалості зовнішньої температури**

Аналізуючи таблиці щодо тривалості споживання тепла, можна визначити річне споживання тепла, плановані навантаження обладнання та інші параметри. План тривалості базується на загальному обсязі споживання тепла та тривалості температурних умов зовнішнього повітря.

У таблиці 2.3.1 наведено дані про кількість годин, протягом яких температура зовнішнього повітря залишалася на одному рівні [1].

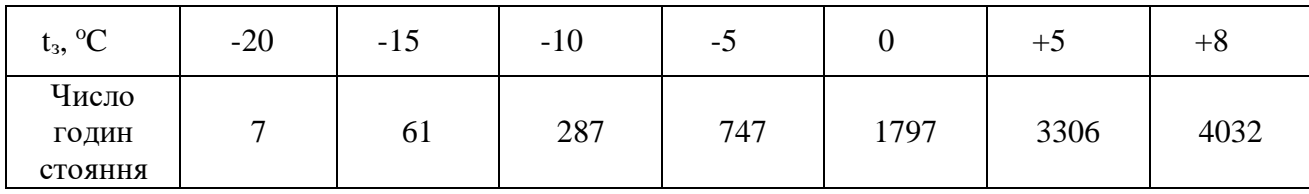

Розрахунок витрати тепла на гаряче водопостачання влітку здійснюється за наступною формулою:

$$
Q_{z\sigma}^{cp. \pi} = Q_{z\sigma}^{cp} \cdot \frac{60 - t_{x.\pi}}{60 - t_x},
$$
\n(13)

$$
Q_{28}^{cp. \pi} = 6,867 \cdot \frac{60 - 15}{60 - 5} = 5,6
$$
 MBm

де *tх.л.* – температура холодної водопровідної води в літній період, *tх.л* = 15<sup>0</sup>С;

 $t_{x}$ . – температура холодної водопровідної води в опалювальний період,  $t_{x} = 5^0C$ ;

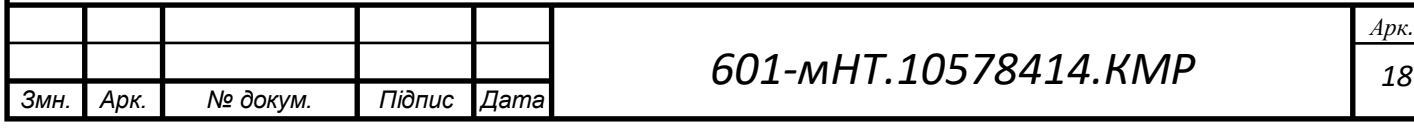

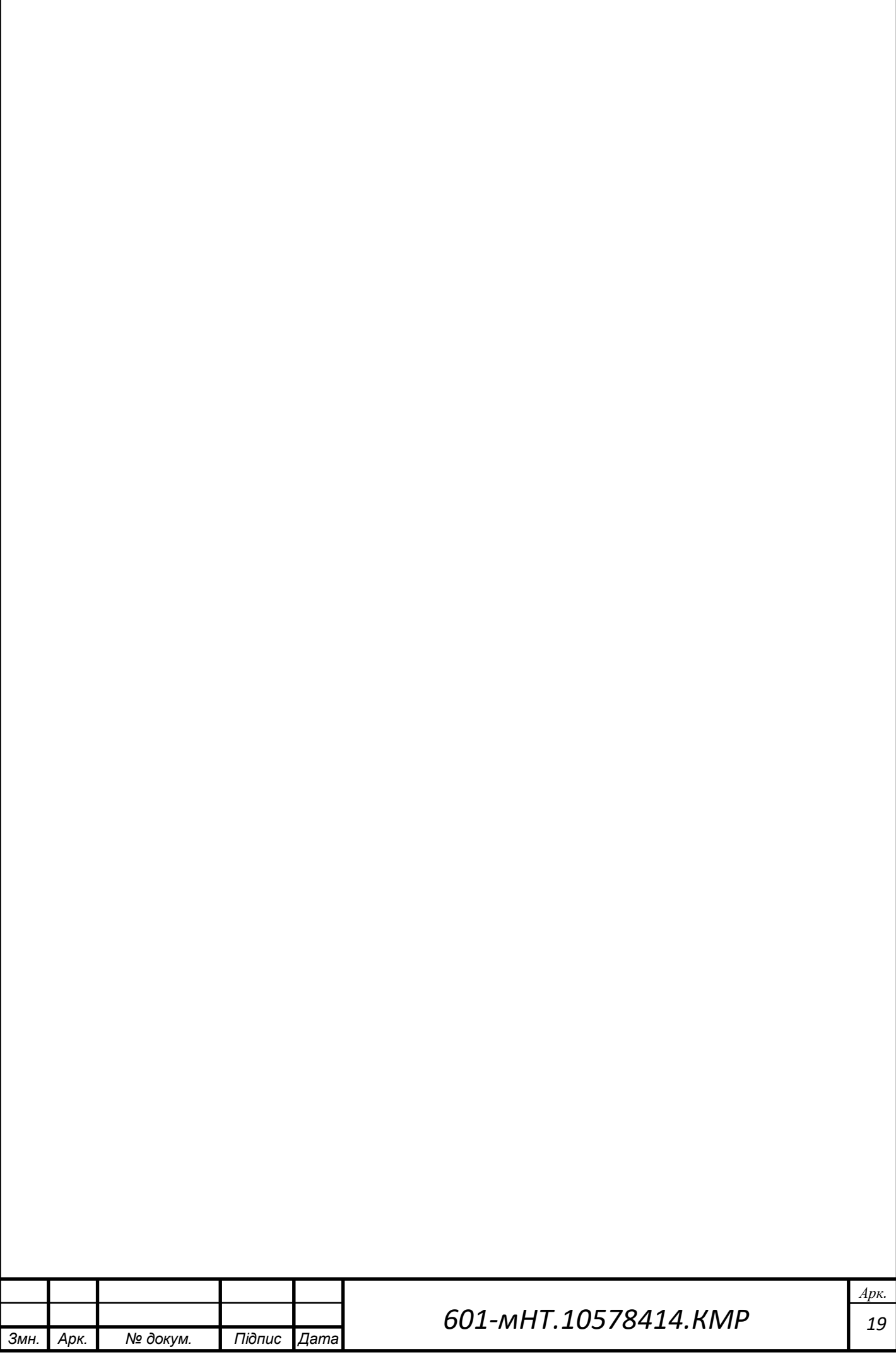

# **2.4 Річні витрати теплоти**

Можна розрахувати річні витрати теплової енергії в ГДж, за допомогою наступної формули.:

$$
Q_{\text{pi}} = Q_{\text{o}}^{\text{pi}} + Q_{\text{B}}^{\text{pi}} + Q_{\text{r},\text{B}}^{\text{pi}} \tag{14}
$$

де  $\mathrm{Q}_{\mathrm{o}}^{\mathrm{pi}}$ ,  $\mathrm{Q}_{\mathrm{r}}^{\mathrm{pi}}$ ,  $\mathrm{Q}_{\mathrm{r.s}}^{\mathrm{pi}}$ – річні витрати на опалення, вентиляцію, гаряче водопостачання,

Обчислення річного обсягу енергії, витраченої на опалення, в ГДж, проводиться з використанням такої формули:

$$
Q_o^{pi} = Q_o^{cp} \cdot 3600 n_o \tag{15}
$$

де  $\mathsf{Q}_\circ^\mathrm{cp}$  – середня витрата теплоти на опалення, МВт;

*n<sup>о</sup>* – тривалість опалювального періоду, год.

Середня кількість тепла, яка витрачається на опалення протягом однією годиною, протягом опалювального сезону, ГДж:

$$
Q_o^{cp} = Q_o \cdot \frac{t_s - t_n^{cp.o}}{t_s - t_{n.o}}
$$
\n(16)

де  $Q_0$  – розрахункова годинна витрата тепла на опалення, ГВт;

 $t_{\scriptscriptstyle H}^{\,\scriptscriptstyle C p.o}$  — середня за опалювальний період температура зовнішнього повітря, °С.

Споживана енергія на опалення протягом року через систему вентиляції, ГДж:

$$
Q_{B}^{p/q} = Q_{B} Z_{B} \cdot \frac{3600 n_{o}}{24} + Q_{B}^{cp} z_{e} \cdot \frac{3600 \cdot (n_{o} - n_{e})}{24}
$$
\n(17)

Де  $Q_{\rm B}$  – розрахункова годинна витрата тепла на вентиляцію, ГВт;

*n<sup>в</sup>* – число годин стояння температури зовнішнього повітря нижче

 $t_{3.0}$ ;  $Z_B$  – число годин роботи вентиляції за добу.

Середня витрата тепла на опалення під час періоду, коли температура зовнішнього повітря залишається постійною, у результаті роботи системи вентиляції. +8 °С до t<sub>з.п</sub>

$$
Q_{\rm B}^{\rm cp} = Q_{\rm B} \cdot \frac{t_{\rm g} - t_{\rm H}^{\rm cp,g}}{t_{\rm g} - t_{\rm H,o}}\tag{18}
$$

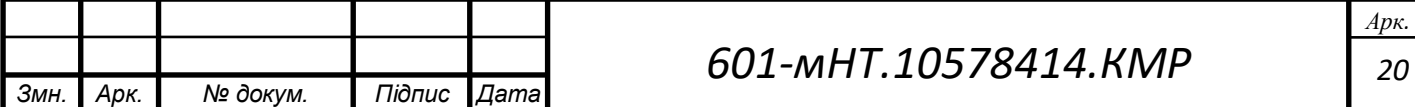

де *t<sup>н</sup> ср.в* – середня температура зовнішнього повітря в період стояння температур від  $+8$  °С до  $t_{3.11}$ ;

Q<sup>в</sup> – витрата теплоти на вентиляцію.

Обчислюю річні витрати тепла на гаряче водопостачання у гігаджоулях за допомогою такої формули:

$$
Q_{r.B}^{r o \pi} = Q_{r B}^{c p} \cdot 3600 n_o + Q_{r B}^{c p . \pi} \cdot 3600 \cdot (8760 - n_o)
$$
\n(19)

Де  $Q_{\textrm{\tiny{TB}}}^{\textrm{\tiny{CP}},\,Q_{\textrm{\tiny{TB}}}^{\textrm{\tiny{CP}},\,\textrm{\tiny{II}}}$  – середньо-годинна витрата теплоти за опалювальний і літній періоди, ГВт.

1) Визначення середньої годинної витрати тепла для опалення.:

$$
Q_o^{cp} = 7,947 \cdot \frac{18 - (-1)}{18 - (-20)} = 3,97 \text{ MBm}
$$

2) Визначення щорічних витрат тепла на опалення.:

$$
Q_0^{pir} = 3.97 \cdot 3600 \cdot 4032 = 57625344 \text{ }\n\cancel{A} \text{ } 3000
$$

3) Визначення середньої витрати тепла на вентиляцію за годину.:

$$
Q_{B}^{cp} = 0.057 \cdot \frac{18 - (-1)}{18 - (-7)} = 0.043 \text{ MBm}
$$

4) Визначення річної суми енергії, витраченої на потреби вентиляції.:

$$
Q_B^{pir} = 0.057 \cdot \frac{4032}{24} + 0.043 \cdot 8 \cdot \frac{4032 - 400}{24} = 61.6 \text{ }\n\cancel{A} \mathcal{H}
$$

5) Сума тепла, яка витрачається на нагрівання гарячої води за рік.:

Q 6,867 4032 5,6 (8760 4032) 54164,5 річ гв *Дж*

6) Розрахунок річних тепловтрат.:

$$
Qpir = 57625344 + 61,6 + 54164,5 = 57679570,1 \ \text{A} \ \text{O} \ \text{A} \ \text{O} \ \text{A} \ \text{O} \ \text{A} \ \text{O} \ \text{A}
$$

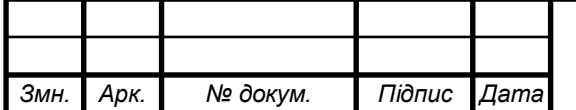

## **2.5 Режим регулювання теплової мережі**

#### **2.5.1 Графік температур теплоносія для системи опалення**

Головною особливістю режиму центрального якісного регулювання є використання графіка температур теплоносія для управління опаленням. У випадку паралельної схеми підключення підігрівачів або двохступеневої змішаної схеми може бути врахована величина графіка температур опалювання.

У даному дипломному проекті використовується закрита теплова мережа з паралельною схемою підключення теплообмінників, що означає, що регулювання відбувається відповідно до графіка температур теплоносія.

Для побудови опалювального графіка визначають температуру теплоносія в падаючому трубопроводі теплової мережі  $\tau_1$ , при декількох значеннях температури зовнішнього повітря  $t_3$ . Значеннями  $t_3$  попередньо задаються в діапазоні від +8 до  $t_{30}$ :

$$
\tau_1 = t_s + (\tau_{np.o} - t_s) \cdot \overline{Q_o^{0.8}} + (\tau_{1o} - \tau_{np.o}) \cdot \overline{Q_o}
$$
\n(20)

 $\tau_1 = 18 + (82.5 - 18) \cdot 0.263^{0.8} + (130 - 82.5) \cdot 0.263 = 52.65^{\circ} C$ 

Одночасно вимірюю температуру у зворотньому трубопроводі при певній температурі. t<sub>3</sub>:

$$
\tau_2 = \tau_1 - (\tau_{1o} - \tau_{2o}) \cdot Q_o
$$
  
\n
$$
\tau_2 = 52,65 - (130 - 70) \cdot 0,263 = 36,87^{\circ}C
$$
 (21)

де  $t_B$  – Температура внутрішнього повітря для розрахунків вказується у градусах °С.  $\tau_{1o}$ ,  $\tau_{2o}$  - температура теплоносія в падаючому та зворотному трубопроводах теплової мережі при tзо визначається як,

*пр*.*<sup>о</sup>* -середня температура теплоносія в нагрівальних приладах системи опалення розраховується за допомогою формули:

$$
\tau_{np.o} = \frac{\tau_{3M} + \tau_{2o}}{2}
$$
  

$$
\tau_{np.o} = \frac{95 + 70}{2} = 82.5^{\circ} C
$$
 (22)

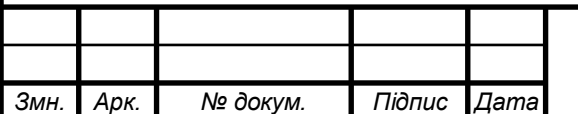

# *601-мНТ.10578414.КМР*

*22 Арк.* *зм* - температура теплоносія в падаючому трубопроводі системи опалення; Q*<sup>о</sup>* - відносна витрата тепла на опалення при температурі зовнішнього повітря tз,

$$
\overline{Q}_o = \left(\frac{t_e - t_3}{t_e - t_{30}}\right)
$$
  

$$
\overline{Q}_o = \left(\frac{18 - 8}{18 - (-20)}\right) = 0,263
$$
\n(23)

Температуру теплоносія фіксують у вигляді таблиці, яка містить розрахунки (див. Таблицю 2.5.1).

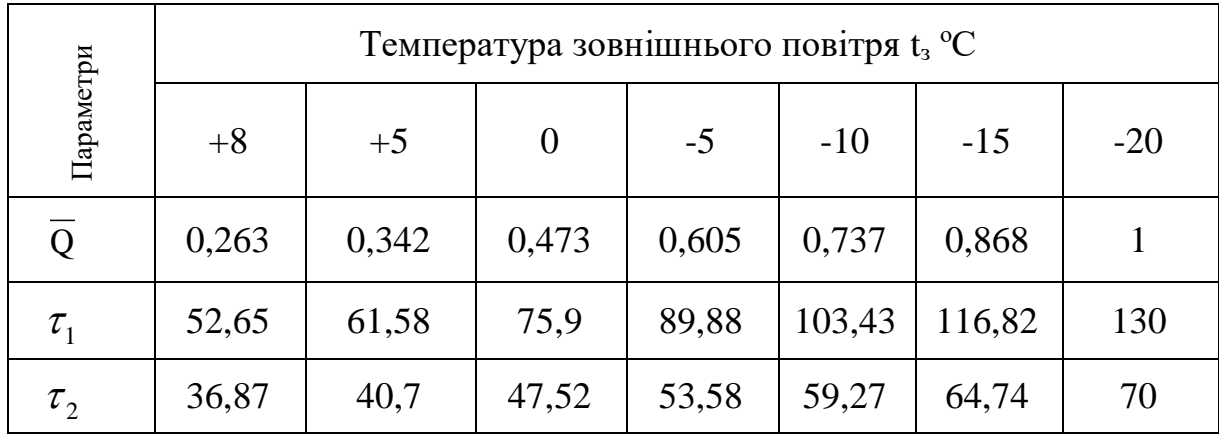

Таблиця 2.5.1 – Розрахунок температури теплоносія

На основі отриманих даних складається графік температурного режиму для системи опалення. У закритій конфігурації температура теплоносія не повинна опускатись нижче 70 °C[3]. Графіки температури мережевої води в падаючому і зворотному трубопроводах мають характерний перелом.

Температурний режим tз/ розділяє опалювальний період на дві зони з різним методом регулювання для систем опалення, вентиляції та гарячого водопостачання. У діапазоні температур від +8 до tз/ передбачається локальне кількісне регулювання, тоді як від tз/ до tзо – використовується централізоване якісне регулювання (рис. 3).

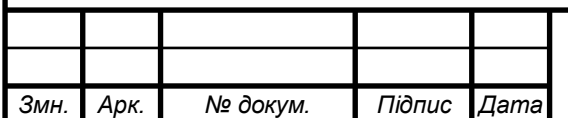

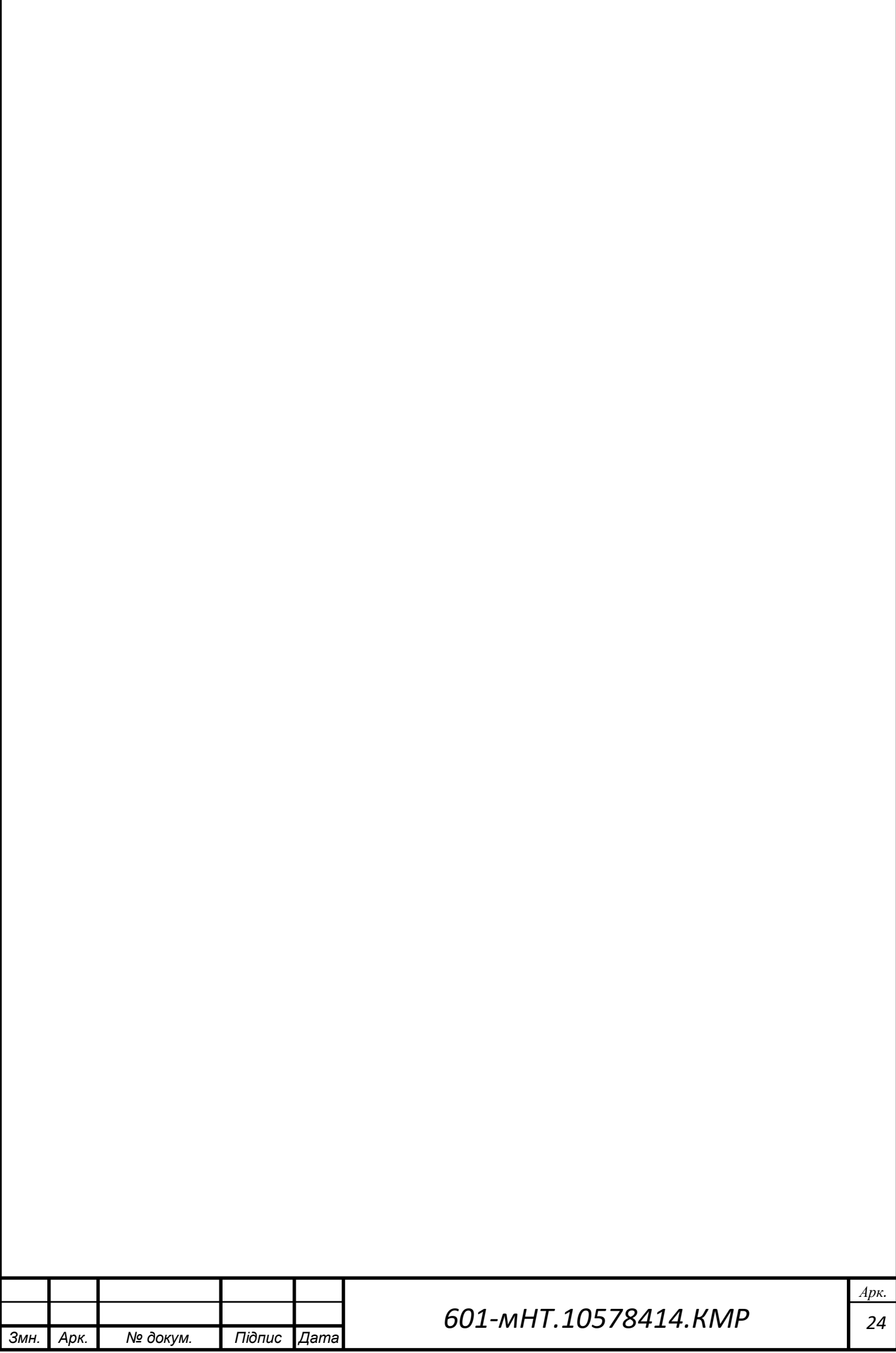

# **2.5.2 Аналіз витрат на теплоносія для опалювальної системи**

Розходження теплоносія на окремих відрізках теплової мережі у місті Гадяч розраховуються за відповідною формулою, згідно з [3].

$$
G_p = G_o + G_B + \kappa_3 G_{r.B.}^{\text{cep.}} \tag{33}
$$

де  $\rm G_{o}, G_{\scriptscriptstyle B},~G_{\scriptscriptstyle I^{\scriptscriptstyle B}}$ ер— Таким чином, це стосується розрахункових витрат теплоносія для опалення, вентиляції і гарячого водопостачання

коефіцієнт **к<sup>3</sup>** - який визначається в залежності від теплового навантаження на конкретний відділ.

При загальному тепловому навантаженні 100 МВт і більше **кз**=1,0; при тепловому навантаженні, меншому ніж 100 МВт, але більшому за 10 МВт **к3**= 1,2. Якщо теплове навантаження менше від 10 МВт, то у формулі замість  $Q_{\alpha}^{cr}$ *гв* підставляють  $Q_{\text{ca}}^{\text{max}}$ , а **к**<sub>3</sub>=1,0.

Кількість теплоносія, необхідного для опалення, розраховується за допомогою формули G<sup>o</sup> у кількості кілограмів на секунду.:

$$
G_o = \frac{Q_{p.o}}{c(\tau_{10} - \tau_{20})}
$$
\n(34)

де Qр**.о.–** розрахункові витрати теплоти на опалення ;

10, <sup>20</sup> **–** розрахункові температури теплоносія в подавальному та зворотному трубопроводі; 130-70 °С;

 $c$  – теплоємність води, яка становить  $c = 4.187 \text{ kJ/K}$ кг<sup>о</sup>С.

$$
G_{\scriptscriptstyle e} = \frac{Q_{\scriptscriptstyle p.\scriptscriptstyle e}}{c(\tau_{\scriptscriptstyle 1\scriptscriptstyle B} - \tau_{\scriptscriptstyle 2\scriptscriptstyle B})}
$$
\n(35)

де Qр.в.– розрахункові витрати теплоти на вентиляцію;

При використанні гарячого водопостачання та налаштуванні опалювального режиму з підключенням теплообмінників за двохступеневою-послідовною схемою, розрахунки розрахункових витрат теплоносія виконуються за допомогою відповідного рівняння, де значення виражається у кількості, кг/с.

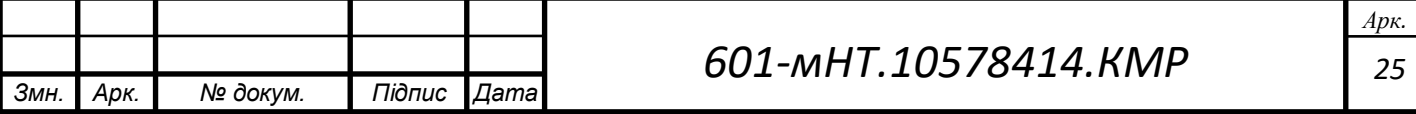

$$
G_{z\epsilon}^{cp} = \frac{Q_{z\epsilon}^{cp}}{c(\tau_1^7 - \tau_3^7)}
$$
(36)

де Q<sup>ер</sup> *гв* - середня витрата теплоти на гаряче водопостачання, кВт;

Я проводжу розрахунок обсягу витрати теплоносія та документую його у вигляді таблиці (див. Таблицю 2.5.2).

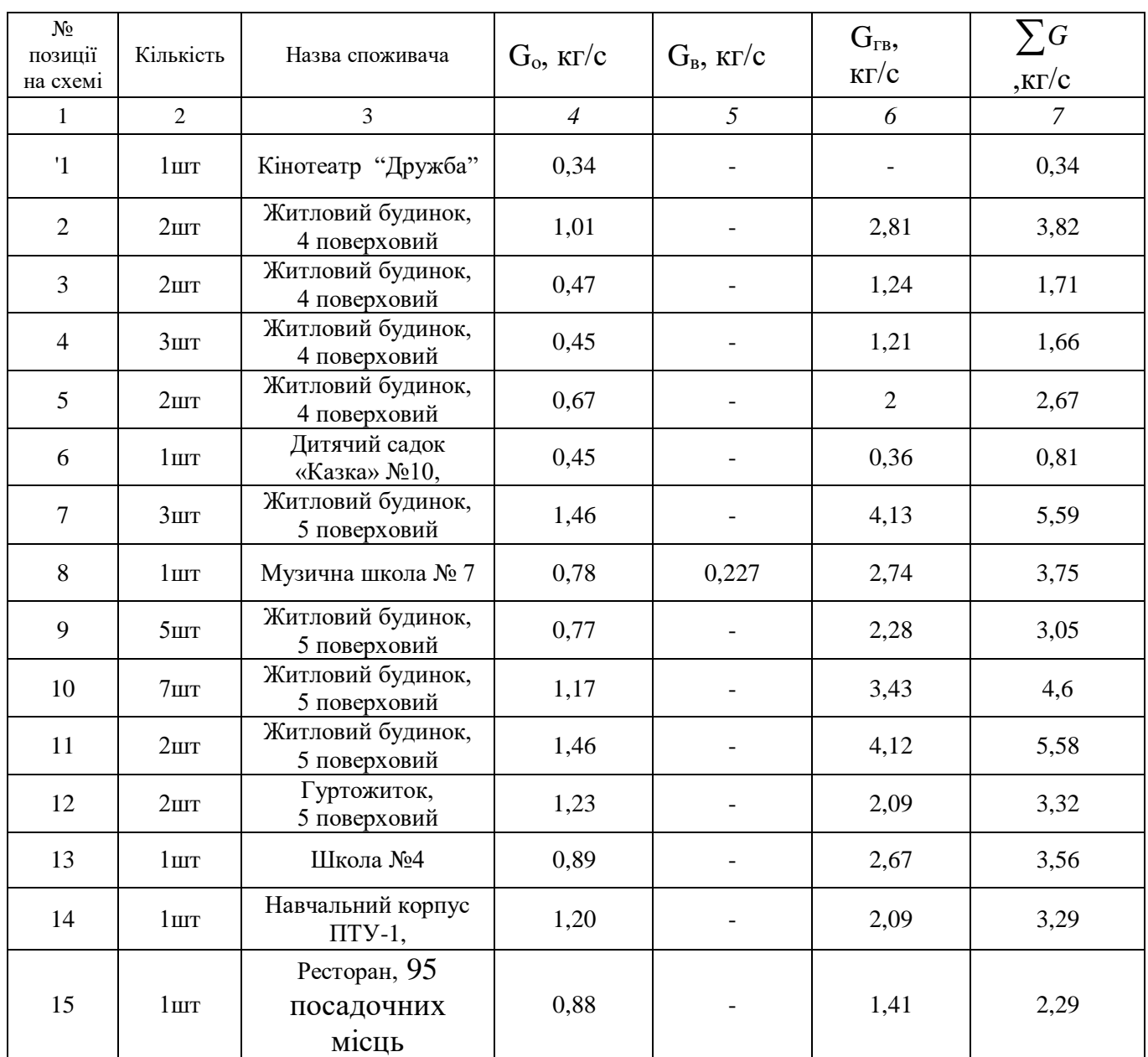

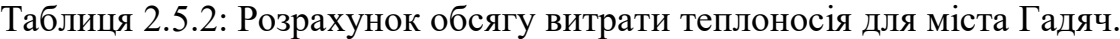

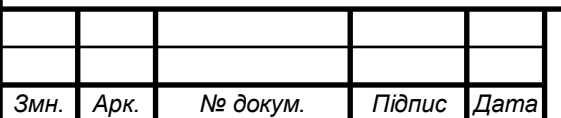

1) Розглянемо випадок обчислення витрат теплоносія для опалення, вентиляції та гарячого водопостачання в житловому будинку:

$$
G_o = \frac{0,253}{4,187 \cdot (130 - 70)} = 1,01 \text{ K2 } / C
$$

$$
G_{26}^{cp} = \frac{0,232 \cdot 0,55}{4,187 \cdot (70 - 42)} = 2,81 \text{ K2 } / C
$$

2) Розглянемо приклад обчислення витрат теплоносія для опалення, вентиляції та гарячого водопостачання у дитячому садку.:

$$
G_o = \frac{0,112}{4,187 \cdot (130 - 70)} = 0,45 \text{ kg/c}
$$

$$
G_{26}^{cp} = \frac{0,1 \cdot 0,55}{4,187 \cdot (70 - 42)} = 0,36 \text{ kg/c}
$$

4) Розглянемо, як розрахувати витрати на опалення, вентиляцію та гаряче водопостачання для музичної школи.:

$$
G_o = \frac{0.195}{4.187 \cdot (130 - 70)} = 0.78 \, \text{K} \cdot \frac{2}{c}
$$

$$
G_e = \frac{0.57}{4.187 \cdot (113 - 59)} = 0.227 \text{ kg/c}
$$

$$
G_{2e}^{cp} = \frac{0.3 \cdot 0.55}{4.187 \cdot (70 - 42)} = 2.74 \text{ kg/c}
$$

Також виконую розрахунки витрат теплоносія для інших конструкцій і визначаю об'єм теплоносія в системі.

5) Приклад витрати теплоти в мережі:

$$
G_p = 1,01 + 2,81 = 3,82 \text{ kz } / c \quad \text{(житловий будинок)}
$$
\n
$$
G_p = 0,45 + 0,36 = 0,81 \text{ kz } / c \quad \text{(дитячий садок)}
$$
\n
$$
G_p = 0,78 + 2,74 + 0,227 = 3,52 \text{ kz } / c \quad \text{(музична школа)}
$$

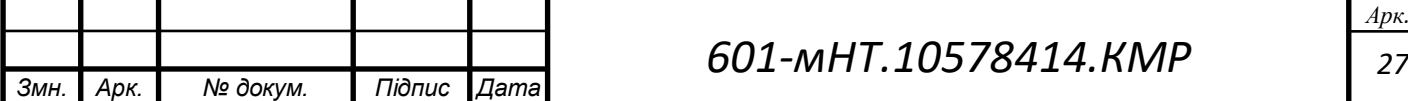

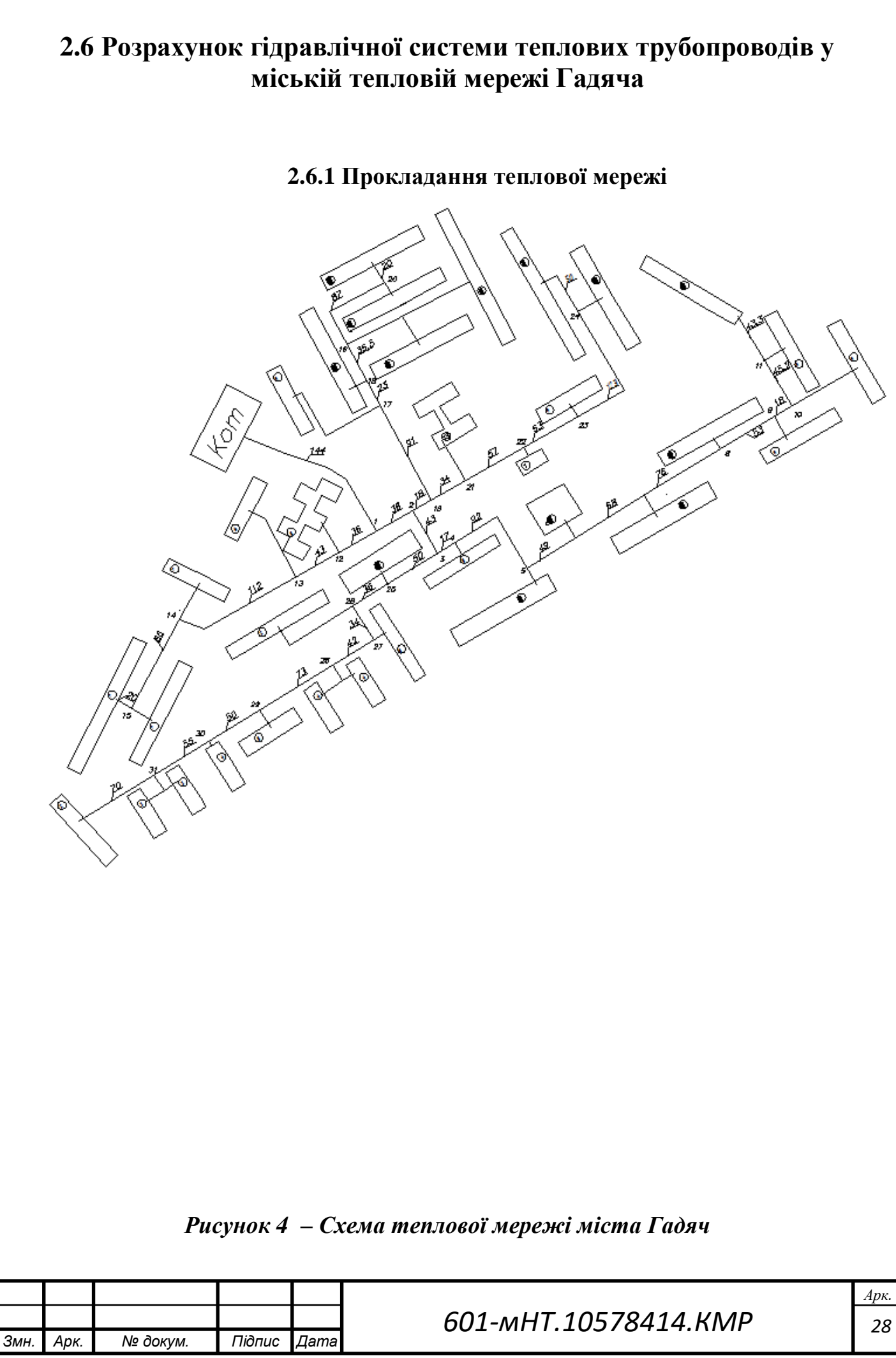

#### **2.6.2 Оптимальний градієнт тиску по головній магістралі**

Розрахунок гідравлічних параметрів теплових мереж від джерела тепла (котельні) до ІТП включає два етапи: попередній гідравлічний розрахунок і остаточний. Попередній гідравлічний розрахунок спрямований на передбачення та визначення різних аспектів, пов'язаних із рухом рідин або газів через систему трубопроводів, резервуарів, насосів, клапанів та інших компонентів в гідравлічних системах. Основні цілі цього етапу включають:

1. Визначення тиску та потоку: Розрахунок дозволяє встановити тиск і об'єм рідини або газу в системі при різних умовах та точках.

2. Оцінка ефективності системи: Попередній гідравлічний розрахунок допомагає визначити, наскільки ефективно працює система, чи є в ній непотрібні опори чи втрати.

3. Визначення діаметрів труб: Розрахунок допомагає знайти оптимальні діаметри трубопроводів для досягнення встановлених параметрів потоку та тиску.

4. Вибір обладнання: На основі результатів гідравлічного розрахунку можна вибрати необхідні насоси, клапани, фільтри та інші компоненти, а також визначити їх розташування в системі.

5. Забезпечення безпеки: Розрахунок дозволяє виявити можливі аномалії, такі як перевищення тиску, які можуть призвести до аварії.

6. Визначення витрати енергії: Розрахунок допомагає оцінити енергетичні витрати, необхідні для приведення системи в рух, та визначити їх ефективність.

7. Попередження втрати продуктивності: Розрахунок може виявити проблеми, які можуть призвести до втрат продуктивності системи та допомогти їх виправити.

Встановлення значень коефіцієнтів техніко-економічних показників та обладнання теплової мережі, згідно із джерелом [6]:

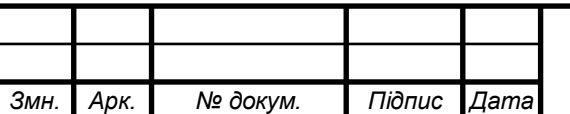

$$
\varphi = \eta_{\scriptscriptstyle \text{H.V.}} \frac{(f_{\scriptscriptstyle \text{m.M.}} + E_{\scriptscriptstyle \text{n}}) \cdot \theta + 3,6 \cdot \pi \cdot \kappa (\tau_{\scriptscriptstyle \text{cp.}} - t_{\scriptscriptstyle \text{o}}) \cdot \beta \cdot n \cdot 10^{-6} \cdot B_{\scriptscriptstyle \text{m}}}{(1 + \alpha) n_{\scriptscriptstyle \text{M.H.}} \cdot B_{\scriptscriptstyle \text{e}}} \tag{40}
$$

$$
\varphi = 0,6 \cdot \frac{(0,075 + 0,12) \cdot 400 + 3,6 \cdot 3,14 \cdot 1 \cdot (57 - 5) \cdot 1,2 \cdot 4032 \cdot 10^{-6} \cdot 1642}{(1 + 0,3) \cdot 6000 \cdot 1,3} = 0,28
$$

У цій формулі:

ηт.у.- ККД насосної установки,

 $\eta_{H,V} = 0.6$  f<sub>r.M</sub> – частка відрахувань на амортизацію, ремонт і обслуговування теплової мережі, приймають 0,075, 1/рік;

Е<sup>н</sup> – нормативний коефіцієнт ефективності,

 $E_{\text{H}}$  = 0,12, 1/рік;

в – цей коефіцієнт визначає вартість теплової мережі в гривнях на квадратний метр і залежить від типу грунту і методу прокладення теплової мережі.;

к- при проведенні техніко-економічних розрахунків можна враховувати коефіцієнт теплопередачі від теплоносія до навколишнього середовища. к = 1  $Br/(M^{20}C)$ ;

τсер – у тепловій мережі визначається середня температура теплоносія відповідно до графіку опалювання, що залежить від середньої температури повітря навколишнього середовища протягом опалювального періоду.;

tо- при проведенні трубопроводу під землею враховують середню температуру ґрунту на глибині осі труби як температуру оточуючого середовища.,

 $t_{rp} = 5 °C$ ;  $\beta - 1.2$ ; n – кількість годин роботи теплової мережі протягом року;

 $B<sub>r</sub>$  – вартість теплової енергії, 1642 грн./ГДж;

Ве- вартість електричної енергії, грн./кВт\*год.;

 $\alpha$ - коефіцієнт, який ураховує втрати тиску на місцевих опорах,  $\alpha = 0.3$ ;

 $n<sub>H,H</sub>$  – тривалість використання розрахункової потужності мережевих насосів у годинах.

Визначення оптимального градієнта тиску по головній магістралі [6]:

$$
R_{\text{onr}} = 26600 \cdot (\varphi \frac{M_{\circ} R_{\circ}^{0.19}}{G_{\circ} L})^{0.84}
$$
\n(41)

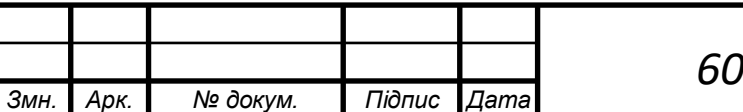

# *601-мНТ.10578414.КМР*

*30 Арк.*

$$
R_{\text{onr}} = 26600 \cdot (0.28 \cdot \frac{3820.4 \cdot 12^{0.19}}{2098.1 \cdot 890})^{0.84} = 42 \text{ Ta/m}
$$

де – М<sup>о</sup> матеріальна характеристика теплової мережі, визначена на основі попереднього гідравлічного розрахунку;

 $R_{o}$  – градієнт тиску по головній магістралі при матеріальній характеристиці М<sub>о</sub>;

 $G_0$  – розрахункова витрата теплоносія в тепловій мережі;

L – загальна довжина головної магістралі (табл. 2.8.2);

*φ* – коефіцієнт, який залежить від техніко-економічних показників та обладнання теплової мережі, Вт/м<sup>2</sup>.

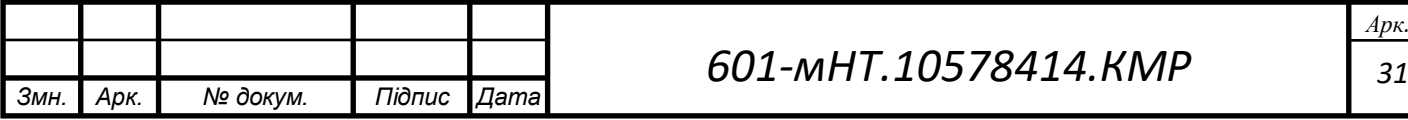

# **2.6.3 Остаточний гідравлічний розрахунок**

Після встановлення оптимального градієнту тиску на головній магістралі на рівні Rопт=80 Па, я виконав остаточний гідравлічний розрахунок для міста Гадяч та зафіксував отримані результати у вигляді таблиці.

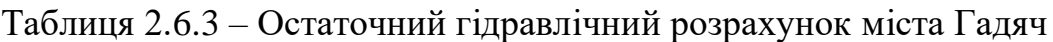

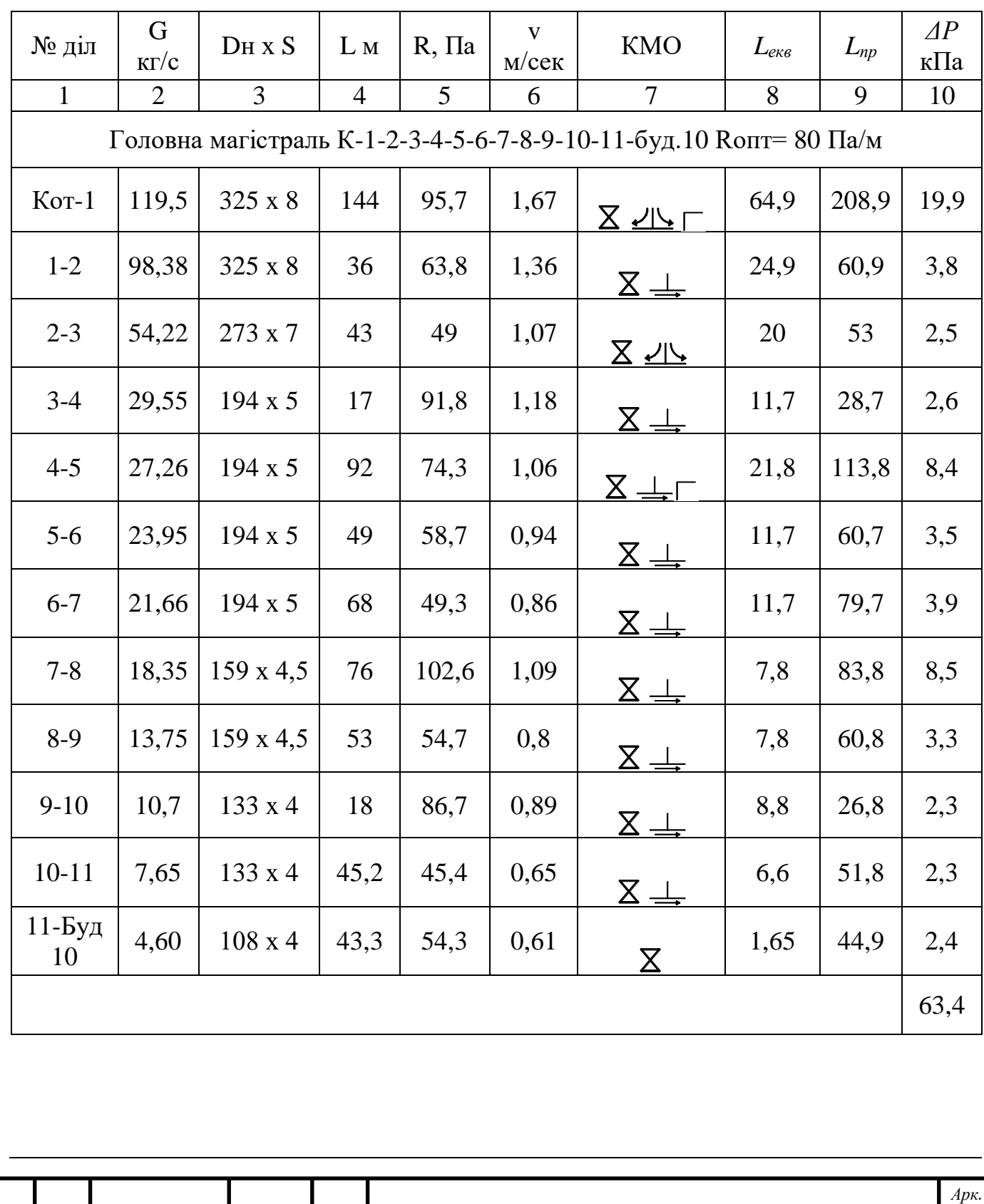

*601-мНТ.10578414.КМР*

*Змн. Арк. № докум. Підпис Дата*

*32*

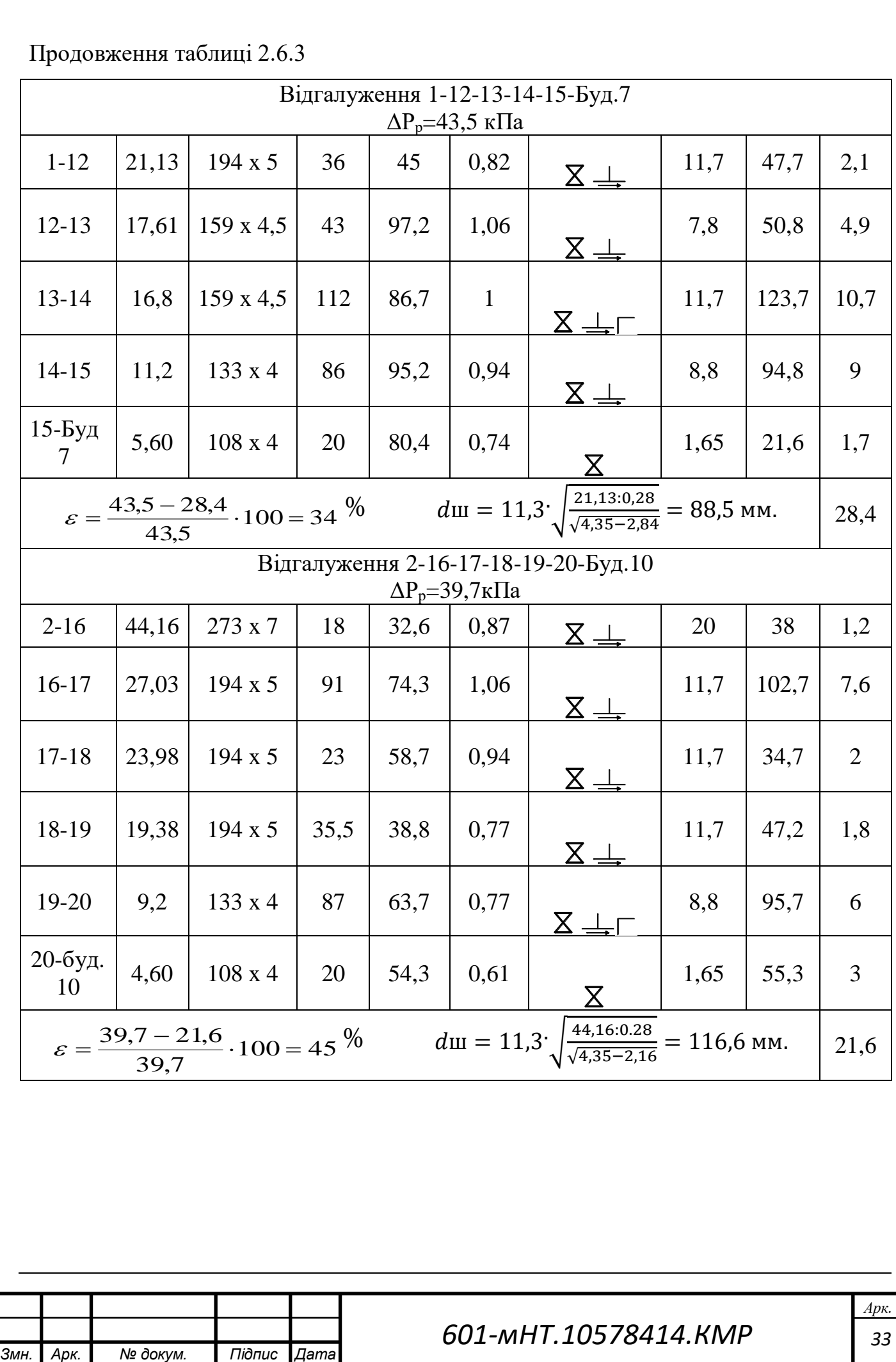

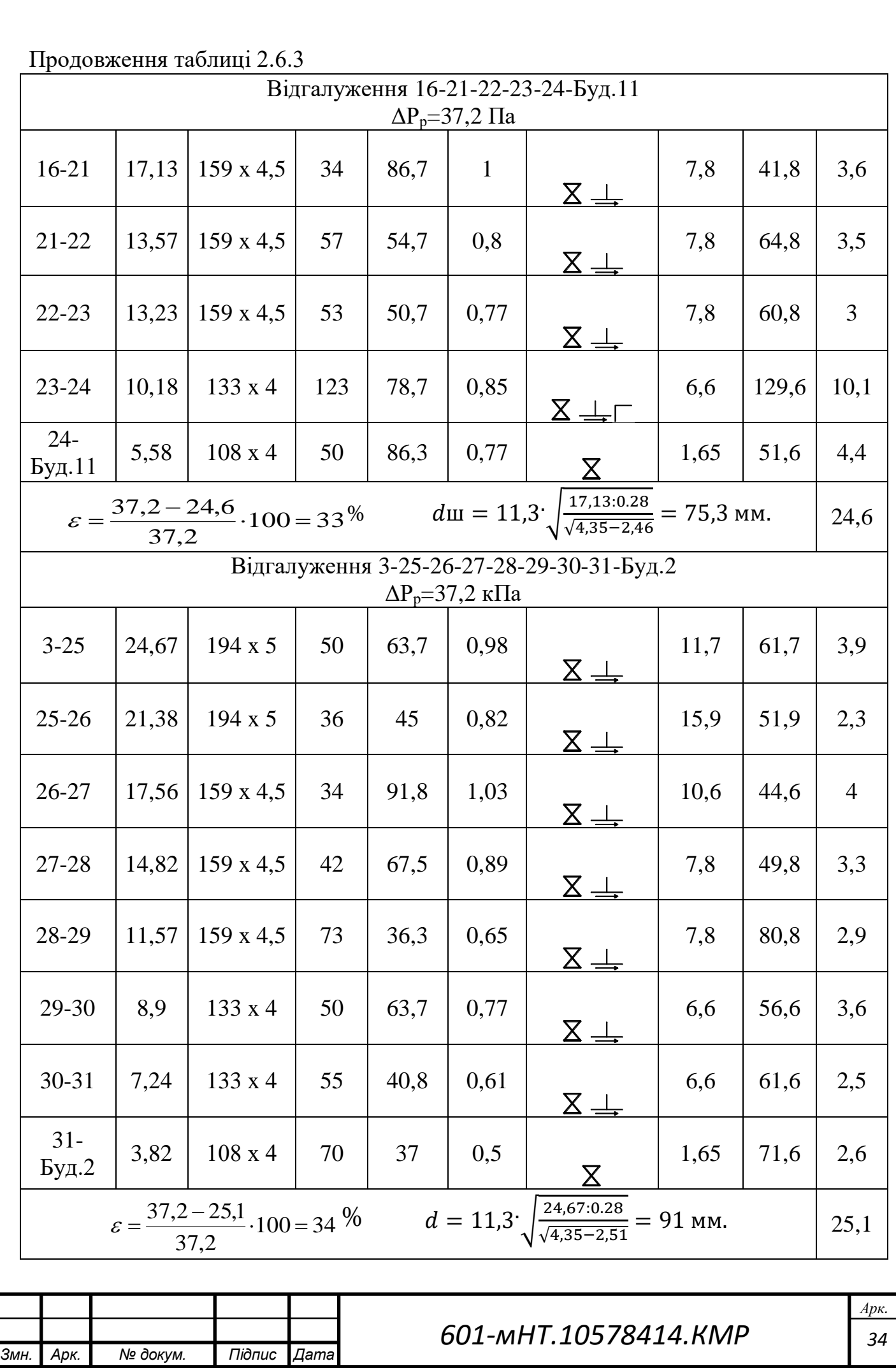
Якщо виявлено відхилення більше 10% між тисками на гілках та головному магістралі, рекомендується розглянути можливість встановлення діафрагми. У конкретному випадку розглядайте цю можливість для відповідних відгалужень:

- 1. Відгалудження 1-12-13-14-15-Буд.7 похибка склала 34 %;
- 2. Відгалудження 2-16-17-18-19-20-Буд.20 похибка склала 45 %;
- 3. Відгалудження 16-21-22-23-24-Буд.11 похибка склала 33 %;
- 4. Відгалудження 3-25-26-27-28-29-30-31-Буд.2 похибка склала 34 %;

Діаметр діафрагми становитиме:

$$
d = 11.3 \sqrt{\frac{G}{\sqrt{\Delta P_{\text{ro},n} - \Delta P_{\text{Big}}}}}
$$
(42)  

$$
d = 11.3 \sqrt{\frac{21.13:0.28}{\sqrt{4.35 - 2.84}}} = 88.5 \text{ mm}.
$$

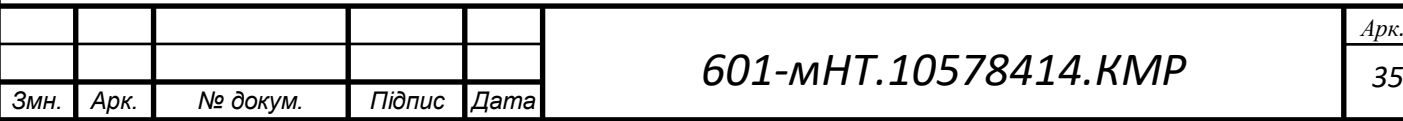

### **2.7 Підбір та вибір мережних і підживлювальних насосів**

Визначення оптимальних насосів для конкретної системи або завдання зазвичай базується на різноманітті технічних, фізичних та економічних факторів. Основні критерії вибору насосів включають:

1. Потужність та Продуктивність: Врахування потреб системи у витраті рідини чи газу, а також необхідного тиску для задоволення цих потреб.

2. Температурний Режим Рідини: Вплив температури рідини на вибір матеріалів, використовуваних у насосі, оскільки деякі матеріали можуть ефективніше працювати при високих або низьких температурах.

3. Гідродинамічні Втрати: Розгляд довжини та діаметра трубопроводу, тиску та інших факторів, які можуть впливати на гідродинамічні втрати в системі, що є важливим для належного вибору насосу.

4. Ефективність: Вибір насосу з високим коефіцієнтом корисної дії (ККД), що допомагає знизити споживання енергії та експлуатаційні витрати.

#### **Підбір мережного насосу**

Подача мережевих насосів еквівалентна величині розрахункового потоку теплоносія при виході з джерела тепла, такого як котельня. *GКот–1*=119,5 кг/с

Тиск мережних насосів визначають по формулі (33), м вод.ст:

$$
p_{\scriptscriptstyle M,H} = \Delta p_{\scriptscriptstyle n00} + \Delta p_{\scriptscriptstyle 36} + \Delta p_{\scriptscriptstyle a0} \,,\tag{66}
$$

де  $\Delta p_{k}$ – втрати тиску в котельні, приймаються 5–10м вод.ст.;

*рпод* – втрати тиску в трубопроводі подачі системи теплопостачання (визначені шляхом гідравлічного аналізу).;

*раб* – зменшення тиску у споживача в опалювальних системах з приєднанням до елеваторів розглядається як неминучий фактор, враховуючи умови залежного приєднання. Найменше значення цього втратного тиску визначається відповідно до встановлених стандартів. 15 м вод. ст.;

*рзв*– зменшення тиску в оборотному трубопроводі системи теплопостачання  $(\Delta p_{\scriptscriptstyle{36}} = \Delta p_{\scriptscriptstyle{n00}})$ .

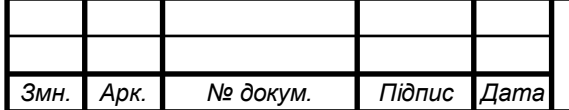

$$
p_{M,H} = 6{,}34 + 6{,}34 + 15 = 27{,}68
$$
м.вод.ст.

Враховую 10 % відсотків від потужності насосу:

$$
P_{c,n} = p_{m,n}. \cdot 1,1
$$
\n
$$
P_{c,H} = 27,68 \cdot 1,1 = 30,44 \text{ m}.\text{Bog.cT.}
$$
\n(67)

Розрахунок мережного насосу:

$$
\Delta P = S \cdot G^2 \tag{68}
$$

Звідси:

$$
P_{MM} = 6,34 + 6,34 + 15 = 27,68 \text{ M.BO/LCT.}
$$
\nВраховую 10 % відсотків від потужност насосу:

\n
$$
P_{c,n} = P_{M,n} \cdot 1,1
$$
\n
$$
P_{c,n} = 27,68 \cdot 1,1 = 30,44 \text{ M.BO/LCT.}
$$
\nРозрахую мережного насосу:

\n
$$
\Delta P = S \cdot G^2
$$
\n3Bil, 
$$
S = \frac{\Delta P}{G^2}
$$
\n
$$
S = \frac{30,44}{119,5^2} = 0,0021
$$
\n601-MHT.10578414.KMP

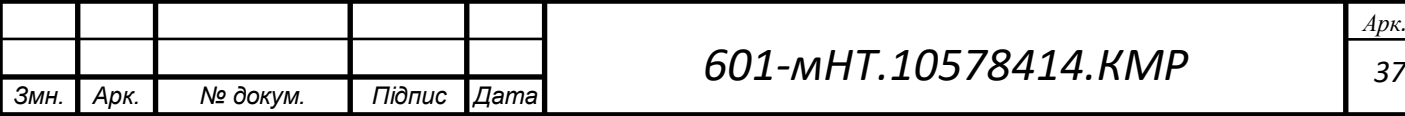

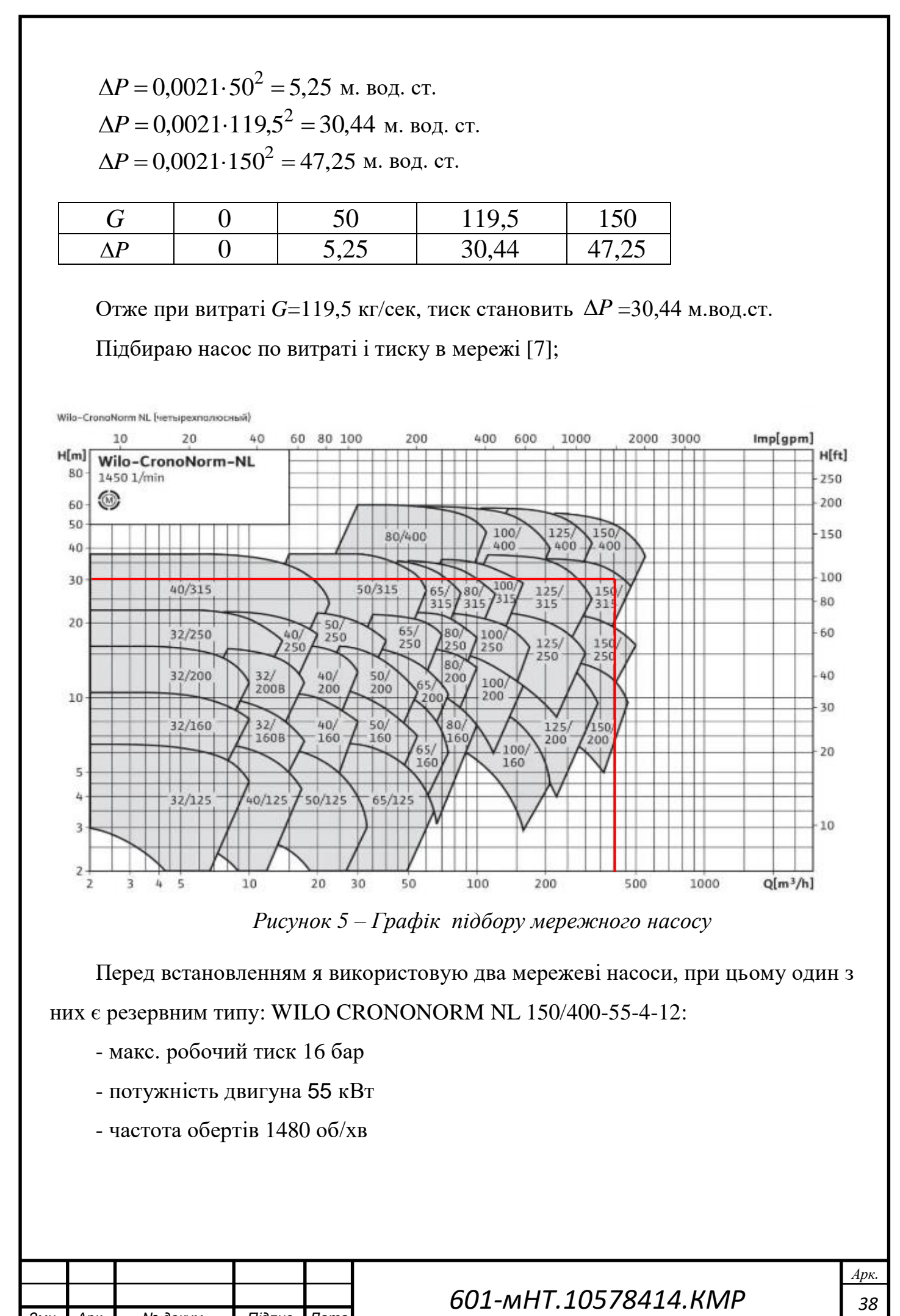

*Рисунок 5 – Графік підбору мережного насосу*

Перед встановленням я використовую два мережеві насоси, при цьому один з них є резервним типу: WILO CRONONORM NL 150/400-55-4-12:

- макс. робочий тиск 16 бар
- потужність двигуна 55 кВт
- частота обертів 1480 об/хв

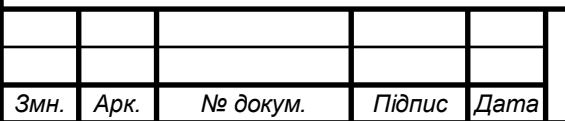

 $Q[m^3/h]$ 

#### **Підбір живильного насосу**

Подача рідини з одного пункту в інший є основною функцією живильних насосів. Ці пристрої спеціально спроектовані для переміщення рідини, зазвичай з низького тиску до вищого. Основні властивості та області використання таких насосів можуть змінюватися залежно від конкретного застосування.

Застосування:

- Постачання води: Живильні насоси використовуються для підвищення тиску у системах водопостачання, щоб забезпечити ефективне подання води до різних точок споживання.

- Опалення: В системах опалення вони можуть використовуватися для перекачування теплоносія через опалювальні контури.

Типи насосів:

- Центробіжні: Цей тип насосів генерує центробіжну силу, яка викликає рух рідини.

- Колові: Використовуються для переміщення рідини з низької точки вище, за допомогою вакууму та атмосферного тиску.

Механізми регулювання:

- Тискорегульовані: Деякі живильні насоси можуть бути обладнані автоматичними системами регулювання тиску для забезпечення стабільного робочого тиску в системі.

Матеріали та конструкції:

- Нержавіюча сталь, чавун: Залежно від середовища та вимог можуть використовуватися різні матеріали для виробництва насосів.

Робочий принцип:

- Живильні насоси можуть функціонувати на різних принципах, таких як витіснення, центробіжний рух або комбінація цих методів.

Розрахунковий обсяг води, необхідний для живлення закритої теплової мережі, виражається у м 3 /год. та дорівнює 0,75% від загального об'єму води у системі теплопостачання.

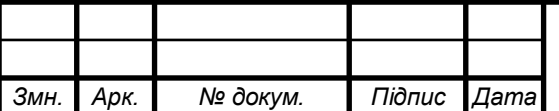

$$
G_{\text{scale}} = \frac{0.75 \cdot V}{1000} \tag{43}
$$

$$
G_{\text{scus}} = \frac{0.75 \cdot 2487}{1000} = 1.9 \text{ M}^3/\text{POA}
$$

Звідси

$$
V = \frac{Q_{pos} \cdot 50}{1,16}
$$
 (44)

$$
V = \frac{57,7 \cdot 50}{1,16} = 2487
$$

де – *Qроз* річна витрата теплоти, *Qроз* = 57,7 МВт;

Один із ключових факторів, який впливає на ефективність роботи насосів, полягає у розрахунках тиску під час створення графіка. Для даного дипломного проекту я враховую цей аспект.  $P_{\text{max}} = 17$  м вод. ст.

Перед встановленням я використовую два живильних насоси, один з яких є запасним типу.:

Calpeda MXV4 25-212 **,** що має наступні технічні характеристики:

- Робочий тиск 12 бар;
- потужність двигуна 2,2кВт;
- частота обертів 1450 об/хв.

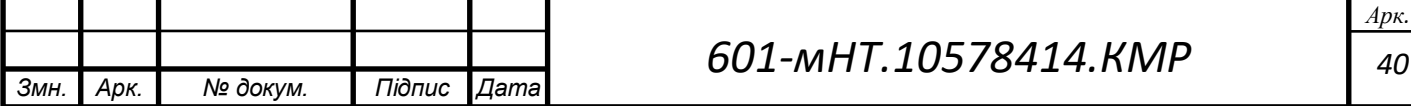

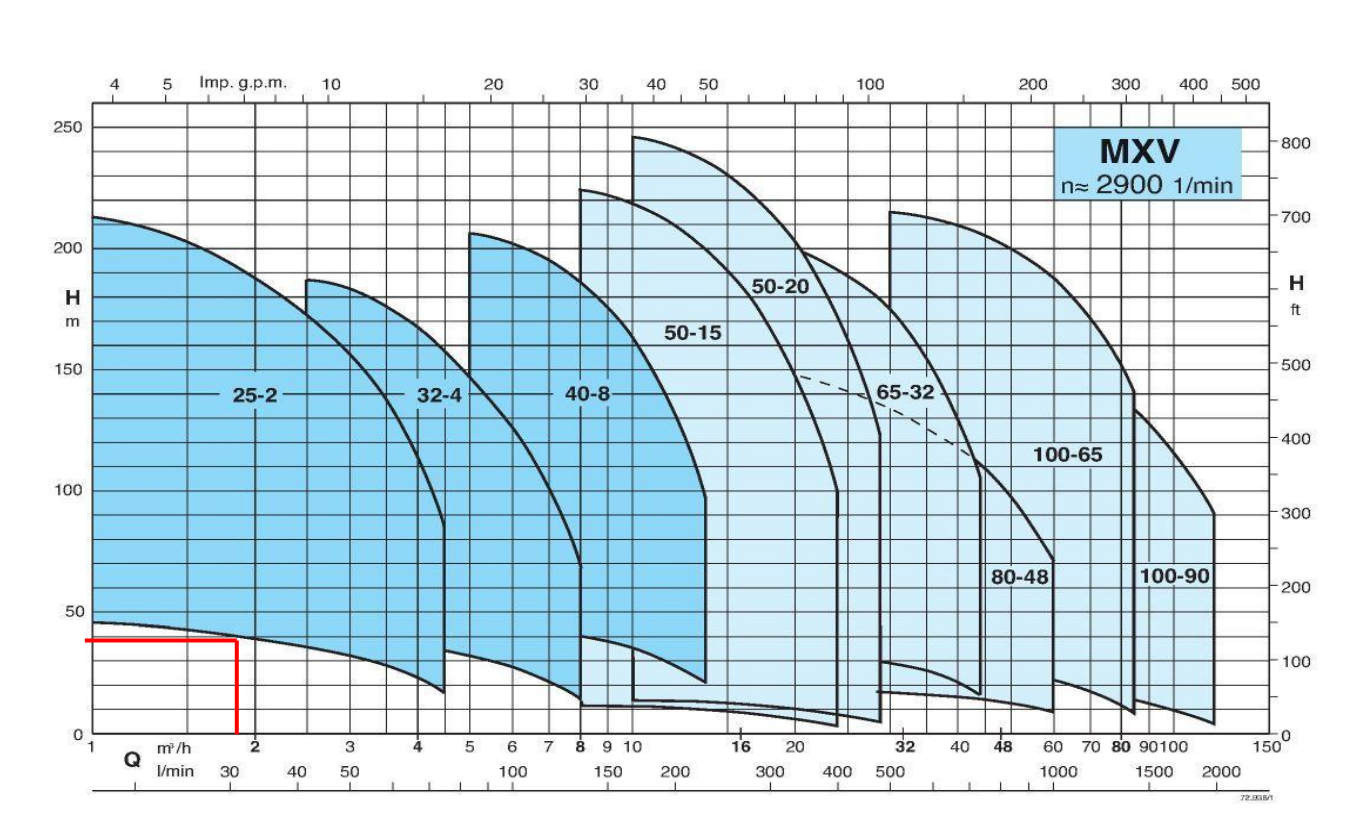

 *Рисунок 6 – Графік підбору живильного насосу*

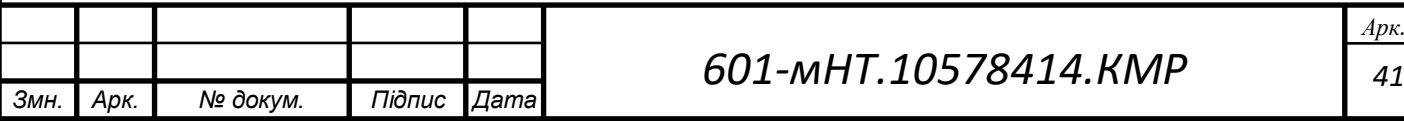

# **3 РОЗРАХУНОК ТЕПЛОВИХ МЕРЕЖ ПІСЛЯ ШЛЯХІВ ПІДВИЩЕННЯ ЕНЕРГОЕФЕКТИВНОСТІ СИСТЕМИ ТЕПЛОПОСТАЧАННЯ**

# **3.1 Вихідні дані після проведення шляхів підвищення енергоефективності системи теплопостачання**

Вихідними даними є:

- Заміна сталевих трубопроводів на попередньо ізольовані
- Розрахункові температури води в тепловій мережі (150-70 °С).
- Утеплення будинків на прикладі 5 поверхового житлового будинку.

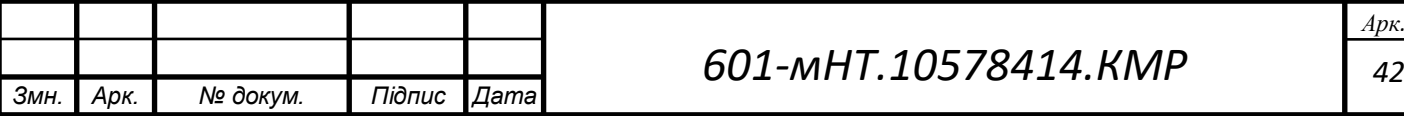

# **3.2 Утеплення будинку на прикладі 5 поверхового житлового будинку**

Таблиця 3.2 – Вихідні дані

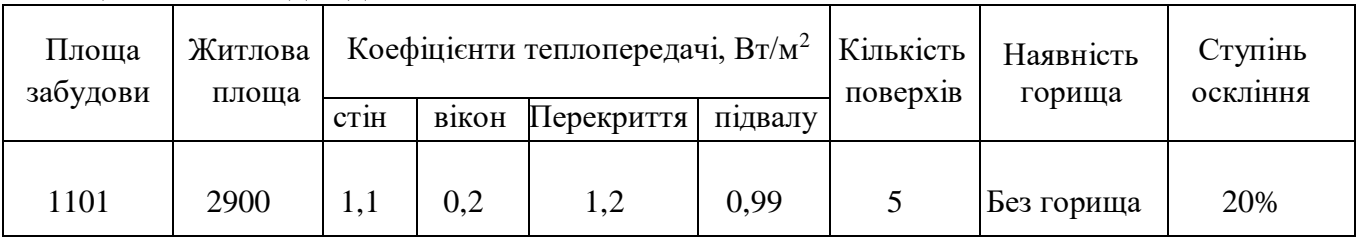

Визначаю необхідну товщину теплової ізоляції для кожного огородження і тип оскління (рама і склопакет) для досягнення нормованих показників теплозахисту будинку

Приймаю в розрахунках внутрішню температуру повітря: t<sub>вн</sub>=20 °С.

Знаходжу необхідну товщину утеплювача.

Згідно з ДБН В.2.6-31:2021 опір теплопередачі термічно однорідної непрозорої огороджувальної конструкції розраховують за формулою:

$$
R_o = \frac{1}{\alpha_B} + \sum \frac{\delta_i}{\lambda_i} + \frac{\delta_{\text{ST}}}{\lambda_{\text{ST}}} + \frac{1}{\alpha_3}
$$

де  $\alpha_{\rm B}$ ,  $\alpha_{\rm 3}$  - коефіцієнти тепловіддачі внутрішньої і зовнішньої поверхонь огороджувальних конструкцій,  $Br/(M^2 \cdot K)$ , які приймаються за ДБН В.2.6-31;

δі - товщина і-го шару конструкції, м2 · К/Вт;

λi – теплопровідність матеріалу i-го шару конструкції в розрахункових умовах експлуатації Вт/(м·К).

Цю ж формулу можна записати у вигляді:

$$
R_0 = R_{\rm \scriptscriptstyle BH} + R_1 + R_{\rm \scriptscriptstyle Jm} + R_{\rm \scriptscriptstyle 306H}
$$

Звідси термічний опір утеплювача може бути знайдений наступним чином:

$$
R_{_{\mathit{ym}}}=R_{_{0}}-(R_{_{\mathit{6H}}}+R_{_{1}}+R_{_{_{306H}}})
$$

де <sup>R</sup>1, - опір теплопровідності огородження до утеплення;

*<sup>R</sup>зовн* - опір тепловіддачі зовнішньої поверхні огородження, м2·К/Вт;

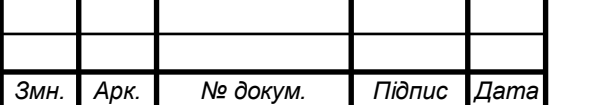

*R<sub>m</sub>* - *o*mip reunocorpations rangy pinns and moseposit or opotyces or  $R_{\text{in}} = R_{\text{max}} \cdot (R_{\omega} - R_{\text{r}} + R_{\text{max}})$ <br>BHXO33411-3 γ80001 *ACCHTHER ROSPATHOLOF* ORDY YERROCENSIA, φο επιτραχή.<br>
ILiacrammum strawentra, σαρφατ Виходячи з умови досягнення нормативного опору теплопередачі, формула набуває вигляду:

$$
R_{\scriptscriptstyle ym} = R_{\scriptscriptstyle q\,\text{min}} - \left(R_{\scriptscriptstyle \text{en}} + R_1 + R_{\scriptscriptstyle 30\,\text{on}}\right)
$$

Підставивши значення, одержимо:

Для зовнішньої стіни:

$$
R_{ym} = 4.0 - \left(\frac{1}{8.7} + \frac{1}{1.1} + \frac{1}{23}\right) = 2.93 \text{ m}^2 \cdot \text{K/Br}.
$$

Для суміщенного покриття :

$$
R_{ym} = 7.0 - \left(\frac{1}{8.7} + \frac{1}{1.2} + \frac{1}{12}\right) = 5.97 \text{ m}^2 \cdot \text{K/BT}.
$$

Для перекриття над неопалюваним підвалом, що розташоване вище рівня землі:

$$
R_{\gamma m} = 5.0 - \left(\frac{1}{8.7} + \frac{1}{0.99} + \frac{1}{12}\right) = 3.79 \text{ m}^2 \cdot \text{K/BT}.
$$

Для міста Гадяч на основі вимог ДСТУ Б В.2.6-189:2013, нормативні значення теплового опору  $(R<sub>H</sub>)$  огороджень такі:

для зовнішніх стін -  $R_{\text{H}} \geq 3{,}55 \text{ M}^{2,\circ}\text{C}/\text{Br}$ ;

для вікон -  $R_{\rm H} \geq 0.6$  м<sup>2,</sup>°С/Вт;

для перекриттів -  $R_{\text{H}} \geq 2.7 \text{ M}^{2.0} \text{C} / \text{Br}$ ;

для підвалу -  $R<sub>H</sub>$  ≥ 1,98 м<sup>2</sup>·°C/Bт.

Для визначення товщини теплоізоляції (d) можна використовувати формулу:

$$
d=\left(R_{\scriptscriptstyle H}-R_{\scriptscriptstyle cp}\right)/\,\lambda
$$

де

R<sup>н</sup> - нормативна опір теплопередачі, м²∙°С/Вт, визначена згідно з вимогами ДСТУ;

Rср - середній опір огородження,

λ - коефіцієнт теплопровідності матеріалу теплоізоляції.

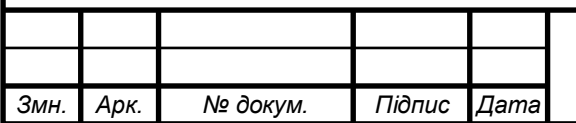

Для стін з коефіцієнтом теплопередачі 1,1 Вт/м²∙°С, якщо використовувати, пінопласт ( $\lambda = 0.044$  Вт/м⋅°С), то необхідна товщина теплоізоляції буде:

$$
d = (3,55 - 1,1) / 0,044 = 47,16
$$
MM.

Для перекриттів з коефіцієнтом теплопередачі 1,2 Вт/м²∙°С, якщо використовувати, мінеральну вату ( $\lambda = 0.044$  B $\text{T/m}^{\circ}$ C), то необхідна товщина теплоізоляції буде:

$$
d = (2.7 - 1.2) / 0.044 = 34.09
$$
 **mm**

Для розрахунку товщини теплоізоляції для підвалу будинку з коефіцієнтом теплопередачі 0,99 Вт/м²∙°. якщо використовувати пінополістерол, то необхідна товщина теплоізоляції буде:

$$
d = (2,47 - 0,99) / 0,035 = 40
$$
 **mm**

Для світлопрозорих огороджувальних конструкцій мінімальне нормативне значення опору теплопередачі становить:  $R_{\text{amin}} = 0.6 \text{ m}2 \cdot \text{K} / \text{Br}$ .

Для міста Гадяч обираю 4К-16-4К енергозберігаюче скло 4 мм із твердим покриттям, що має опір 0,67 м<sup>2</sup>·К/Вт при ступінню оскління 20%

 $Q_{\text{ind}} = 0,1$  після утеплення для пластикових  $Q_{\text{ind}} = 0,2$  для дерев'яних до термомодернізації.

Пінопласт з товщиною 47 мм буде коштувати 1 230 грн за об'єм  $1\text{m}^3$ 

Тому, утеплення стін із пінопласту буде коштувати

$$
1\ 001\ \mathrm{m}^3\cdot 1\ 230 = 1\ 231\ 230\ \mathrm{rph}
$$

Мінеральна вата з товщиною 34 мм буде коштувати 500 грн за об'єм  $1\text{m}^3$ 

Тому, утеплення перекриттів із мінеральної вати буде коштувати

$$
1\,450\,\mathrm{m}^3\text{-}500 = 725\,000\,\mathrm{TPH}
$$

Пінополістерол з товщиною 40 мм буде коштувати 3 934 грн за об'єм  $1\text{m}^3$ 

Тому, утеплення підвалу із пінополістеролу буде коштувати

200 м<sup>3</sup>·3 934=786 800 грн

Визначимо величину річного питомого показника енергоспоживання будинку на опалення та клас енергетичної ефективності будівлі до і після термомодернізації.

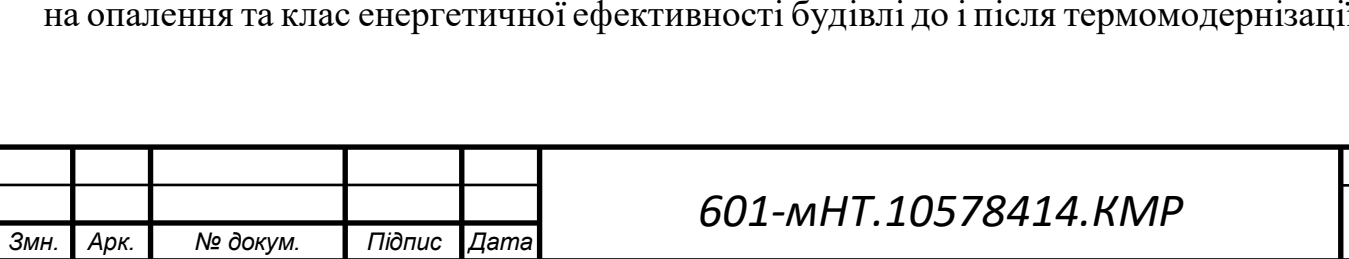

Розрахункове значення для житлових будинків визначають за (Наказом 01.12.2021 № 309 Про внесення змін до Порядку проведення сертифікації енергетичної ефективності та форми енергетичного сертифіката) за формулою:

$$
EN = \frac{Q_{H,nd} + Q_{C,nd}}{A_f}
$$

QH,nd - річна енергопотреба будівлі на опалення, кВт·год,

QC,nd - річна енергопотреба будівлі на охолодження, кВт·год,

Af - кондиціонована (опалювана) площа будівлі, м-2,

Приймемо всю площу поверху опалювальною.

Тоді:

0,7 – коефіцієнт який враховує неопалювальні приміщення

$$
A=2900\,\mathrm{m}^2
$$

- до термомодернізації

- Річна витрата теплоти на опалення :

- 
$$
\Phi_{_{onax}}
$$
 = 154·24·179 = 661584 kBr = 661,6 MBr  
\n
$$
\Phi_{_{onax}} = 661584 \text{ kBr·roj};
$$

- після термомодернізації

- Річна витрата теплоти на опалення :

$$
\Phi_{\text{onax}} = 55.24.179 = 236280 \text{ kBr} = 236,3 \text{ MBr}
$$

$$
\Phi_{\text{onax}} = 236280 \text{ kBr} \cdot \text{rod}
$$
OTxe,  $EP_1 = \Phi_{\text{onax}} / A = 661584 / 3192 = 207,3$ 
$$
EP_2 = \Phi_{\text{onax}} / A = 236280 / 3192 = 74
$$

Оскільки за умовою будинок має 5 поверхів, а м. Гадяч належить до І температурної зони ЕР $_{\text{max}}$  = 83 кВт год/м<sup>2</sup>.

Максимально допустиме значення питомої річної енергопотреби будівлі  $EP_{\text{max}}$ для житлових будинків

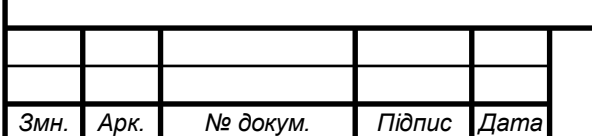

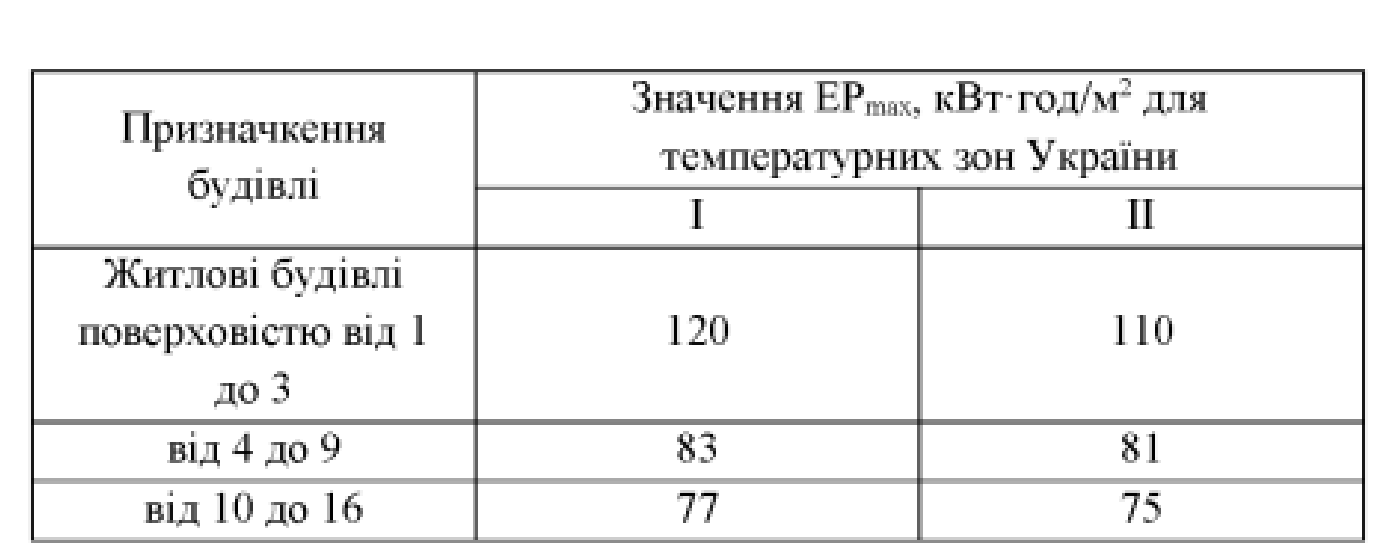

Клас енергетичної ефективності встановлюється за таблицею ДБН В.2.6-31:2016:

Отже, маємо:

- до термомодернізації

$$
[(EP1-EPmax)/EPmax] \cdot 100\% = [(207,3-83)/83] \cdot 100\% = 149,8
$$

- після термомодернізації

 $[(EP_2-EP_{\text{max}})/EP_{\text{max}}] \cdot 100\% = [(74-83)/83] \cdot 100\% = -10,8$ 

Отже, до утеплення будинок мав рівень енергоефективності G, а після – B.

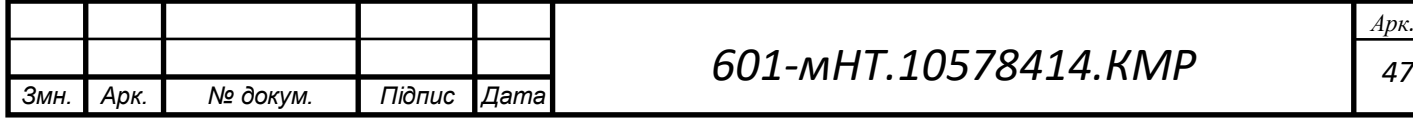

# **3.3 Витрата теплоти у місті після утеплення будинків Гадяч**

Для підвищення ефективності використання енергії у системі теплопостачання міста Гадяч, де вже існують теплові навантаження, було вжито комплекс заходів. Результатом цих ініціатив стали зменшення витрат тепла на опалення, вентиляцію та гаряче водопостачання, які можна знайти у представленій таблиці (див. 3.3.1). Таблиця 3.3.1 – Витрата теплоти у міста Гадяч

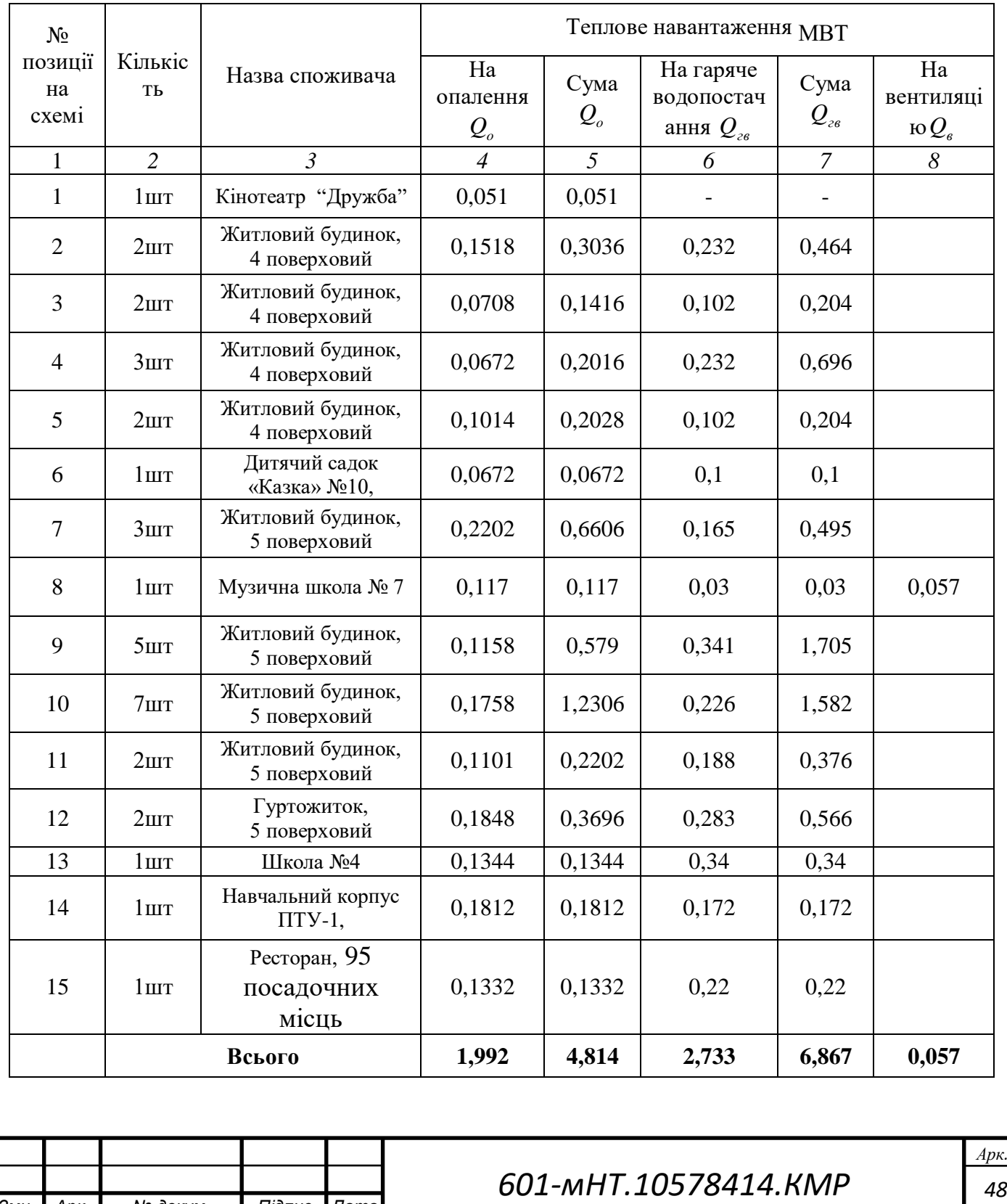

*Змн. Арк. № докум. Підпис Дата*

*48*

#### **3.4 Графік годинної споживаної енергії тепла**

Графік регулювання витрати теплоти надає можливість динамічного управління передачею тепла споживачам, залежно від зовнішньої температури [4]. Представляю графік витрати теплоти для області міста Гадяч (див. рис. 10).

Витрата теплоти на опалення при температурі зовнішнього повітря tз розраховується наступним чином:

$$
Q_o = Q_o \cdot \frac{t_B - t_3}{t_B - t_{30}}
$$
\n
$$
(11)
$$

де  $O_0$  – розрахункова витрата тепла на опалення, МВт (таблиця 3.2.1);

 $t_3$  –температура навколишнього повітря в межах діапазону температур від +8 до  $t_{30}$ .

Так само визначаю витрату енергії на вентиляцію при зовнішній температурі повітря, яка відрізняється від температури зони..

$$
Q_{B} = Q_{B} \cdot \frac{t_{B} - t_{3}}{t_{B} - t_{3B}}
$$
 (12)

При пониженні температури навколишнього повітря нижче tзв, годинна витрата тепла на систему вентиляції стає еквівалентною розрахунковій витраті.

Витрата тепла на гаряче водопостачання в період опалювання залишається незмінною незалежно від температури навколишнього повітря. Розрахунок теплових навантажень виконується у табличній формі згідно з показниками температури навколишнього повітря (див. 3.2.1).

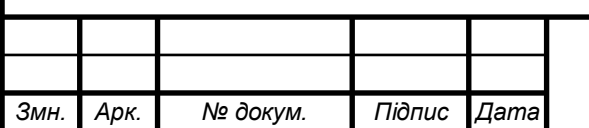

Таблиця 3.4.1 – Теплові навантаження залежно від температури зовнішнього повітря

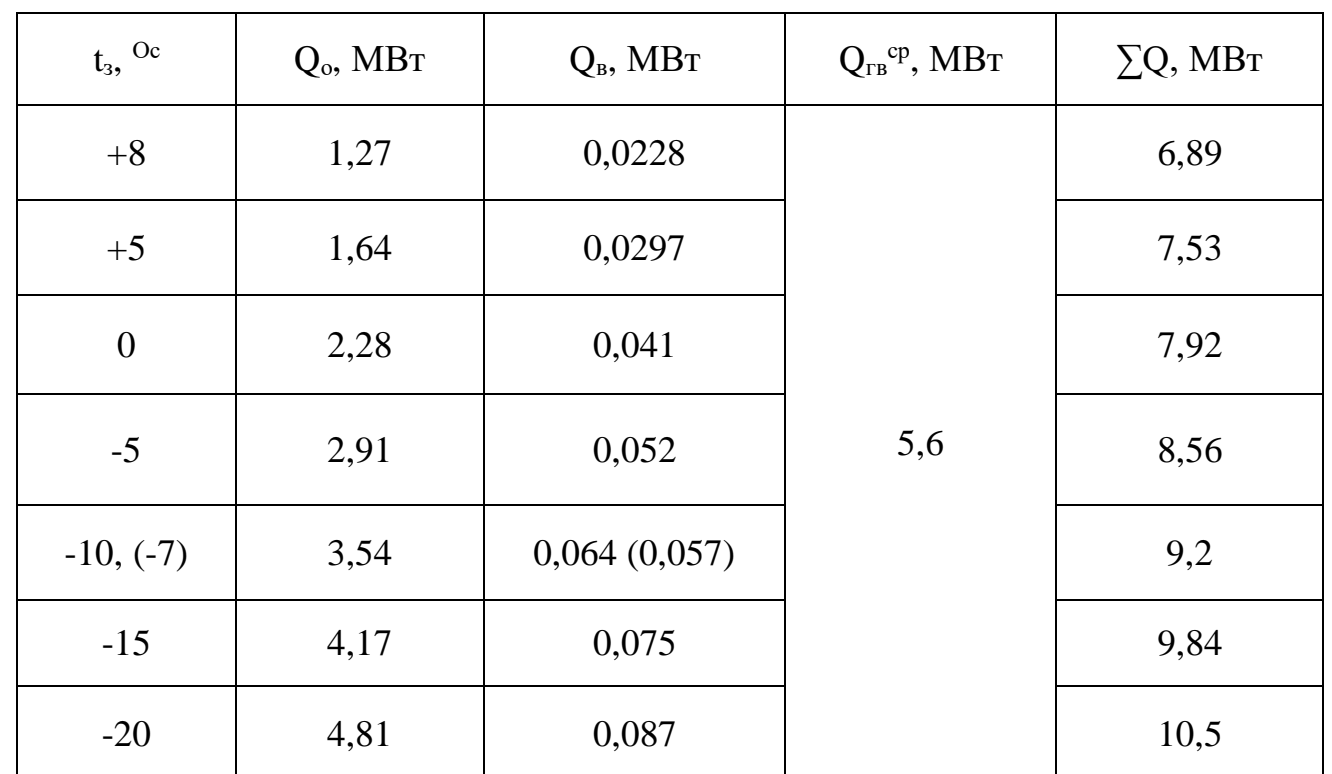

5) Ілюстрація розрахунку витрат теплової енергії для системи опалення  $t_{3n} = +8$  $\mathrm{C}$ :

$$
Q_o = 4.81 \cdot \frac{18 - 8}{18 - (-20)} = 1.27 \text{ MBm}
$$

6) Наведено ілюстративний приклад розрахунку енергетичних витрат для системи вентиляції, при  $t_B = +8$  °C:

$$
Q_{B} = 0.057 \cdot \frac{18 - 8}{18 - (-7)} = 0.0228 \text{ MBm}
$$

7) Зразок розрахунку витрати енергії на нагрівання гарячої води:

$$
Q_{FB}^{cp} = 6,867 \cdot \frac{60 - 15}{60 - 5} \cdot 0,8 = 5,6 \text{ MBm}
$$

8) Приклад розрахунку загальних тепловитрат при  $t_{3,n} = +8$  °C:

 $\Sigma$ Q = 1,27 + 0,0228 + 5,6 = 6,9 *MBm* 

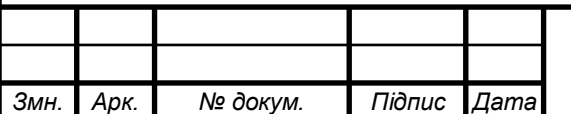

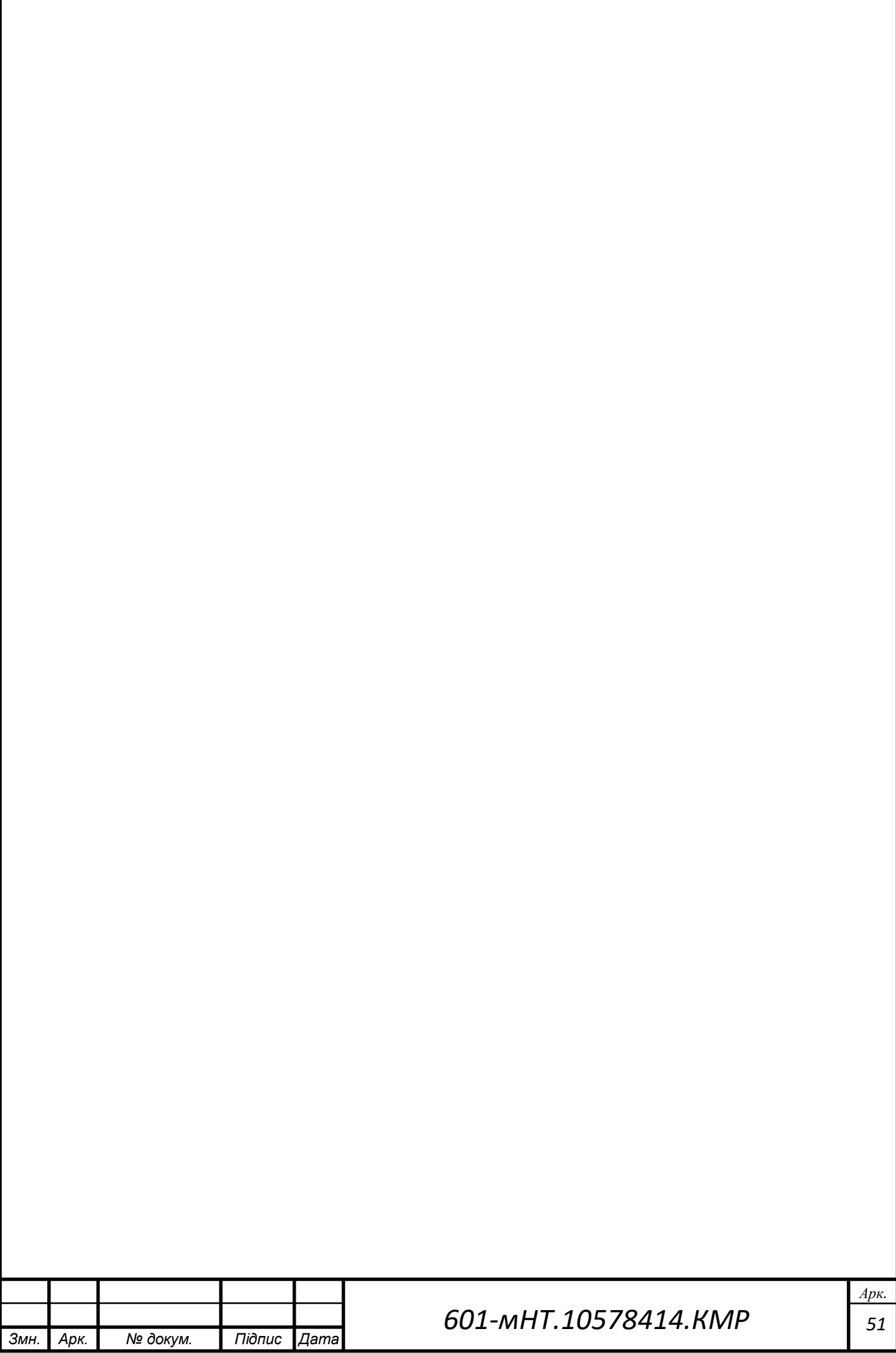

# **3.5 Графік залежності витрати теплової енергії від тривалості зовнішньої температури**

Графік розподілу тепловитрат за часом дозволяє визначити річну суму тепловтрат, а також планувати оптимальне використання обладнання та інші аспекти.

Цей графік будується на основі аналізу загального графіка витрати тепла та тривалості утримання зовнішньої температури.

Витрата тепла на ГВП в літній період  $\mathsf{Q}^{cp..n}_{ze}$  $\mathsf{Q}_{\scriptscriptstyle{\mathcal{E}}\scriptscriptstyle{\mathcal{B}}}^{\scriptscriptstyle{\mathcal{E}}\scriptscriptstyle{\mathcal{E}}\scriptscriptstyle{\mathcal{B}}}$  визначається за формулою:

$$
Q_{z\sigma}^{cp.x} = Q_{z\sigma}^{cp} \cdot \frac{60 - t_{x.x}}{60 - t_x},
$$
\n(13)

$$
Q_{26}^{cp. \pi} = 6,867 \cdot \frac{60 - 15}{60 - 5} = 5,6 \text{ MBm}
$$

де *tх.л.* – температура холодної водопровідної води в літній період, *tх.л* = 15<sup>0</sup>С;Q  $t_{x}$ . – температура холодної водопровідної води в опалювальний період,  $t_{x,n} = 5^{0}C$ ;

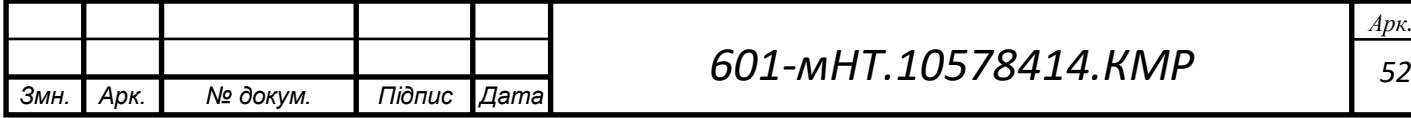

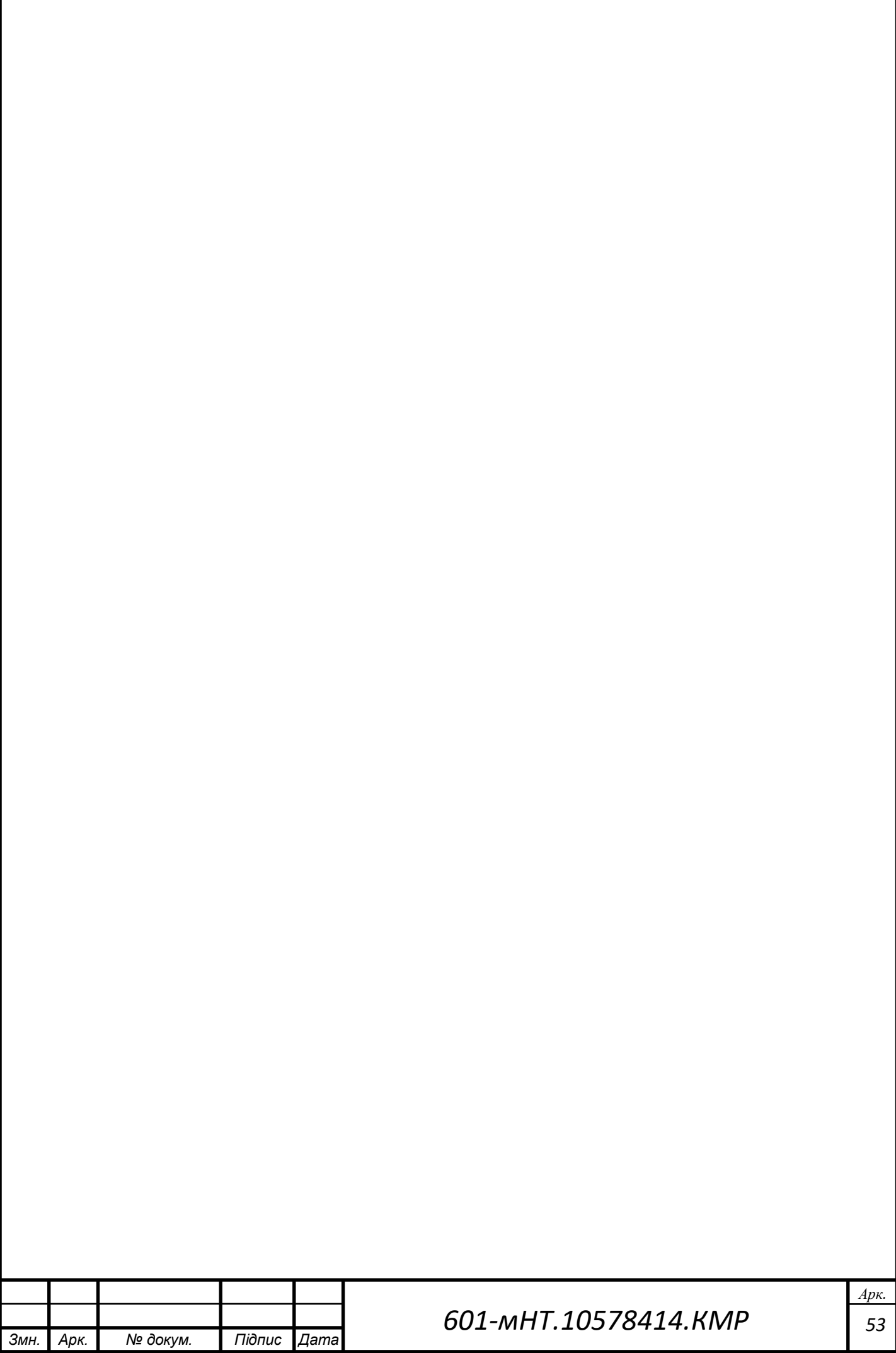

#### **3.6 Річні витрати теплоти**

Річну витрату теплоти, ГДж, можна визначити за формулою:

$$
Q_{\text{pi}} = Q_{\text{o}}^{\text{pi}} + Q_{\text{B}}^{\text{pi}} + Q_{\text{r},\text{B}}^{\text{pi}} \tag{14}
$$

де  $\mathbf{Q}_{\text{o}}^{\text{pi}_\mathbf{q}}, \mathbf{Q}_{\text{r}}^{\text{pi}_\mathbf{q}}$  — щорічні витрати на підтримання опалення, вентиляції та гарячого водопостачання, ГДж

Щорічне споживання енергії для опалення, ГДж, вираховується шляхом застосування наступного математичного виразу:

$$
Q_o^{pi} = Q_o^{cp} \cdot 3600 n_o \tag{15}
$$

де  $Q_{o}^{cp}$  – Середній обсяг енергії, витрачений на потреби у опаленні., МВт;

*n<sup>о</sup>* – Тривалість періоду обігріву, год.

Середня годинна витрата енергії на опалення протягом періоду опалювання, ГДж:

$$
Q_0^{cp} = (Q_o \cdot \frac{t_g - t_\mu^{cp.o}}{t_g - t_{\mu.o}})
$$
\n(16)

де Q<sup>о</sup> – годинна норма тепловитрат для опалення., ГВт;

*tн ср.о* – у середньому протягом періоду опалювання середня температура зовнішнього повітря, <sup>о</sup>С.

Щорічне витрачання енергії на вентиляцію, ГДж:

$$
Q_{B}^{piq} = Q_{B}Z_{B} \cdot \frac{3600n_{o}}{24} + Q_{B}^{cp}Z_{g} \cdot \frac{3600 \cdot (n_{o} - n_{g})}{24}
$$
\n(17)

Де  $Q_{\rm B}$  – розрахункова годинна витрата тепла на вентиляцію, ГВт;

*n<sup>в</sup>* – Величина, яку визначає час, протягом якого температура оточуючого повітря перебуває на рівні, меншому за t<sub>з.п</sub>;

z<sup>в</sup> – Загальна кількість годин функціонування системи вентиляції протягом одного дня.

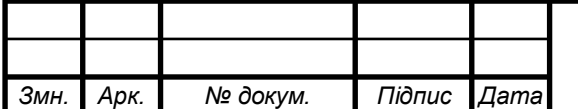

Щогодинна у середньому, витрата тепла на вентиляцію під час періодів, коли температура зовнішнього повітря залишається на стійкому рівні, +8 °С до t<sub>з.п</sub>

$$
Q_{B}^{cp} = Q_{B} \cdot \frac{t_{s} - t_{h}^{cp.s}}{t_{s} - t_{h.o}}
$$
\n(18)

де *t<sup>н</sup> ср.в* – середній показник температури навколишнього повітря під час періоду, коли температура залишається в межах +8 °С до  $t_{3.1}$ ;

Q<sup>в</sup> – витрата теплоти на вентиляцію.

Щорічні тепловтрати для обігріву гарячої води визначаються за допомогою такої формули::

$$
Q_{r}^{r o q} = Q_{r B}^{c p} \cdot 3600 n_o + Q_{r B}^{c p . n} \cdot 3600 \cdot (8760 - n_o)
$$
\n(19)

Де  $Q_{\text{\tiny{FB}}}^{\text{cp}}, Q_{\text{\tiny{FB}}}^{\text{cp}.\text{\tiny{II}}}$  – середньо-годинна витрата теплоти за опалювальний і літній періоди, ГВт.

1) Розрахунок середньої годинної енергетичної витрати для систем опалення:

$$
Q_o^{cp} = 4.814 \cdot \frac{18 - (-1)}{18 - (-20)} = 2.4 \text{ MBm}
$$

2) Розрахунок щорічних витрат на енергію для систем опалення:

$$
Q_0^{pir} = 2.4 \cdot 3600 \cdot 4032 = 34836480 \text{ }\n\cancel{A} \text{ } \mathcal{H}
$$

3)Приклад розрахунку середньо-годинної витрати тепла на вентиляцію:

$$
Q_{B}^{cp} = 0.057 \cdot \frac{18 - (-1)}{18 - (-7)} = 0.043 \text{ MBm}
$$

4) Приклад розрахунку річної витрати теплоти на вентиляцію:

$$
Q_B^{p\dot{q}q} = 0.057 \cdot \frac{4032}{24} + 0.043 \cdot 8 \cdot \frac{4032 - 400}{24} = 61.6 \text{ } \text{and} \text{ } \text{and} \text{ }
$$

5) Приклад розрахунку річної витрати тепла на гаряче водопостачання:

$$
Q_{\text{TB}}^{\text{pir}} = 6,867 \cdot 4032 + 5,6 \cdot (8760 - 4032) = 54164,5 \text{ }\mathcal{A} \text{ } \mathcal{H} \text{ } \mathcal{H}
$$

6) Приклад розрахунку річної витрати тепла:

$$
Qpir = 34836480 + 61,6 + 54164,5 = 3537906,1
$$

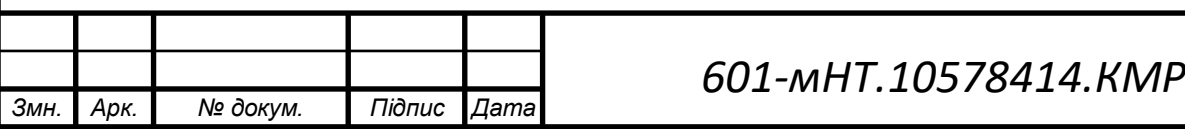

### **3.7 Режим регулювання теплової мережі**

#### **3.7.1 Опалювальний графік температур теплоносія**

У базі режиму центрального якісного контролю може бути використаний графік температур теплоносія для опалення. Встановлення опалювального графіку можливе при використанні паралельної схеми підключення обігрівачів або двохступеневої змішаної системи.

У даному дипломному проекті передбачена закрита теплова мережа з паралельною схемою підключення теплообмінників, що означає, що регулювання відбувається відповідно до графіка температур теплоносія для опалення.

Для побудови опалювального графіка визначають температуру теплоносія в падаючому трубопроводі теплової мережі  $\tau_1$ , при декількох значеннях температури зовнішнього повітря  $t_3$ . Значеннями  $t_3$  попередньо задаються в діапазоні від +8 до  $t_{30}$ :

$$
\tau_1 = t_{\scriptscriptstyle \epsilon} + (\tau_{\scriptscriptstyle np.o} - t_{\scriptscriptstyle \epsilon}) \cdot \overline{Q_{\scriptscriptstyle \rho}^{0.8}} + (\tau_{\scriptscriptstyle 1o} - \tau_{\scriptscriptstyle np.o}) \cdot \overline{Q_{\scriptscriptstyle \rho}}
$$
\n(20)

 $\tau_1 = 18 + (82.5 - 18) \cdot 0.158^{0.8} + (130 - 82.5) \cdot 0.158 = 40.24^{\circ} C$ 

Одночасно встановлююю температуру в оборотному трубопроводі при певній температурі. t<sub>3</sub>:

$$
\tau_2 = \tau_1 - (\tau_{1o} - \tau_{2o}) \cdot Q_o
$$
\n(21)

$$
\tau_2 = 40,24 - (130 - 70) \cdot 0,158 = 30,76^{\circ}C
$$

де  $t_B$  – розрахункова температура внутрішнього повітря, °С;

 $\tau_{1o}$ ,  $\tau_{2o}$  - температура теплоносія в падаючому та зворотному трубопроводах теплової мережі відповідно розглядається в контексті.  $t_{30}$ ;

*пр*.*<sup>о</sup>* - Середнє значення температури носія тепла в пристроях для нагріву в системі опалення визначається шляхом використання наступної формули:

$$
\tau_{np.o} = \frac{\tau_{3M} + \tau_{2o}}{2}
$$
\n
$$
\tau_{np.o} = \frac{95 + 70}{2} = 82.5^{\circ} C
$$
\n(22)

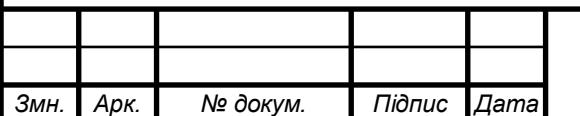

#### *601-мНТ.10578414.КМР*

*56 Арк.*

*зм* - температурний режим теплоносія в падаючому трубопроводі системи опалення;

Q*<sup>о</sup>* - відносна енергійна витрата на опалення за умови зовнішньої температури повітря t<sub>3</sub>,

$$
\overline{Q}_o = (\frac{t_e - t_3}{t_e - t_{30}}) \cdot 0,6
$$
  

$$
\overline{Q}_o = (\frac{18 - 8}{18 - (-20)}) \cdot 0,6 = 0,158
$$
\n(23)

Розрахунок температури теплоносія записую в табличній формі (табл.2.6.1)

Таблиця 3.7.1 – Розрахунок температури теплоносія

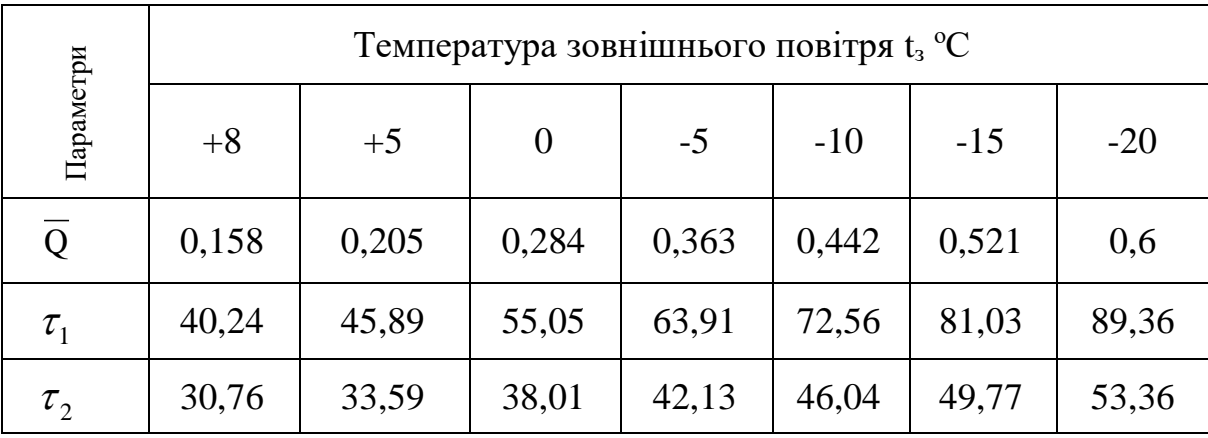

На основі отриманих висновків буду складати графік температурного режиму для опалювальної системи.

У закритій системі теплової мережі не допускається зниження температури теплоносія нижче 70 °C [3]. Криві, які відображають температуру мережної води у спадному та зворотному трубопроводах, проходять через точку перелому.

Температурний параметр tз/ розподіляє опалювальний період на дві зони із відмінними характеристиками регулювання для систем опалення, вентиляції та гарячого водопостачання. В діапазоні температур від +8 до tз/ передбачено місцеве кількісне регулювання, а від tз/ до tзо – централізоване якісне керування (рис.12).

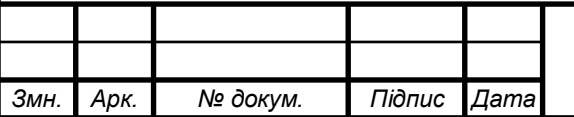

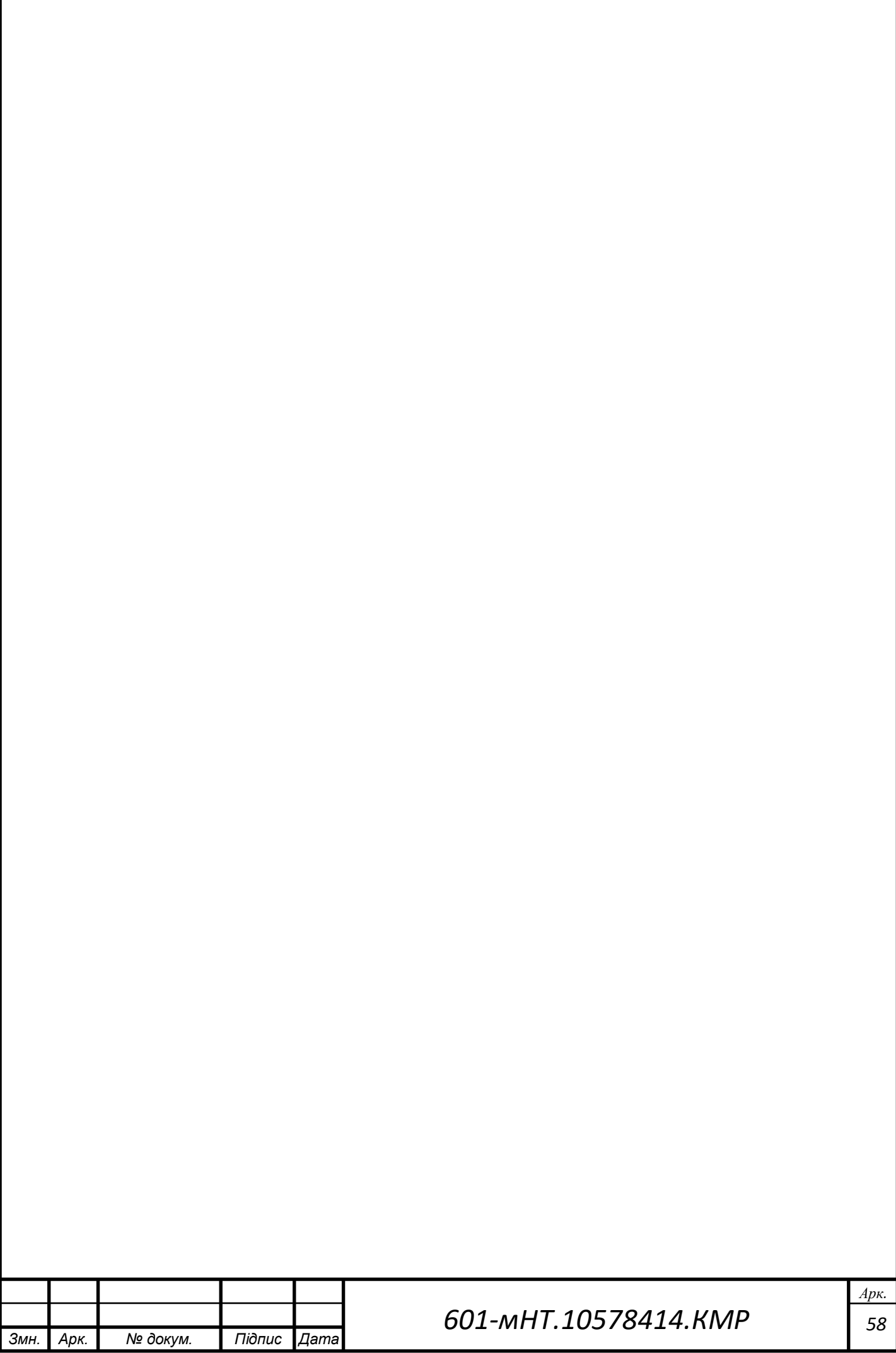

## **3.7.2 Оцінка розрахункових витрат на теплоносій у системі теплопостачання**

Розрахунки витрат теплоносія для індивідуальних сегментів теплової мережі в місті Гадяч, відповідно до [3], здійснюються з використанням спеціальної формули.

$$
G_{p} = G_{o} + G_{B} + \kappa_3 G_{r.B.}^{\text{cep.}} \tag{33}
$$

де  $\rm G_{o}, G_{\scriptscriptstyle B},\ G_{\scriptscriptstyle I \scriptscriptstyle B}$ . <sup>сер.</sup> - Згідно з розрахунковими затратами теплоносія на опалення, вентиляцію та нагрів гарячої води.;

**кз** Коефіцієнт, який визначається впливом теплового навантаження на конкретний сегмент. При загальному тепловому навантаженні 100 МВт і більше **кз**=1,0; при тепловому навантаженні, меншому ніж 100 МВт, але більшому за 10 МВт  $\kappa$ **3** = 1,2. Якщо теплове навантаження менше від 10 МВт, то у формулі замість  $Q_{28}^{cp}$ *гв* підставляють  $Q_{\text{ca}}^{\text{max}}$ , а **к**<sub>3</sub>=1,0.

Розрахункову витрату теплоносія на опалення  $G_0$  визначаю за формулою, кг/с:

$$
G_o = \left(\frac{Q_{p.o}}{c(\tau_{10} - \tau_{20})}\right) \cdot 0,6
$$
\n(34)

де Qр**.о.–** розрахункові витрати теплоти на опалення ;

10, <sup>20</sup> **–** розрахункові температури теплоносія в подавальному та зворотному трубопроводах; 130-70 °C;

 $c$  – теплоємність води, яка становить  $c = 4.187 \text{ kJ/K}$ кг<sup>о</sup>С.

$$
G_{\rm e} = \frac{Q_{\rm p.e}}{c(\tau_{\rm 1s} - \tau_{\rm 2s})}
$$
\n(35)

де Qр.в.– розрахункові витрати теплоти на вентиляцію;

При використанні гарячої води, при регулюванні опалювального графіку та при підключенні теплообмінників за двохступенево-послідовною схемою, розрахункові витрати теплоносія обчислюються за допомогою наступного рівняння, в кількості кг/с:

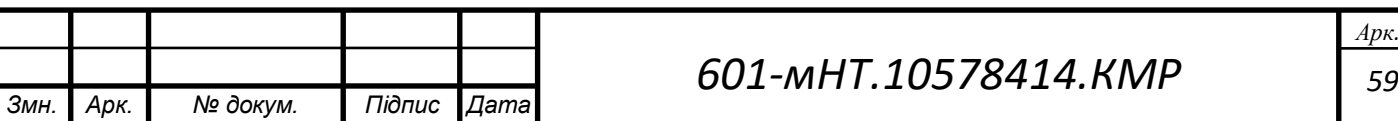

$$
G_{z\epsilon}^{cp} = \frac{Q_{z\epsilon}^{cp}}{c(\tau_1' - \tau_3')}
$$
\n(36)

де Q<sup>*c*p</sup> *гв* - середня витрата теплоти на гаряче водопостачання, кВт;

Здійснюю аналіз витрат теплоносія та оформлюю їх у табличній формі (див. Таблицю 3.7.2).

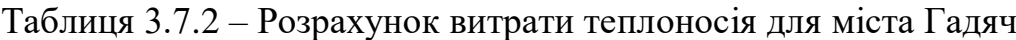

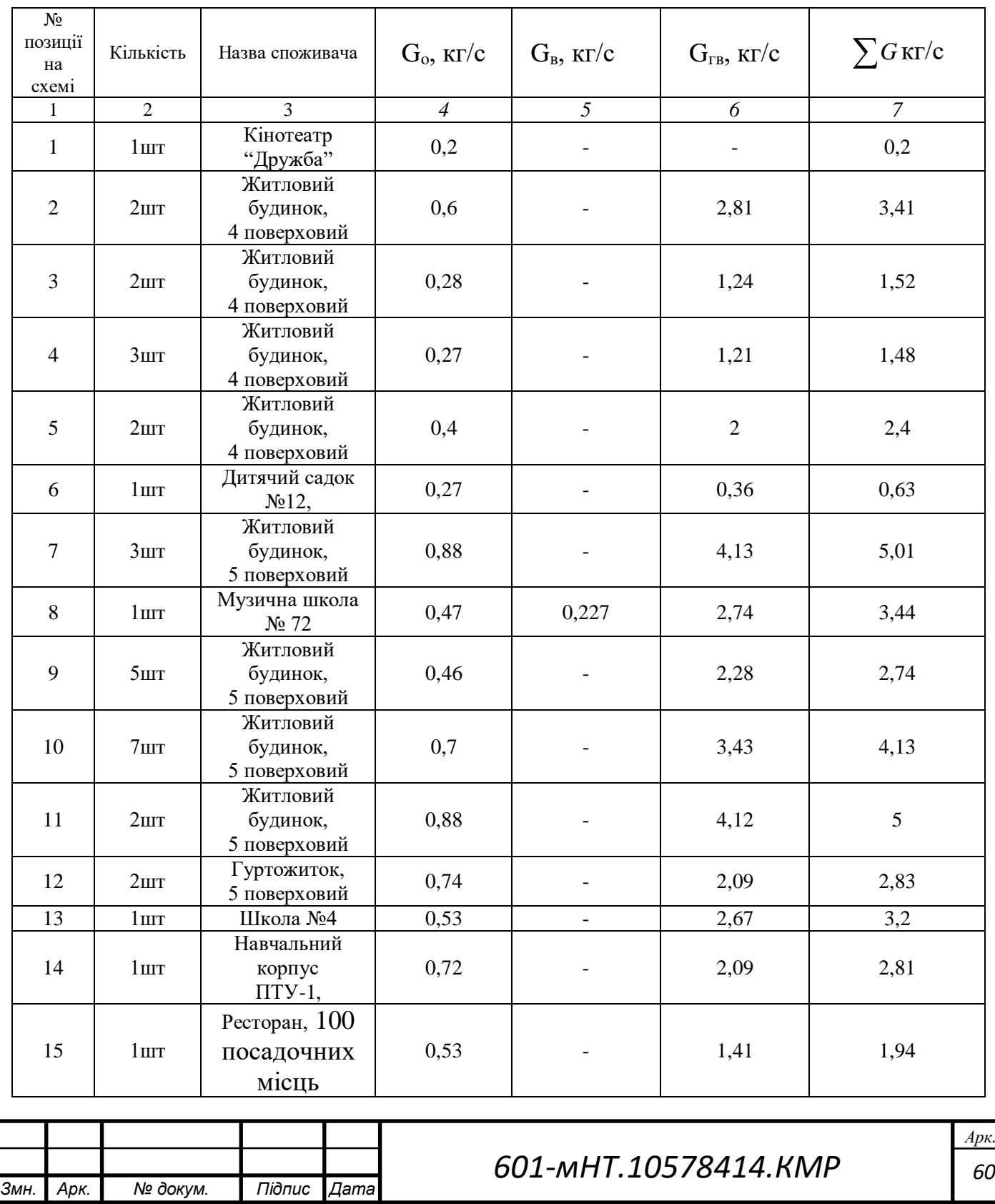

3) Визначення витрат теплоносія для опалення, вентиляції та гарячого водопостачання у житловому будинку:

$$
G_o = \left(\frac{0.152}{4.187 \cdot (130 - 70)}\right) = 0.6 \, \text{K2}/\text{C}
$$
\n
$$
G_{eq}^{cp} = \frac{0.232 \cdot 0.55}{4.187 \cdot (70 - 42)} = 2.81 \, \text{K2}/\text{C}
$$

4) Визначення витрат теплоносія для опалення, вентиляції та гарячого водопостачання у дитячому садку::

$$
G_o = \left(\frac{0.067}{4.187 \cdot (130 - 70)}\right) = 0.27 \text{ K2}/c
$$
\n
$$
G_{28}^{cp} = \frac{0.1 \cdot 0.55}{4.187 \cdot (70 - 42)} = 0.36 \text{ K2}/c
$$

4) Визначення витрати теплоносія на опалення, вентиляцію, гаряче водопостачання музичної школи:

$$
G_o = \left(\frac{0.117}{4.187 \cdot (130 - 70)}\right) = 0.47 \text{ K2 } c
$$

$$
G_e = \frac{0.057}{4.187 \cdot (113 - 59)} = 0.227 \text{ K2 } / c
$$

$$
G_{2e}^{cp} = \frac{0.03 \cdot 0.55}{4.187 \cdot (70 - 42)} = 2.74 \text{ K2 } / c
$$

Я також виконую розрахунки витрат теплоносія для інших конструкцій і визначаю обсяг теплоносія в системі.

5) Приклад витрати теплоти в мережі:

$$
G_p = 0,6 + 2,81 = 3,41 \text{ kg } / c \quad \text{(житловий будинок)}
$$

$$
G_p = 0,27 + 0,36 = 0,63 \text{ kg } / c \quad \text{(дитячий садок)}
$$

$$
G_p = 0,47 + 0,227 + 2,74 = 3,44 \text{ kg } / c \quad \text{(музична школа)}
$$

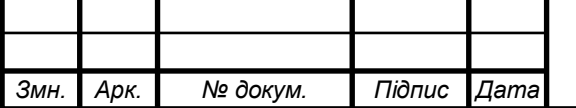

### *601-мНТ.10578414.КМР*

*61 Арк.*

# **3.8 Остаточний гідравлічний розрахунок трубопроводів теплової мережі для міста Гадяч**

Встановивши оптимальний градієнт тиску на головній магістралі на рівні R<sub>ont</sub>=80 Па, я виконав остаточний гідравлічний розрахунок для міста Гадяч і зафіксував отримані результати у вигляді таблиці (див. табл.3.8.1).

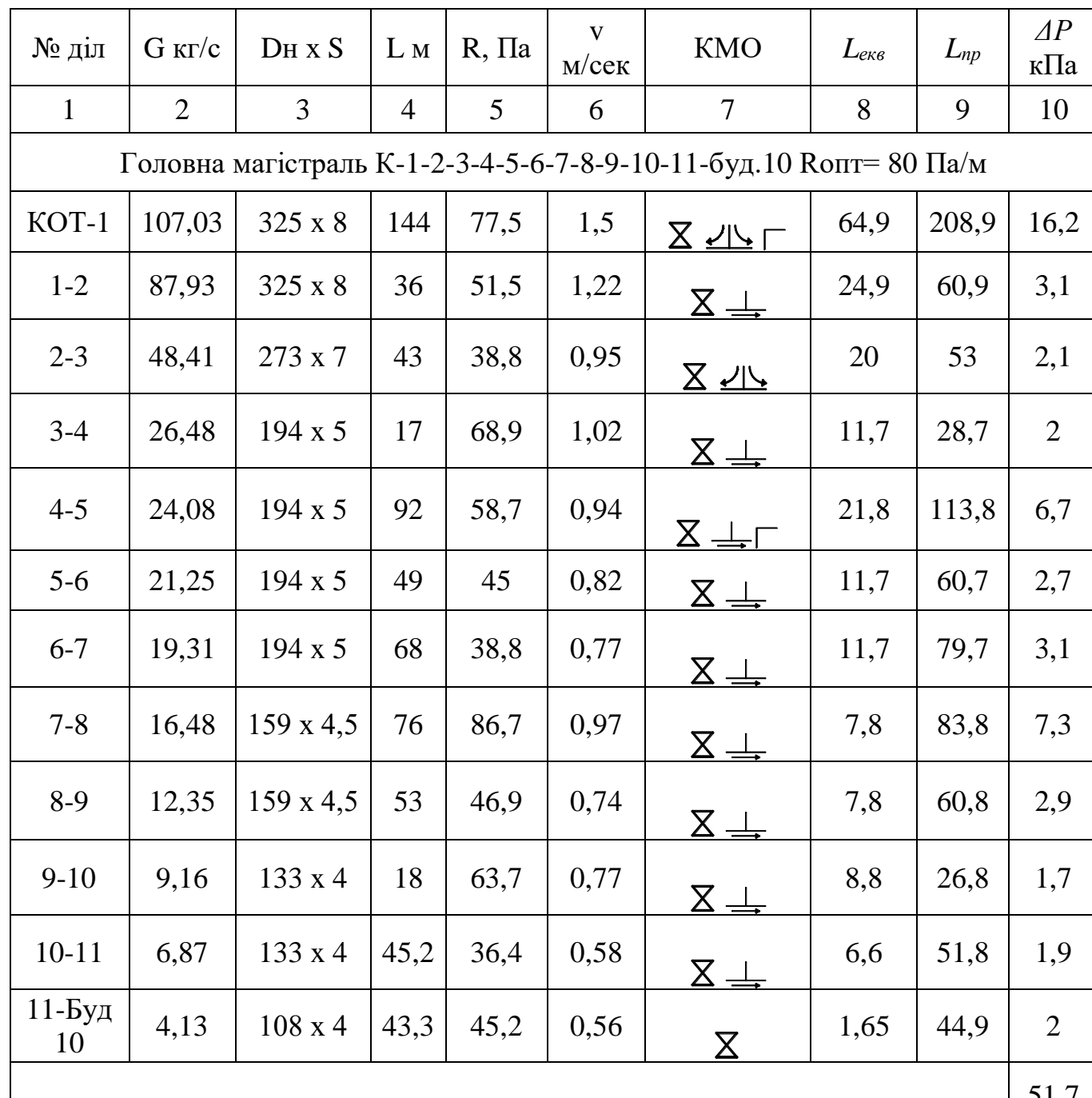

Таблиця 3.8.1 – Остаточний гідравлічний розрахунок міста Гадяч

51,7

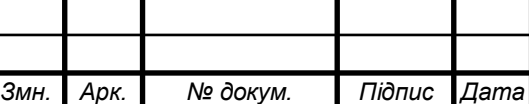

Продовження таблиці 3.8.1

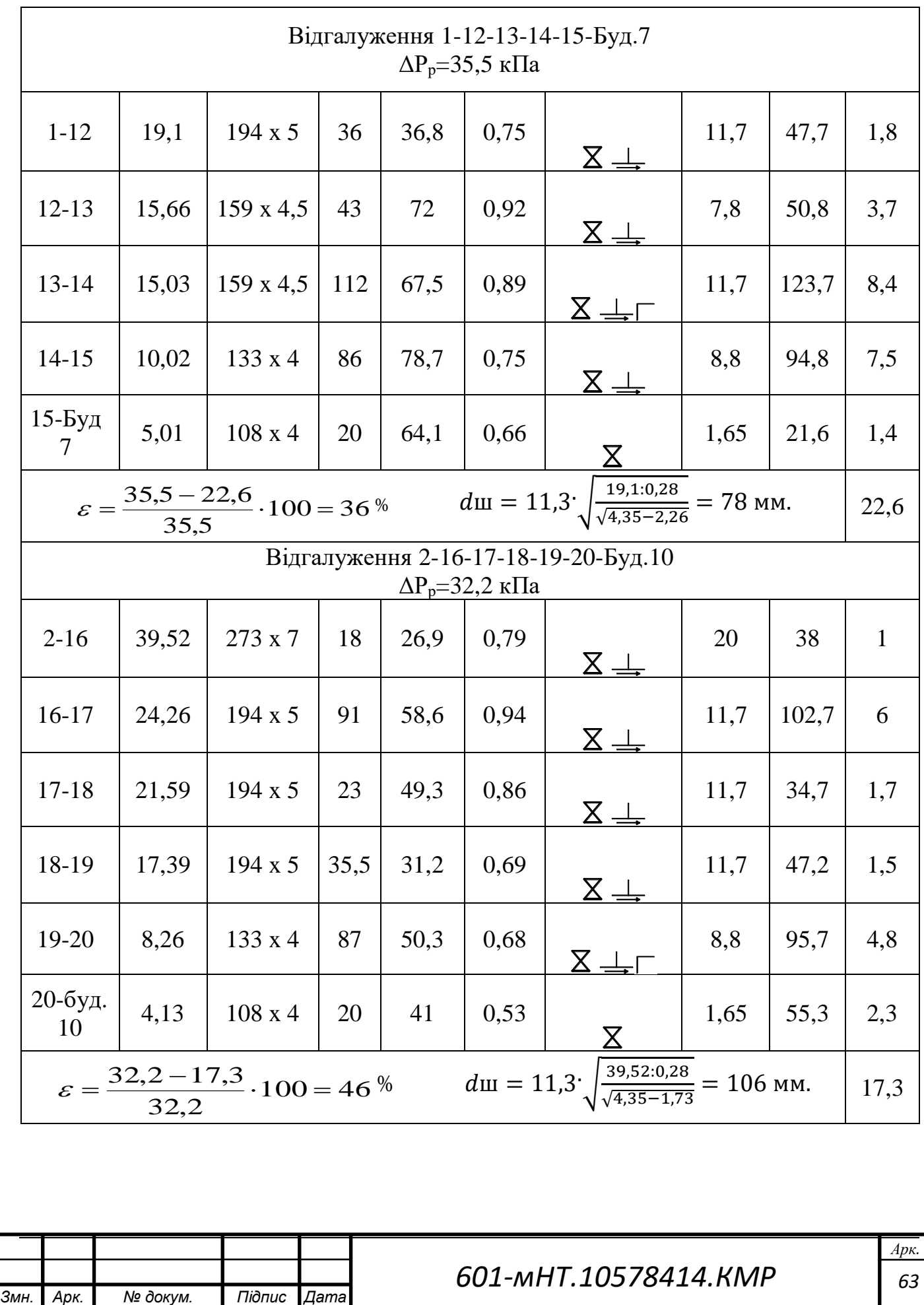

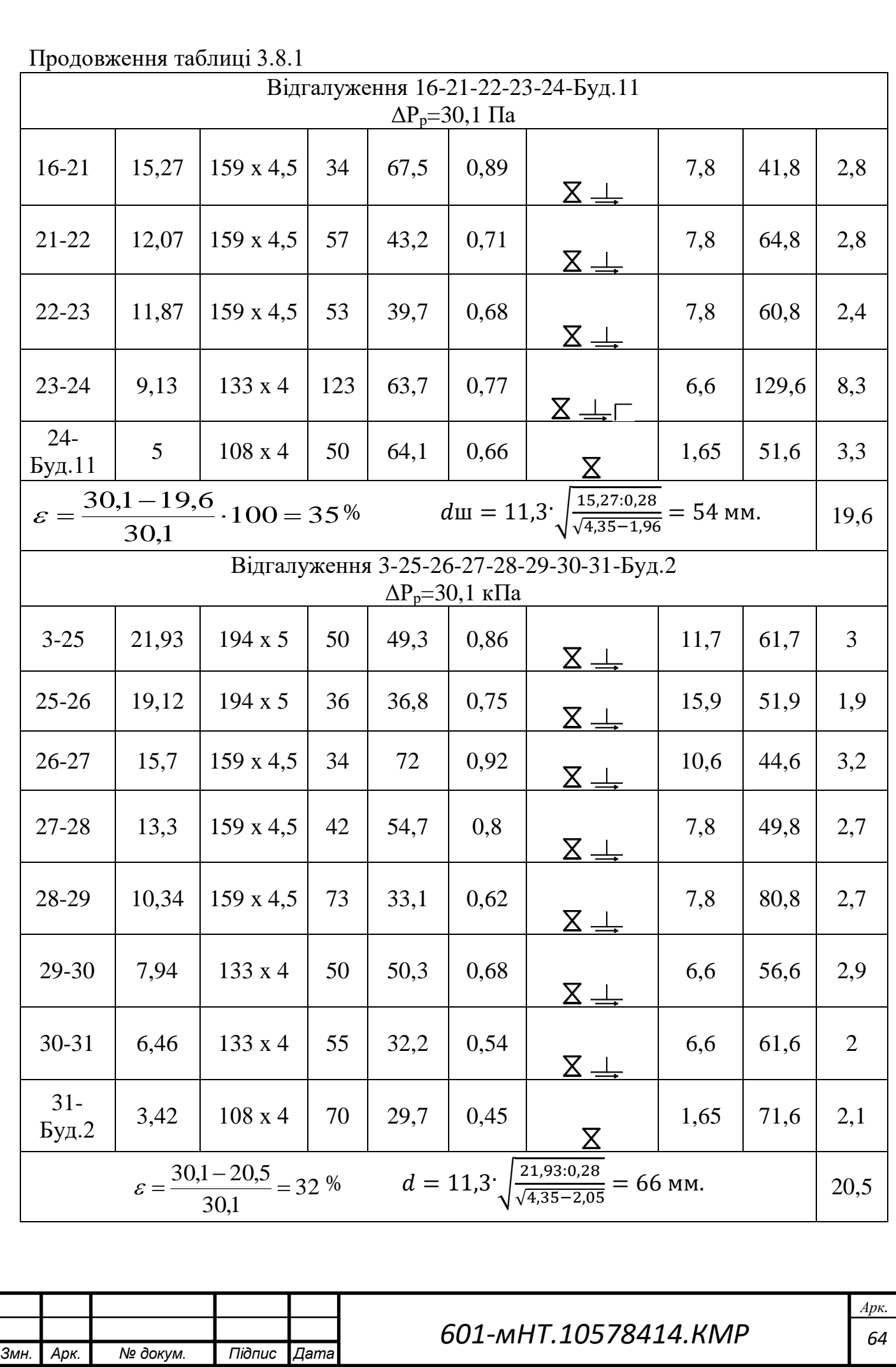

Якщо різниця між тисками на відгалуженні та основному трубопроводі перевищує 10%, необхідно встановити діафрагму. У моєму випадку це необхідно здійснити на таких відгалуженнях:

- 1. Відгалудження 1-12-13-14-15-Буд.7 похибка склала 36 %;
- 2. Відгалудження 2-16-17-18-19-20-Буд.20 похибка склала 46 %;
- 3. Відгалудження 16-21-22-23-24-Буд.11 похибка склала 35 %;
- 4. Відгалудження 3-25-26-27-28-29-30-31-Буд.2 похибка склала 32 %;

Діаметр діафрагми становитиме:

$$
d = 11.3 * \sqrt{\frac{G}{\sqrt{\Delta P_{\text{ro},1} - \Delta P_{\text{Big}}}}}
$$
(42)  

$$
d = 11.3 * \sqrt{\frac{21,93:0.28}{\sqrt{4,35 - 2,05}}} = 66 \text{ MM}.
$$

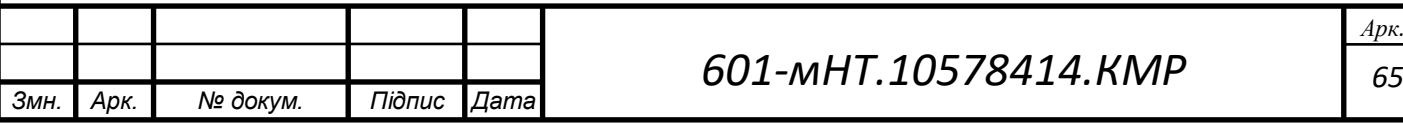

# **3.9 РОЗРАХУНОК ІЗОЛЯЦІЙНОГО ШАРУ ДЛЯ ТРУБОПРОВОДІВ**

Завдання теплового розрахунку охоплюють визначення втрат тепла через трубопровід та ізоляцію в навколишнє середовище, розрахунок падіння температури теплоносія при його переміщенні по тепловій мережі та визначення оптимальної товщини ізоляції з економічного погляду.

У даному дипломному проекті основною задачею теплового розрахунку є встановлення оптимальної товщини теплової ізоляції для ділянки трубопроводу. Під час проектування теплових систем товщину ізоляції визначають, враховуючи норми втрат тепла, перепад температур на ділянці теплової системи, допустиму температуру на поверхні конструкції та економічні критерії.

Розрахунок теплової ізоляції за нормами втрат тепла передбачає визначення оптимальної товщини основного ізоляційного шару так, щоб втрати тепла не перевищували нормативних значень.

В якості прикладу розглядається ділянка міста Гадяч 23-24 (рис. 7) з діаметром трубопроводу 133 мм, для якої проводиться розрахунок товщини теплової ізоляції.

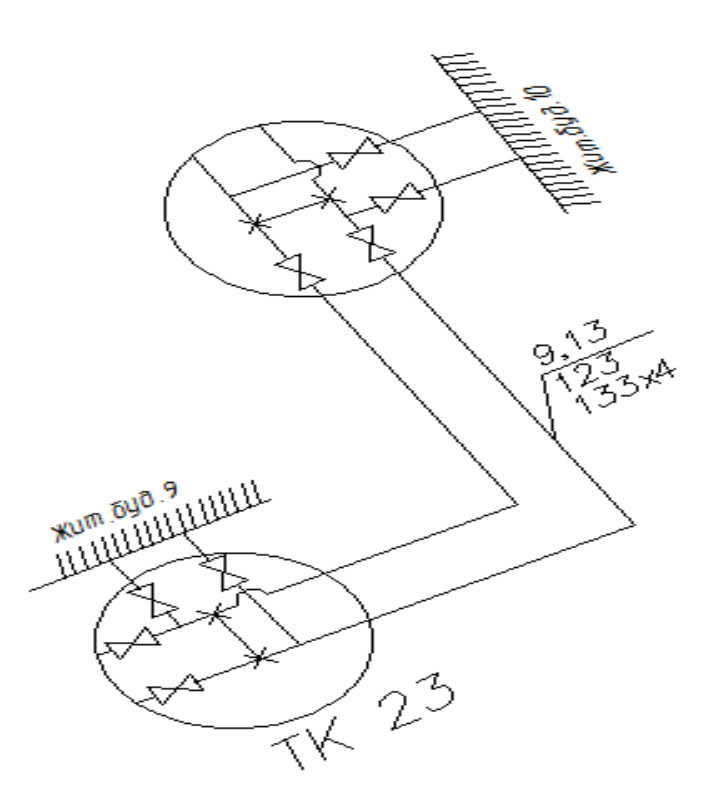

*Рисунок 10 – Схема ділянки 23-24*

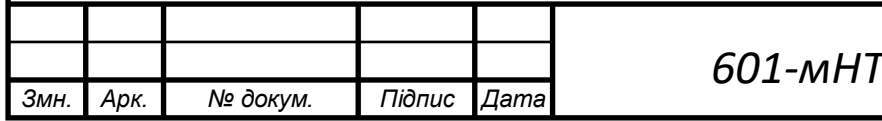

.

#### **Порядок розрахунку:**

1. Спільний опір трубопроводу, через який подається речовина, обчислюється за допомогою наступної формули:

$$
\sum R = \frac{\tau_{cp} - t_o}{q}
$$
  

$$
\sum R = \frac{90 - 5}{70} = 1.21 \, \text{m}^{\circ} \, C / Bm
$$
 (43)

де *q* – норма втрат тепла, Вт/м [3]

*ср* - середньорічна температура теплоносія для розрахунків;

 $t_0$  – температура ґрунту на момент укладання трубопроводу, що приймається як середньорічна.  $t_0 = +5$ °С.

2. Використовую діаметр конструкції для проведення розрахунків.:

$$
D_{K} = 133 + 2 \cdot 70 = 233 \text{ mm}
$$
 (44)

3. Я визначаю за допомогою формули взаємодію з ґрунтом.:

$$
R_{\rm ap} = \frac{\ln \frac{4 \cdot h}{D_{\rm exc}}}{2 \pi \lambda_{\rm ap}}
$$
 (45)

$$
R_{ep} = \frac{\ln \frac{4 \cdot 1,2}{0,233}}{2 \cdot 3,14 \cdot 1,7} = 0,283 M,^{\circ} C/Bm
$$

де – *h* глибина залягання осі трубопроводу, м;

*Dекв* – діаметр зовнішній конструкції трубопроводу чи еквівалентний діаметр каналу, м;

*гр* - Коефіцієнт теплопровідності ґрунту для маловологого або сухого ґрунту.

*гр* = 1,7, для волого

*гр* = 2,3, для водонасиченого

$$
\lambda_{\rm zp} = 2.9 \,\rm{Br/(M,{}^oC)}
$$

4. Обчислюю опір, який викликає вплив зворотнього трубопроводу на

5. трубопровід подачі:

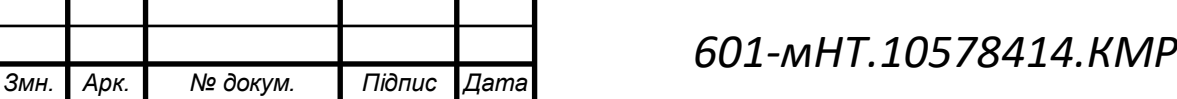

*67 Арк.*

$$
R_{1-2} = \psi_1 \frac{\ln \sqrt{1 + (\frac{2h}{\alpha})^2}}{2\pi \lambda_{\text{2p}}}
$$
 (46)

$$
R_{1-2} = \frac{43}{70} \cdot \frac{\ln \sqrt{1 + \left(\frac{2 \cdot 1.2}{0.27}\right)^2}}{2 \cdot 3.14 \cdot 17} = 0.126 \, \text{mm}^{\circ} \, C/Bm
$$

де - коефіцієнт, що враховує взаємодію між трубами (для трубопроводу подачі).)  $W_1 = q_{3B}/q_{\text{no},B}$ , для зворотнього  $W_2 = q_{\text{no},B}/q_{3B}$ );

- $\alpha$  = Відстань горизонтально між віссю трубопроводів.
	- 6. Розрахунок протидії ізоляції проводиться відповідно до визначеної формули:

$$
\sum R = R_{_{13}} + R_{_{2p}} + R_{_{1-2}}
$$

Записую дані:

$$
R_{i_3} = \sum R - (R_{i_2} + R_{i-2})
$$
\n(47)

$$
R_{i_3} = 1,21 - (0,283 + 0,126) = 0,81 M,°C/Bm
$$

7. Виконую визначення коефіцієнта теплопровідності матеріалу для ізоляції., Вт/(м,  $^{\circ}$ C):

$$
\lambda_{i_3} = 1.163 \cdot 1.2 \cdot (0.046 + 0.00016 \cdot 57) = 0.077; \text{ Br/(M, °C)} \tag{48}
$$

8. Розраховую товщину основного ізоляційного покриття., мм:

$$
\delta_{i_3} = D_{\scriptscriptstyle H} \cdot \frac{e^{2\pi\lambda_{\scriptscriptstyle B}R_{\scriptscriptstyle B}} - 1}{2} \tag{49}
$$

де -  $\lambda_B$  коефіцієнт теплопровідності ізоляції, Вт/(м, °C);

*Dн* – зовнішній діаметр трубопроводу, мм.;

$$
\delta_{i_3} = 159 \cdot \frac{e^{2^{*3,14^{*0,077^{*0,81}}}-1}}{2} = 151_{\text{MM}}
$$

Беру товщину ізоляції для трубопроводу діаметром 151 мм.

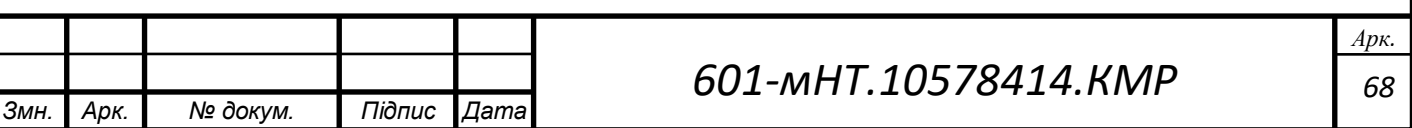

Так само проводжу розрахунки для оборотного трубопроводу.:

$$
\sum R = \frac{50 - 5}{43} = 1,98 \, \text{m}^{\circ} \text{C} / \text{Bm} \tag{50}
$$

8) Оцінюю опір, який впливає на подачу через зворотний трубопровід:

$$
R_{1-2} = \frac{79}{46} \cdot \frac{\ln\sqrt{1 + \left(\frac{2 \cdot 1, 2}{0, 27}\right)^2}}{2 \cdot 3, 14 \cdot 17} = 0,334 \, \text{mm}, oC/Bm \tag{51}
$$

9) Розрахунок опору ізоляції означає визначення величини електричного опору ізоляційного матеріалу.

$$
R_{is}^{360p} = 1,98 - (0,283 + 0,334) = 1,36
$$
\n(52)

10) Теплопровідність ізоляційного матеріалу.

$$
\lambda_{is} = 1.163 \cdot 1.2 \cdot (0.046 + 0.00016 \cdot 50) = 0,075; \tag{53}
$$

11) Товщина головного ізоляційного шару

$$
\delta_{i_3} = 159 \cdot \frac{e^{2*3,14*0,077*1,36} - 1}{2} = 77 \text{ mm}
$$
\n(54)

# Встановлю ізоляцію для зворотного трубопроводу діаметром 77 мм.

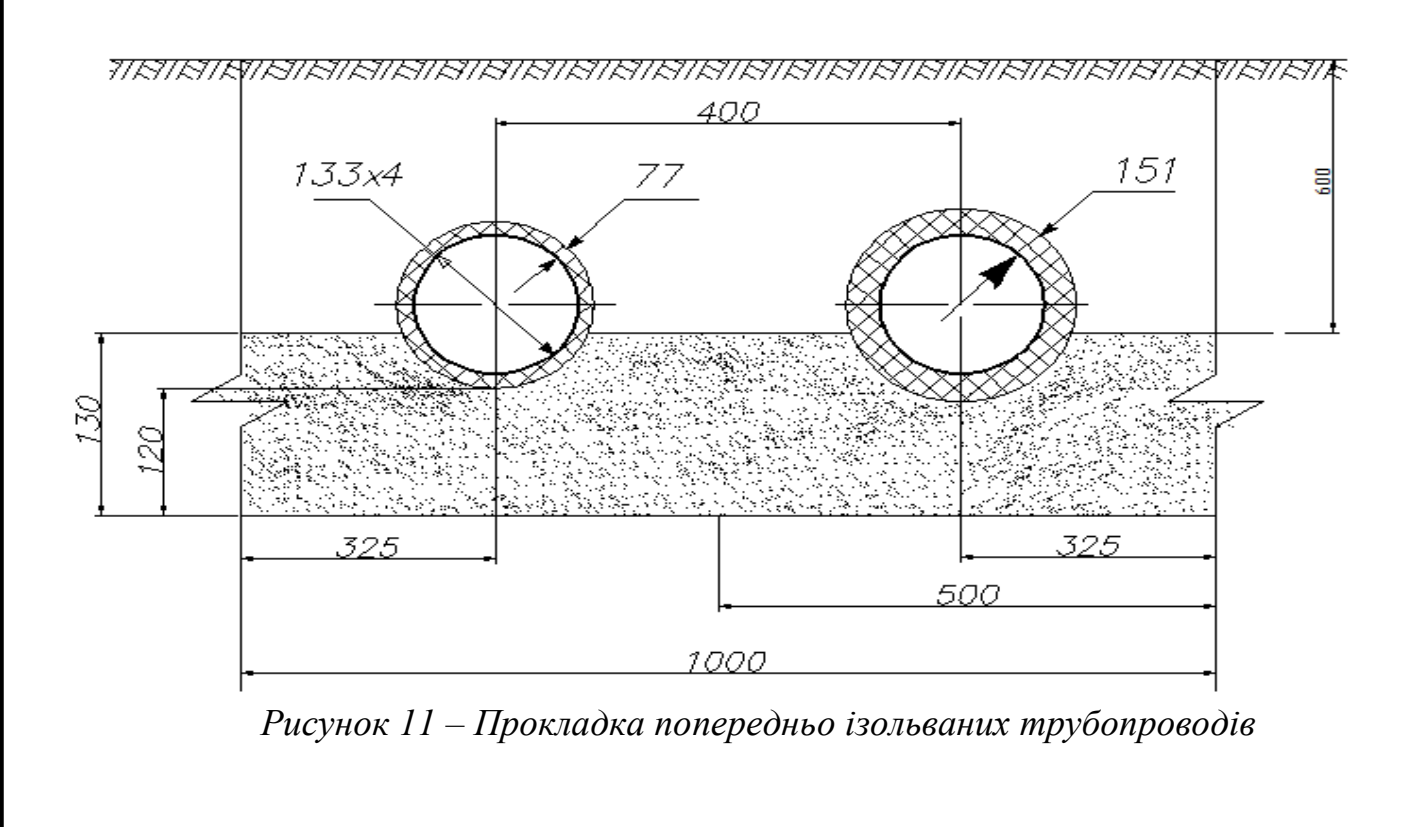

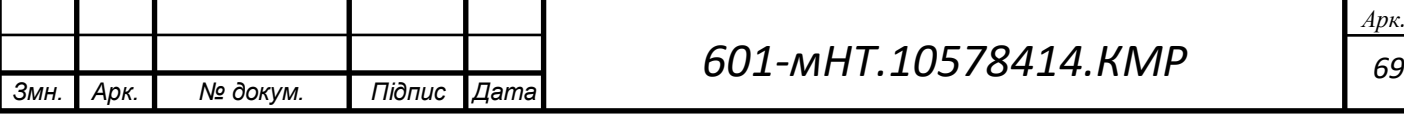

#### **3.10 Г-подібний компенсатор розрахунок та вибір (ділянка ТК23-ТК24)**

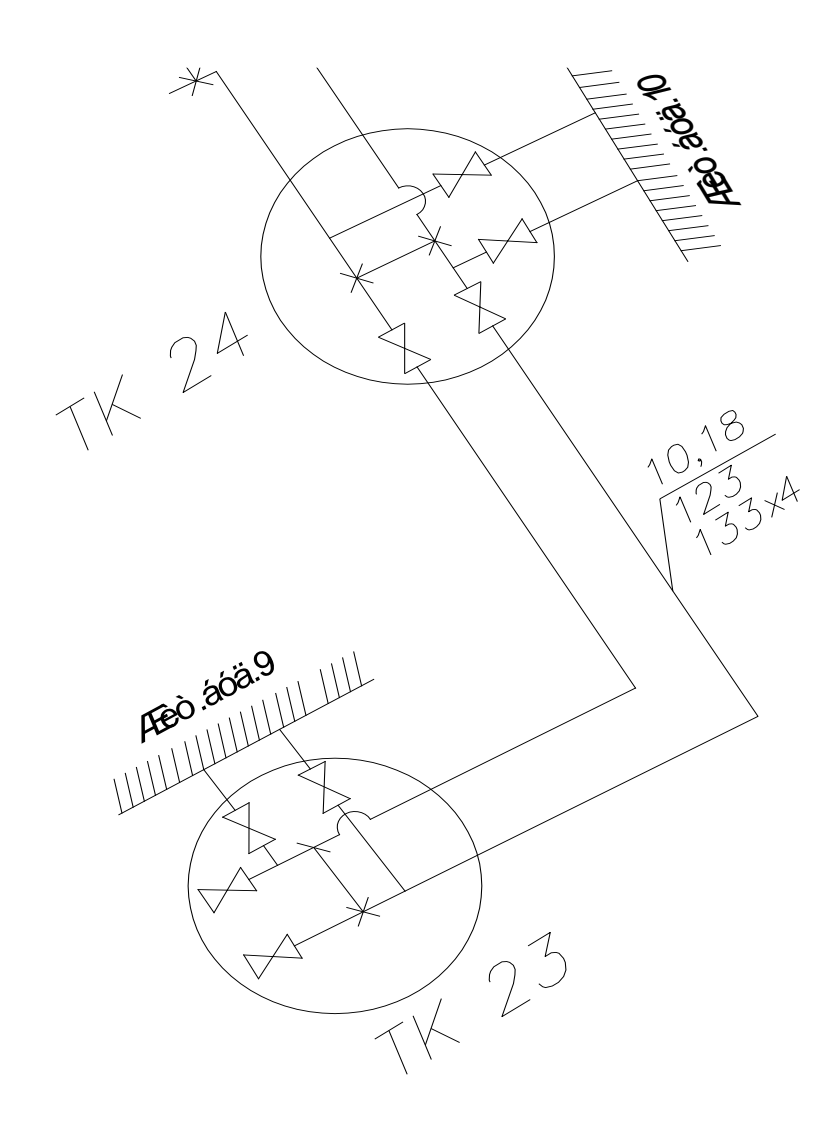

#### *Рисунок 12 – Cхема Г-подібного компенсатора*

Г-подібні компенсатори використовуються для компенсації теплового розширення трубопроводу шляхом впровадження кутів повороту. Вони застосовуються у будь-якому маршруті прокладання теплових мереж незалежно від діаметру труб та характеристик теплоносія.

При розрахунках для компенсатора, аналогічного літері "Г", важливим є визначення довжини короткого плеча, необхідного для компенсації теплового подовження довгого плеча. Основна мета - уникнути перевищення максимально допустимого згину напруги.

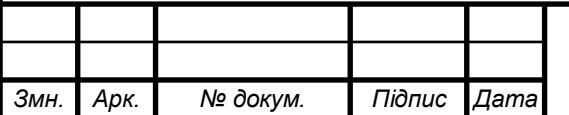
Для обслуговування запірно-регулюючих пристроїв та ущільнювальних компенсаторів споруджують спеціальні камери для теплопостачання. На схемі подавальний трубопровід розташовують справа в напрямку руху теплоносія, а зворотний – зліва. Розрахунковий кут компенсатора визначається за певною формулою.

$$
\beta = 90 - 90 = 0^{\circ} \tag{57}
$$

Взаємодія між плечами компенсатора.:

$$
n = \frac{l_{\delta}, M}{l_{\mu}, M}
$$
\n
$$
n = \frac{58}{40} = 1.5
$$
\n(58)

де – *l<sup>б</sup>* довжина більшого плеча ділянки;

*l<sup>м</sup>* **-** довжина меншого плеча ділянки компенсатора.

Температурна різниця для розрахунків:

$$
\Delta t = 130 - (20) = 150^{\circ} C \tag{59}
$$

За допомогою номограм [3] визначаю значення коефіцієнтів, що допомагають, при *n*=1.05; *β***=**0; C=3,5; A=6; B=12;

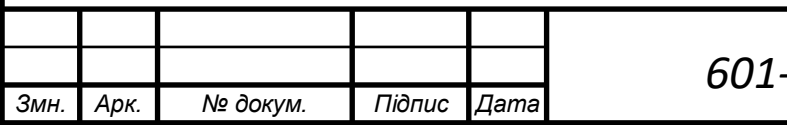

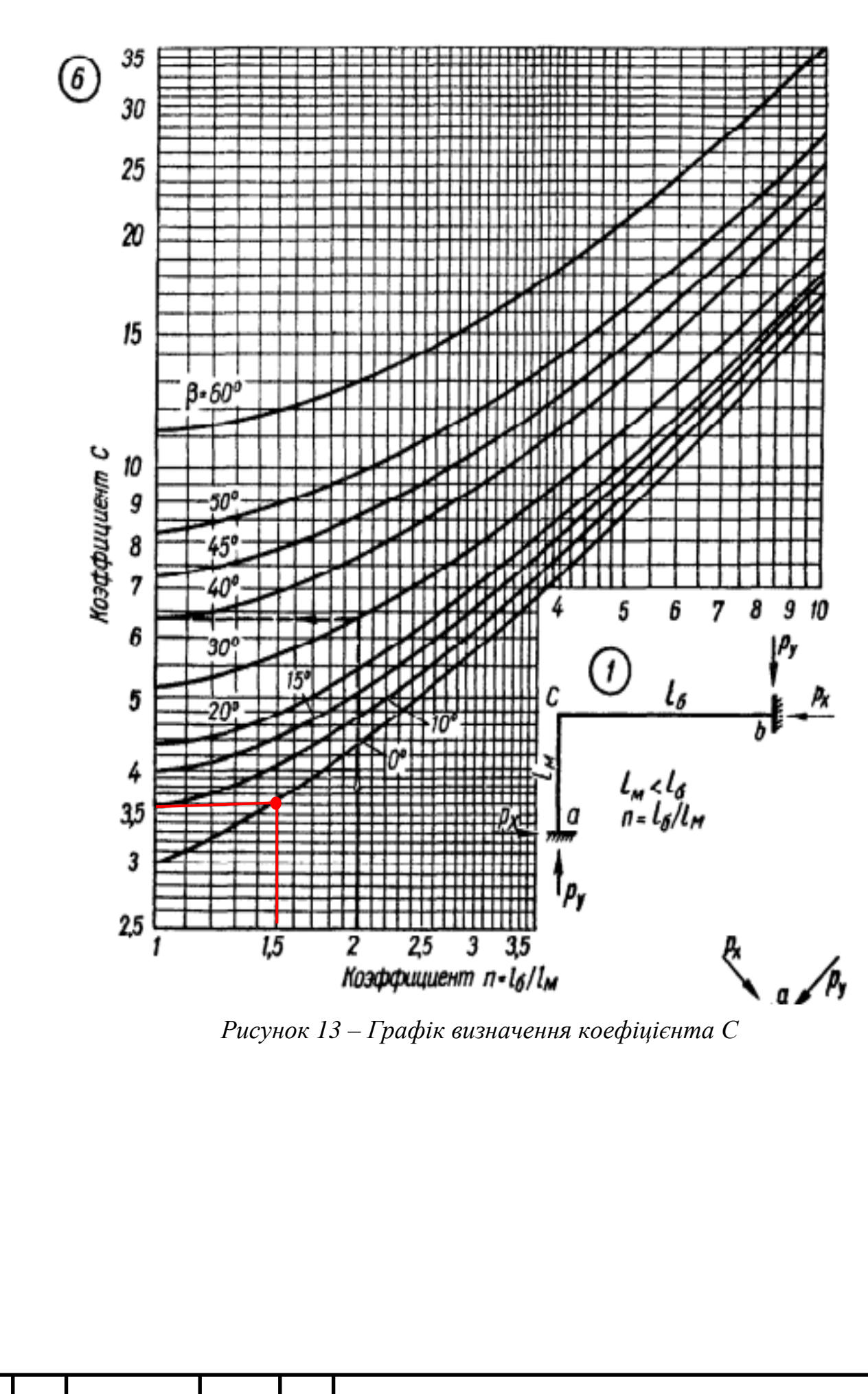

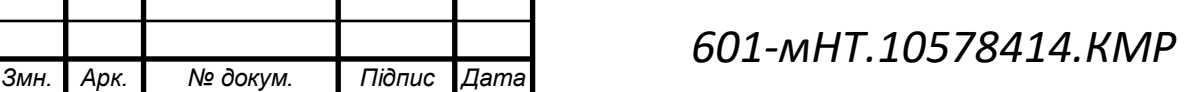

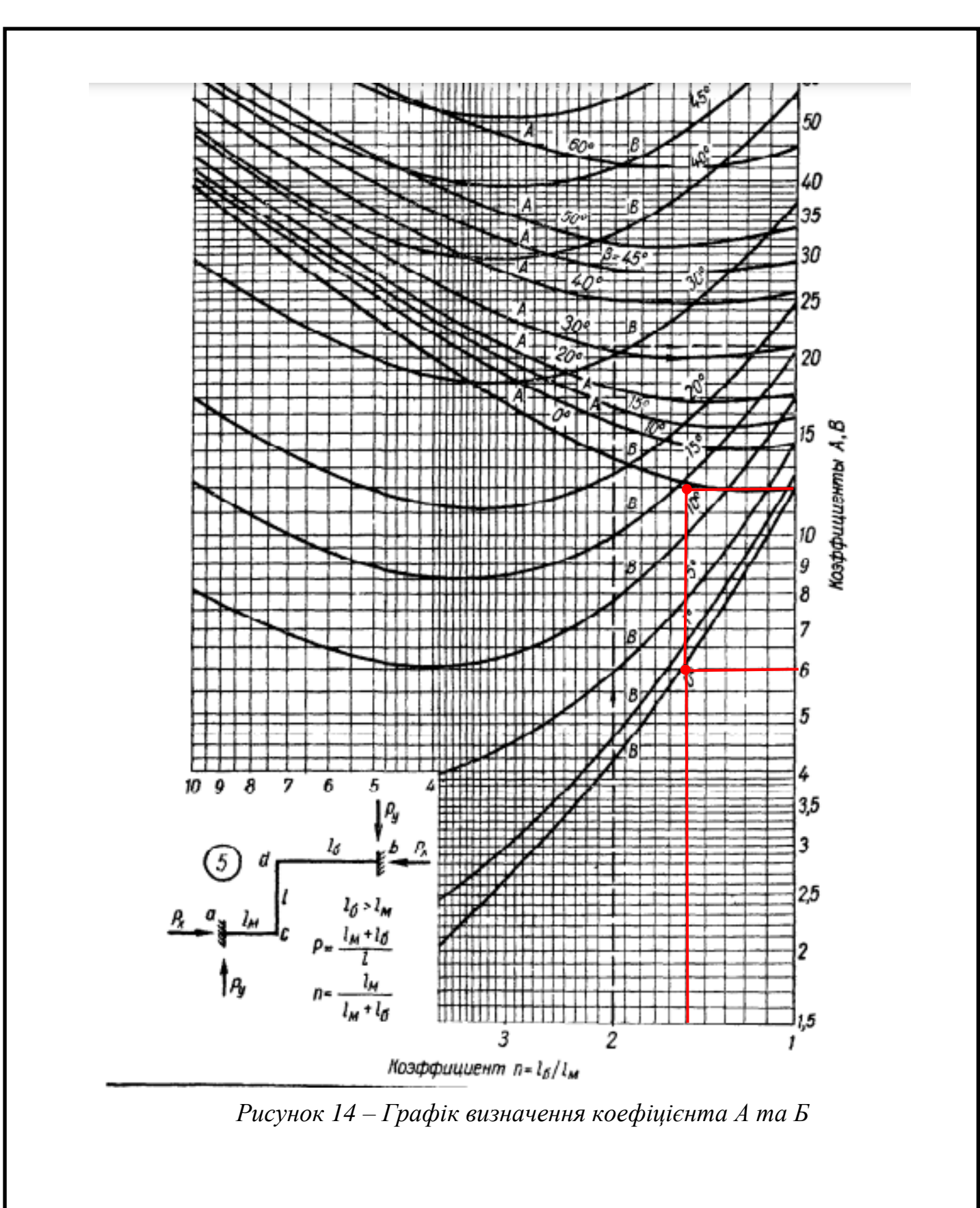

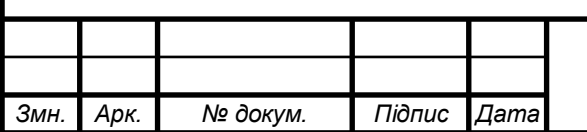

також приймаю :

$$
\frac{aEi}{10^7} = 0,809\kappa zc, m^2 / ^oC;
$$

$$
\frac{aE E_{\mu}}{10^7} = 0,0319\kappa zc, m^2 / ^oC
$$

Компенсаційна напруга, яка виникає в результаті вигинання вздовж меншого плеча в закріпленні.

$$
\delta_a = 3.5 \cdot 0.0319 \cdot \frac{150}{40^2} = 0.011 \text{ kz} \text{ c} / \text{mu}^2 \tag{60}
$$

Сила, яка виникає внаслідок відгинання меншого важеля в закріпленні:

$$
\rho_x = 6.0,809 \cdot \frac{150}{40^2} = 0,455 \kappa zc \tag{61}
$$

$$
\rho_y = 12 \cdot 0,809 \cdot \frac{150}{42^2} = 0,826 \kappa zc \tag{62}
$$

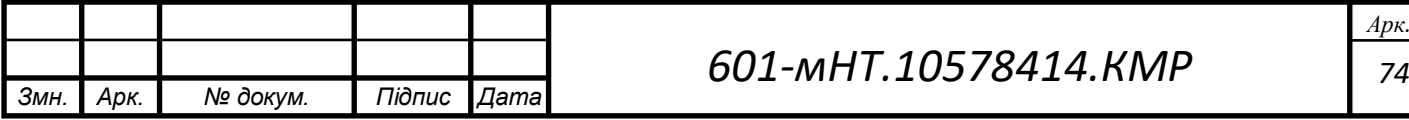

# **3.11 Підбір та вибір мережних та живильних насосів**

Насоси обираються залежно від об'єму води, який потрібно подати, і тиску, який повинен бути забезпечений насосом.

#### **Підбір мережного насосу**

Витрата теплоносія на виході з джерела тепла (котельні) визначає потужність мережних насосів. *GКот-1*=107,03 кг/с

Визначення тиску мережевих насосів проводиться за допомогою спеціальної формули. (33), м вод.ст:

$$
p_{\scriptscriptstyle M,H} = \Delta p_{\scriptscriptstyle n00} + \Delta p_{\scriptscriptstyle 36} + \Delta p_{\scriptscriptstyle a0} \,,\tag{66}
$$

де  $\Delta p_{k}$ – втрати тиску в котельні, приймаються 5–10м вод.ст.;

*под <sup>р</sup>* – Втрати тиску в трубопроводі, який подає тепло до системи, розраховані за гідравлічним методом ;

*аб р* – Зменшення тиску у абонента при з'єднанні з опалювальними системами, що мають елеватори, повинно бути не менше 15 м вод. ст.;

 $\Delta p_{\scriptscriptstyle{36}}$ — Втрати тиску у зворотному трубопроводі системи теплопостачання( $\Delta p_{\scriptscriptstyle{36}}$  =  $\Delta p_{\scriptscriptstyle{no0}}$ ).

$$
p_{M,H}
$$
 = 5,17 + 15 + 5,17 = 25,34 M.Boq.cT.

Беручи до уваги 10% від потужності насосу.:

$$
P_{c,n} = p_{m,n} \cdot 1,1
$$
\n
$$
P_{c,n} = 25,34 \cdot 1,1 = 27,9 \text{ m}.\text{Bog.cT.}
$$
\n(67)

Визначення характеристик мережевого насосу.:

$$
\Delta P = S \cdot G^2 \tag{68}
$$

Звідси:

$$
S = \frac{\Delta P}{G^2} \tag{69}
$$

$$
S = \frac{27.9}{107.03^2} = 0.0024
$$

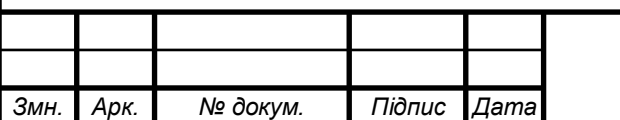

### *601-мНТ.10578414.КМР*

*75 Арк.*

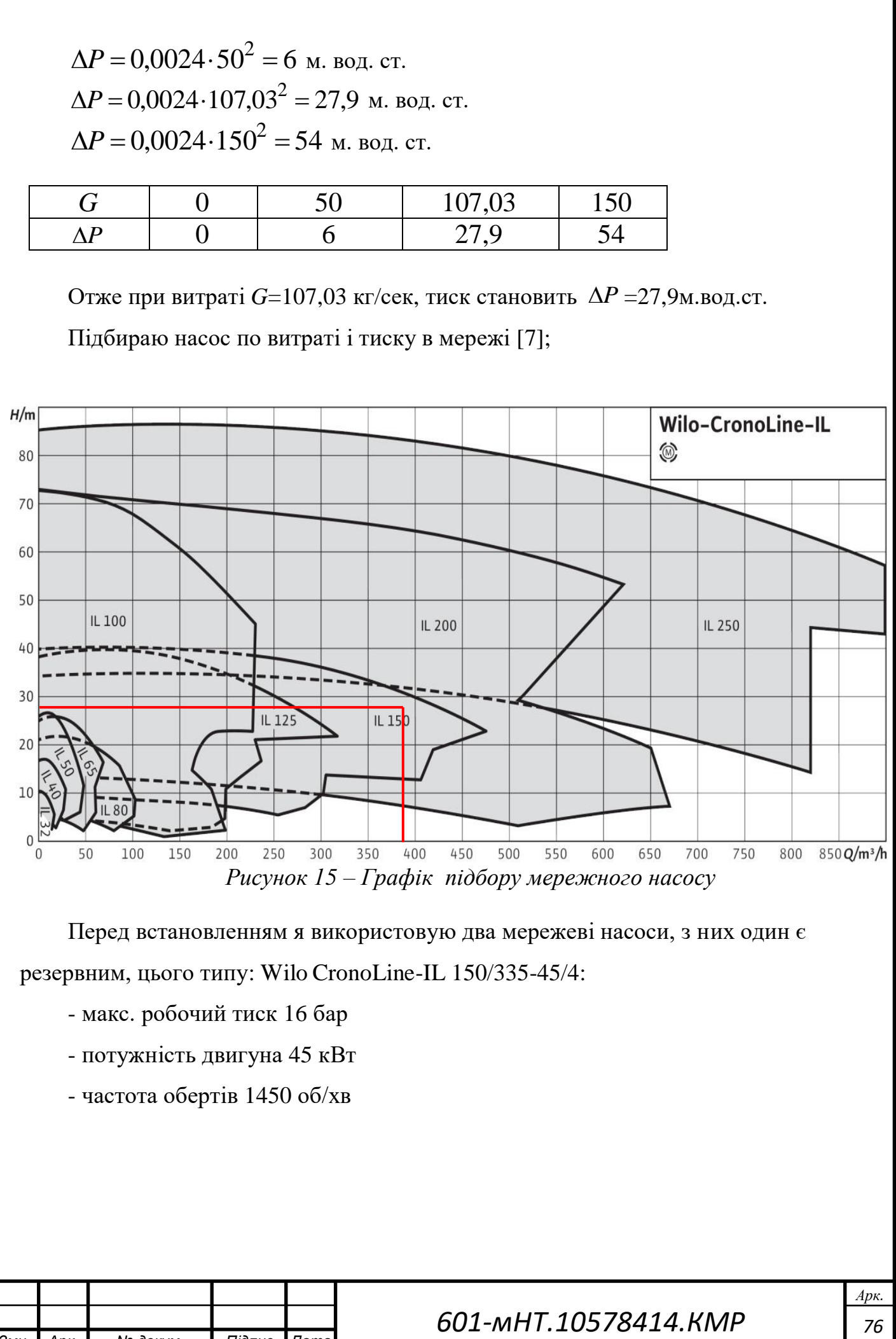

Перед встановленням я використовую два мережеві насоси, з них один є резервним, цього типу: Wilo CronoLine-IL 150/335-45/4:

- макс. робочий тиск 16 бар
- потужність двигуна 45 кВт
- частота обертів 1450 об/хв

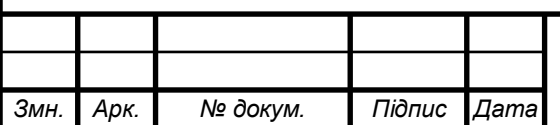

#### **Підбір живильного насосу**

Обсяг води, необхідний для живлення закритої теплової мережі, визначається як 0,75% від загального об'єму води в системі опалення, виражений у метрах кубічних на годину.:

$$
G_{\text{scale}} = \frac{0.75 \cdot V}{1000} \tag{43}
$$

$$
G_{\text{scus}} = \frac{0,75 \cdot 1525}{1000} = 1,1 \text{ M}^3/\text{rof}
$$

Звідси

$$
V = \frac{Q_{pos} \cdot 50}{1,16}
$$
 (44)

$$
V = \frac{35,4 \cdot 50}{1,16} = 1525
$$

де – *Qроз* річна витрата теплоти, *Qроз* = 35,4 МВт;

Визначення напору живильних насосів здійснюється через побудову графіка тисків. У рамках даного дипломного проекту я приймаю такий підхід. *Pжив* = 17 м вод. ст.

Перед встановленням я використовую два живильних насоси, один із них є резервним: WILO MULTIVERT MVIL 102-905**,** що має наступні технічні характеристики:

- Робочий тиск 10 бар;
- потужність двигуна 0,37кВт;
- частота обертів 2900 об/хв.

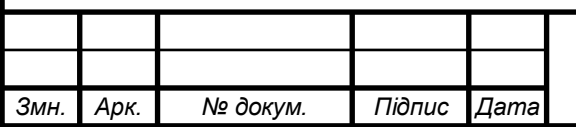

# *601-мНТ.10578414.КМР*

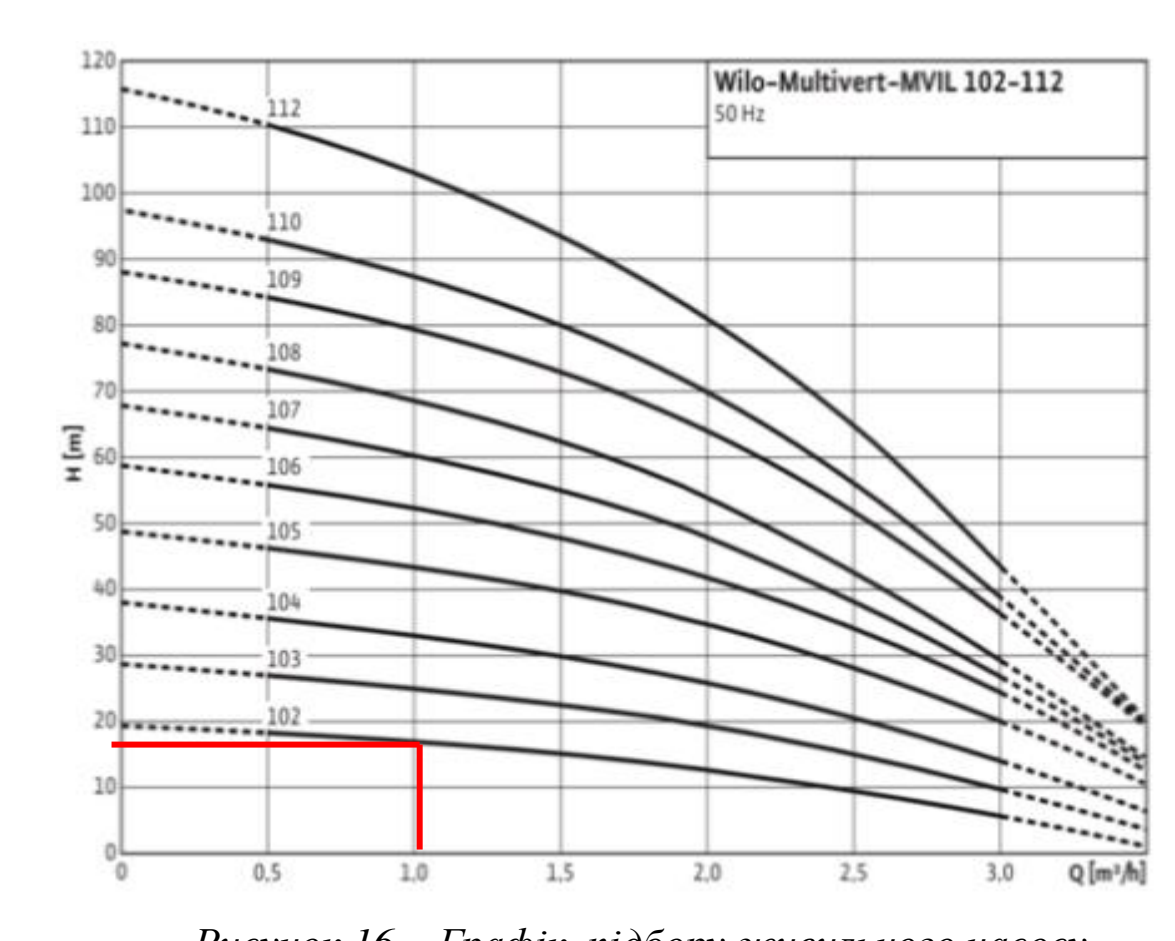

 *Рисунок 16 – Графік підбору живильного насосу*

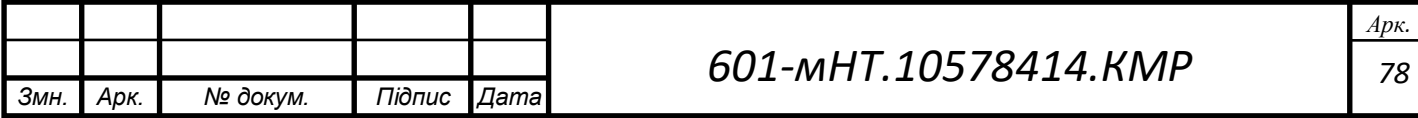

# **4 ПІДВИЩЕННЯ ТЕМПЕРАТУРНОГО РЕЖИМУ НА 150-70 <sup>0</sup>С**

Для поліпшення енергоефективності системи теплопостачання житлового міста Гадяч було вжито ряд заходів, які враховують існуючі теплові навантаження. У таблиці відображені результати витрат теплоти на опалення, вентиляцію та гаряче водопостачання. Таблиця 4.1.1.

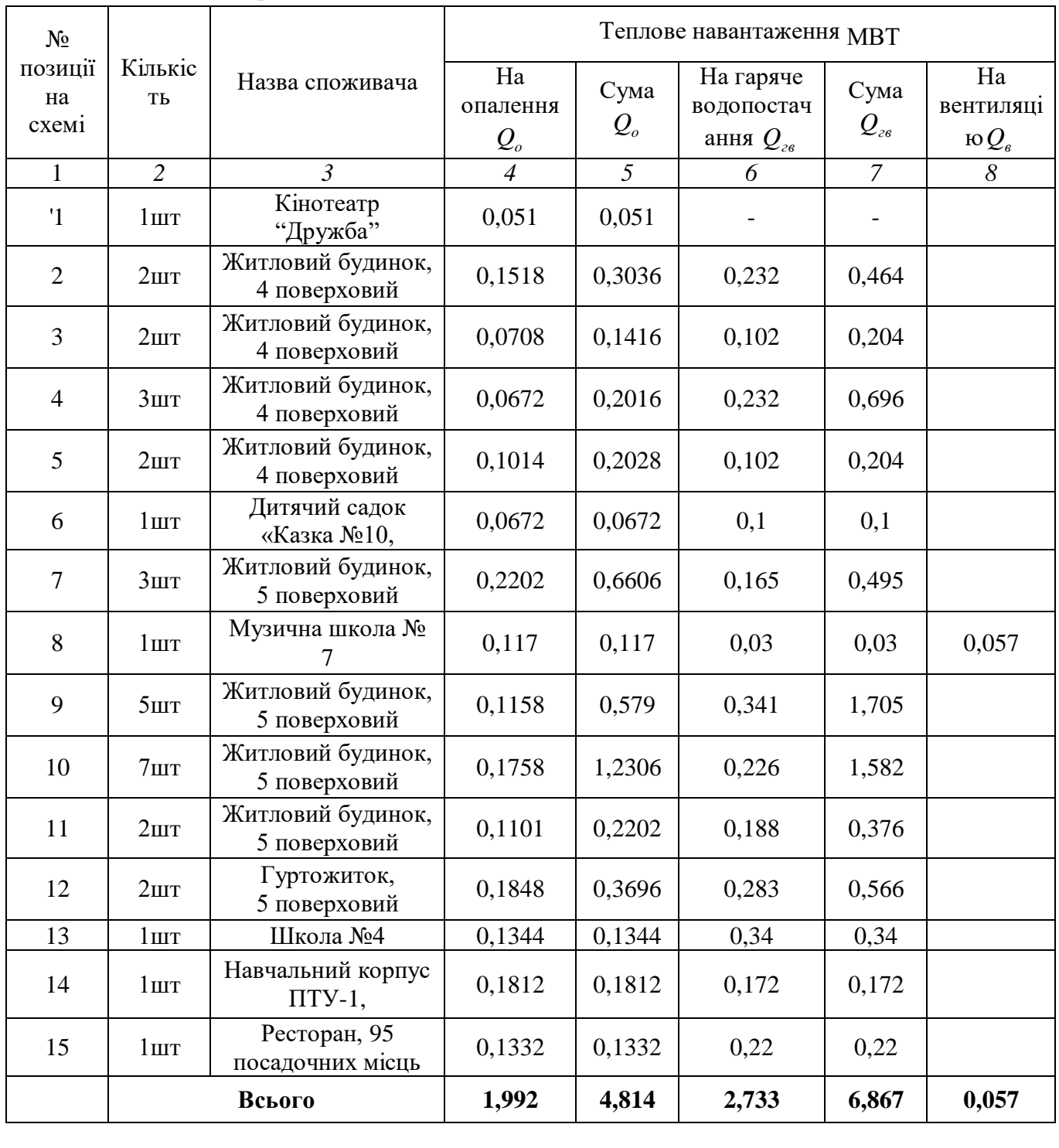

Таблиця 4.1.1 – Витрата теплоти у міста Гадяч

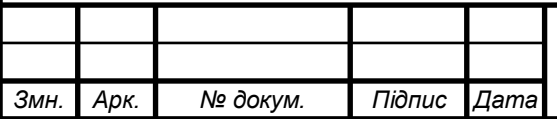

*601-мНТ.10578414.КМР*

### **4.1 Режим регулювання теплової мережі**

#### **4.1.1 Опалювальний графік температур теплоносія**

Основою для управління якістю системи є графік температур теплоносія для опалення. В цьому дипломному проекті передбачено використання закритої теплової мережі з паралельним підключенням теплообмінників. У разі паралельної схеми підключення графік опалення може включати паралельне підключення обігрівачів чи двохступеневе змішування.

Регулювання системи здійснюється відповідно до графіка температур теплоносія, який формується на основі визначення температури теплоносія у низхідному трубопроводі теплової мережі при різних значеннях температури зовнішнього повітря tз. Значення tз задаються в діапазоні від +8 до tзо.

$$
\tau_1 = t_e + (\tau_{np.o} - t_e) \cdot Q_o^{0.8} + (\tau_{1o} - \tau_{np.o}) \cdot Q_o
$$
\n
$$
\tau_1 = 18 + (82.5 - 18) \cdot 0.158^{0.8} + (150 - 82.5) \cdot 0.158 = 43.4^{\circ} C
$$
\n(20)

Одночасно визначаю температуру у зворотньому трубопроводі під час нагрівання.*i* t<sub>3</sub>:

$$
\tau_2 = \tau_1 - (\tau_{1o} - \tau_{2o}) \cdot Q_o
$$
  
\n
$$
\tau_2 = 43.4 - (150 - 70) \cdot 0.158 = 30.76^{\circ} C
$$
 (21)

де  $t_B$  – розрахункова температура внутрішнього повітря, °С;

 $\tau_{1o}$ ,  $\tau_{2o}$  - температура теплоносія в падаючому і зворотному трубопроводах теплової мережі відповідно t<sub>зо</sub>;

*пр*.*<sup>о</sup>* - середню температуру теплоносія в опалювальних пристроях системи опалення розраховується за вказаною формулою:

$$
\tau_{np.o} = \frac{\tau_{3M} + \tau_{2o}}{2}
$$
\n
$$
\tau_{np.o} = \frac{95 + 70}{2} = 82.5^{\circ} C
$$
\n(22)

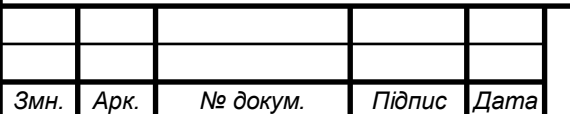

### *601-мНТ.10578414.КМР*

*80 Арк.*

*зм* - температура носія тепла у спускаючомуся трубопроводі опалювальної системи.;

Q*<sup>о</sup>* - Ефективність тепловитрат при опаленні у залежності від зовнішньої температури повітря t<sub>3</sub>,

$$
\overline{Q}_o = \left(\frac{t_e - t_3}{t_e - t_{30}}\right) \cdot 0,6
$$
\n
$$
\overline{Q}_o = \left(\frac{18 - 8}{18 - (-20)}\right) \cdot 0,6 = 0,158
$$
\n(23)

Запис температури теплоносія виконується у вигляді таблиці. (табл.4.6.1)

Таблиця 4.1.1 – Розрахунок температури теплоносія

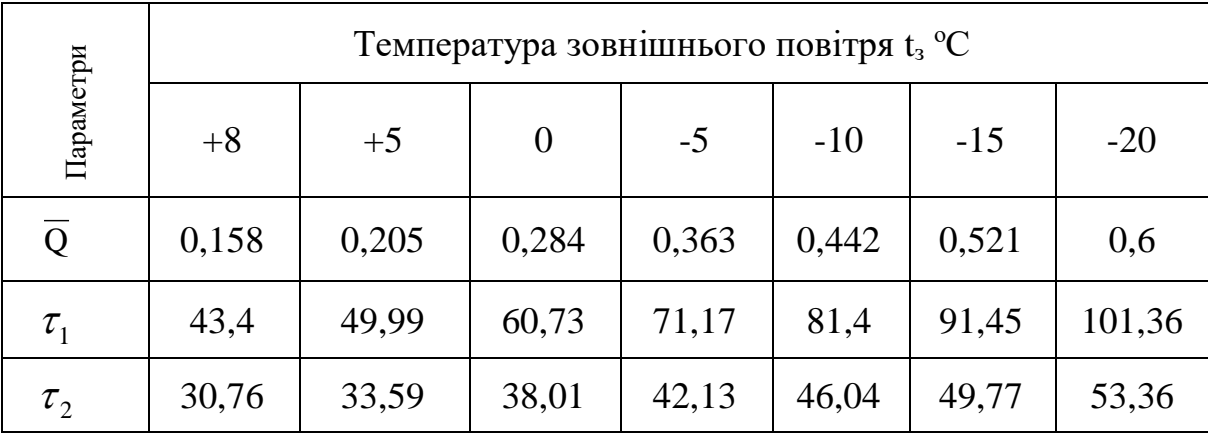

На підставі отриманих даних я складаю графік температурного режиму теплоносія. У тепловій системі, де система є закритою, температура теплоносія не повинна опускатися нижче 70°C [3]. Лінії, що відображають температуру води в мережі в падаючому та зворотному трубопроводах, мають різкий зворот напрямку.

Температура tз/ розділяє опалювальний період на дві зони з різним характером регулювання систем опалення, вентиляції та гарячого водопостачання. В межах температур від +8 до tз/ передбачається локальне кількісне регулювання, а від tз/ до tзо – центральне якісне (рис.12).

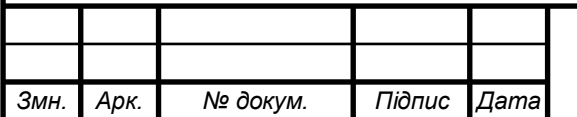

# *601-мНТ.10578414.КМР*

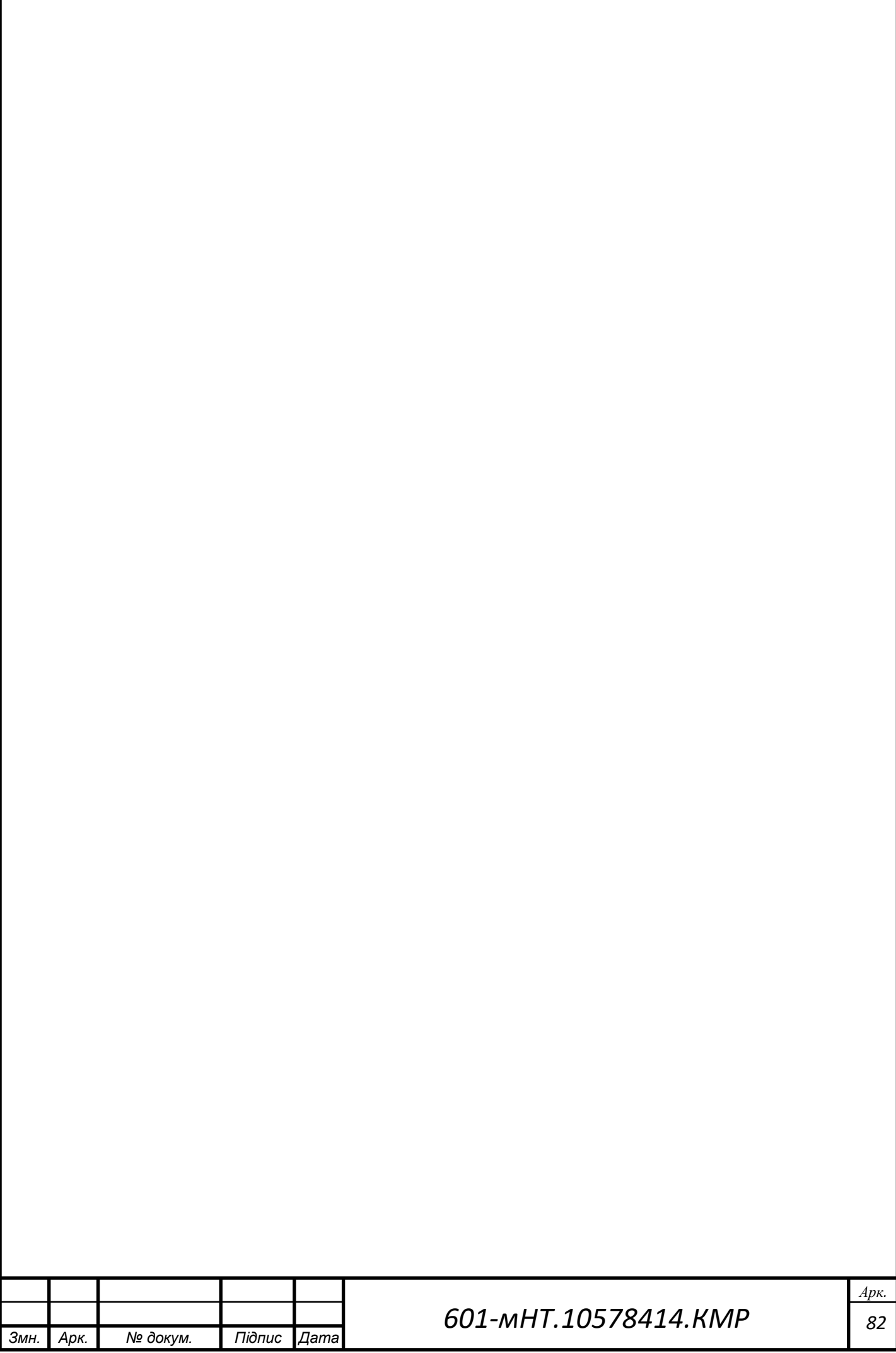

### **4.1.2 Визначення розрахункових витрат теплоносія для теплової мережі**

Розрахунки витрат теплоносія для конкретних сегментів теплової системи міста Гадяч, як вказано в [3], здійснюються за допомогою відповідної формули.

$$
G_{p} = G_{o} + G_{B} + \kappa_3 G_{r.B.}^{\text{cep.}} \tag{33}
$$

де  $G_o, G_s$ ,  $G_{rs}$ .  $e^{cp}$  витрати на опалення, вентиляцію та гаряче водопостачання, обчислені згідно з розрахунковими накладеннями теплоносія.;

**кз** коефіцієнт, який змінюється в залежності від теплового навантаження на конкретній області.

При загальному тепловому навантаженні 100 МВт і більше **кз**=1,0; при тепловому навантаженні, меншому ніж 100 МВт, але більшому за 10 МВт **к3**= 1,2. Якщо теплове навантаження менше від 10 МВт, то у формулі замість Q<sup>*c*p</sup> <sup>ср</sup> підставляють Q<sup>max</sup>, а  $\bf{k}$ **3**=1,0.

Витрату теплоносія для опалення в програмі Go я визначаю за допомогою розрахункової формули, вираженої в кількості кг/с.:

$$
G_o = \left(\frac{Q_{p.o}}{c(\tau_{10} - \tau_{20})}\right) \cdot 0,6\tag{34}
$$

де Qр**.о.–** розрахункові витрати теплоти на опалення ;

10, <sup>20</sup> **–** температурні показники носія тепла у вхідних та вихідних трубопроводах для розрахунків.; 150-70 °С;

 $c$  – теплоємність води, яка становить  $c = 4.187 \text{ kJ/K}$ кг<sup>о</sup>С.

$$
G_{\scriptscriptstyle g} = \frac{Q_{\scriptscriptstyle p.\scriptscriptstyle g}}{c(\tau_{\scriptscriptstyle 1\scriptscriptstyle B} - \tau_{\scriptscriptstyle 2\scriptscriptstyle B})}
$$
\n(35)

де Qр.в.– розрахункові витрати теплоти на вентиляцію;

При використанні системи гарячого водопостачання, налаштуванні графіку опалення та підключенні теплообмінників у двохступеневій послідовній схемі, кількості теплоносія обчислюються за допомогою відповідного рівняння, вираженого у кількості кілограмів на секунду (кг/с).

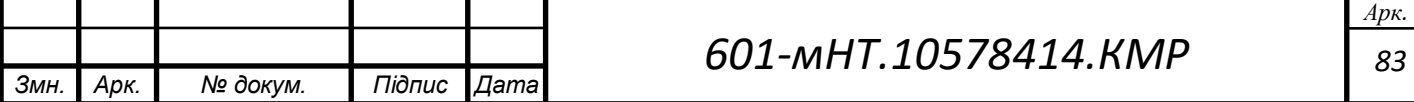

$$
G_{2g}^{cp} = \frac{Q_{2g}^{cp}}{c(\tau_1' - \tau_3')}
$$
 (36)

де Q<sup>*c*p</sup> *гв* - середнє споживання енергії для опалення води., кВт;

Проводжу розрахунок витрат теплоносія і фіксую ці дані у вигляді таблиці. (табл.4.1.2)

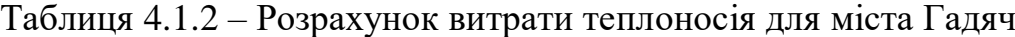

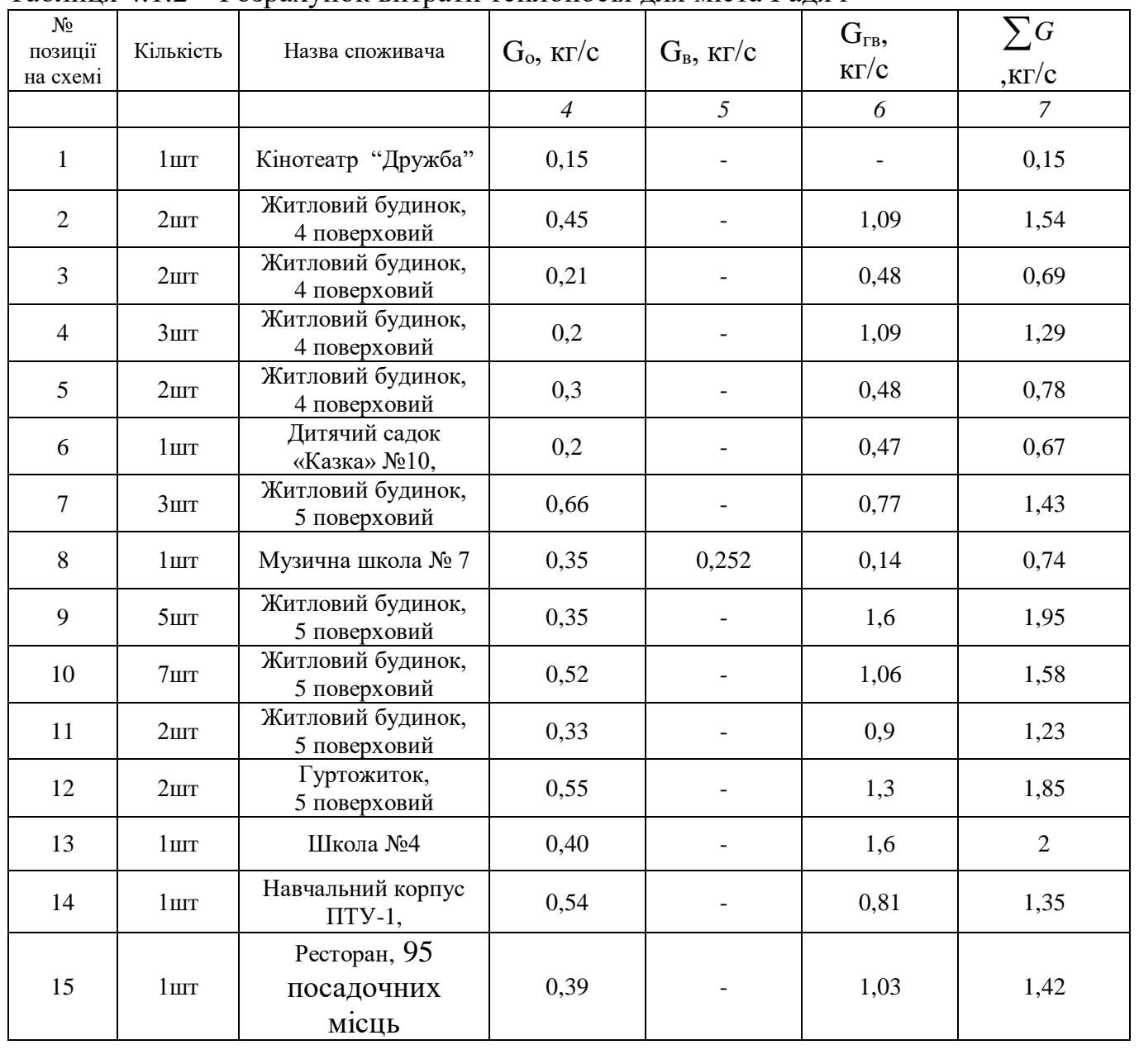

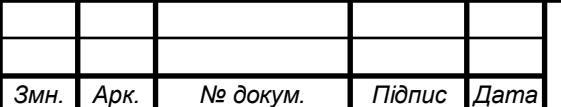

5) Розглянемо випадок розрахунку витрат на теплоносій для опалення, вентиляції та гарячого водопостачання житлового будинку.:

$$
G_o = \frac{0,152}{4,187 \cdot (150 - 70)} = 0,453 \, \text{K2}/c
$$
\n
$$
G_{28}^{cp} = \frac{0,232 \cdot 0,55}{4,187 \cdot (70 - 42)} = 1,09 \, \text{K2}/c
$$

6) Викладено розрахунок витрат теплоносія для опалення, вентиляції та гарячого водопостачання у дитячому садку.:

$$
G_o = \left(\frac{0.067}{4.187 \cdot (150 - 70)}\right) = 0.2 \text{ K2}/c
$$
\n
$$
G_{28}^{cp} = \frac{0.1 \cdot 0.55}{4.187 \cdot (70 - 42)} = 0.47 \text{ K2}/c
$$

4) Ілюстрація розрахунку витрат на опалення, вентиляцію та гаряче водопостачання у музичній школі.:

$$
G_o = \left(\frac{0.117}{4.187 \cdot (150 - 70)}\right) = 0.35 \, \text{K} \cdot \frac{2}{c}
$$

$$
G_e = \frac{0.057}{4.187 \cdot (113 - 59)} = 0.252 \text{ kg/c}
$$
\n
$$
G_{2e}^{cp} = \frac{0.03 \cdot 0.55}{4.187 \cdot (70 - 42)} = 0.14 \text{ kg/c}
$$

Також проводжу розрахунки витрати теплоносія для інших структур та визначаю обсяг теплоносія у системі.

5) Витрати теплоти в мережі:

$$
G_p = 0,453 + 1,09 = 1,543 \text{ k} \cdot 2 \text{ (житловий будинок)}
$$

$$
G_p = 0,2 + 0,36 = 0,67 \text{ k} \cdot 2 \text{ (дитячий садок)}
$$

$$
G_p = 0,35 + 2,74 + 0,227 = 0,742 \text{ k} \cdot 2 \text{ (музична школа)}
$$

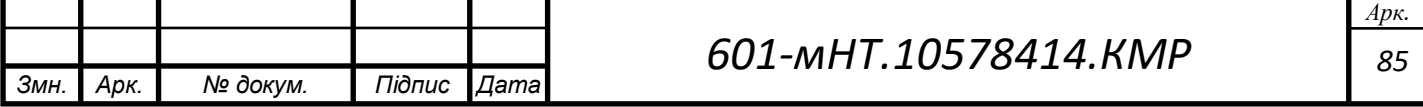

# **4.2 Гідравлічний аналіз теплового трубопроводу для міста Гадяч: остаточний розрахунок**

Після встановлення оптимального градієнту тиску в головній магістралі на рівні Rопт=80 Па, проводжу остаточний гідравлічний аналіз міста Гадяч та фіксую отримані результати у табличній формі (див. Таблицю 4.2.1).

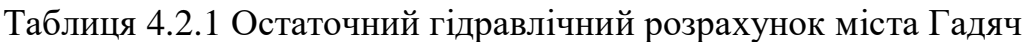

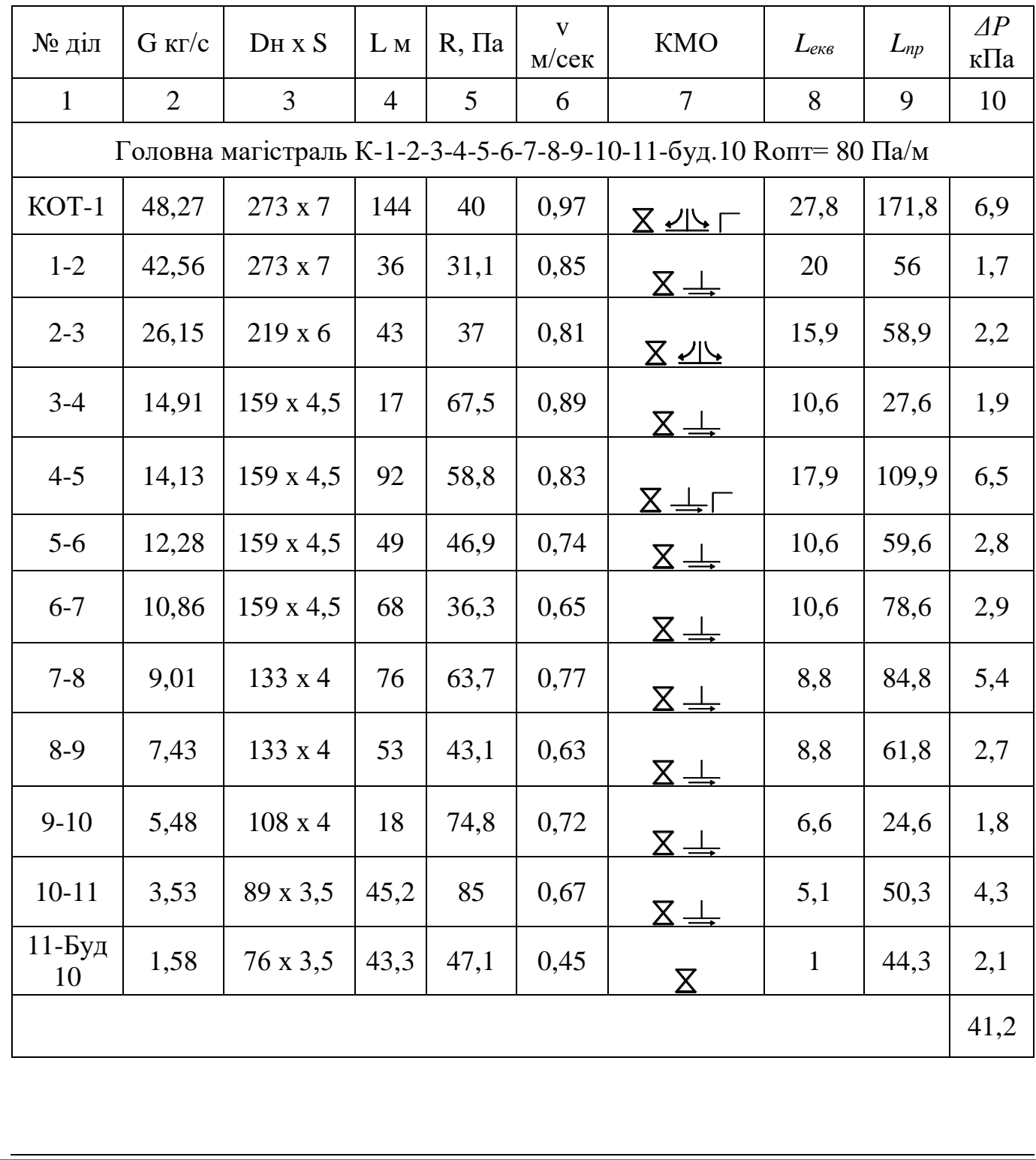

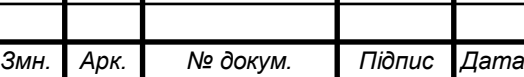

Продовження таблиці 4.2.1

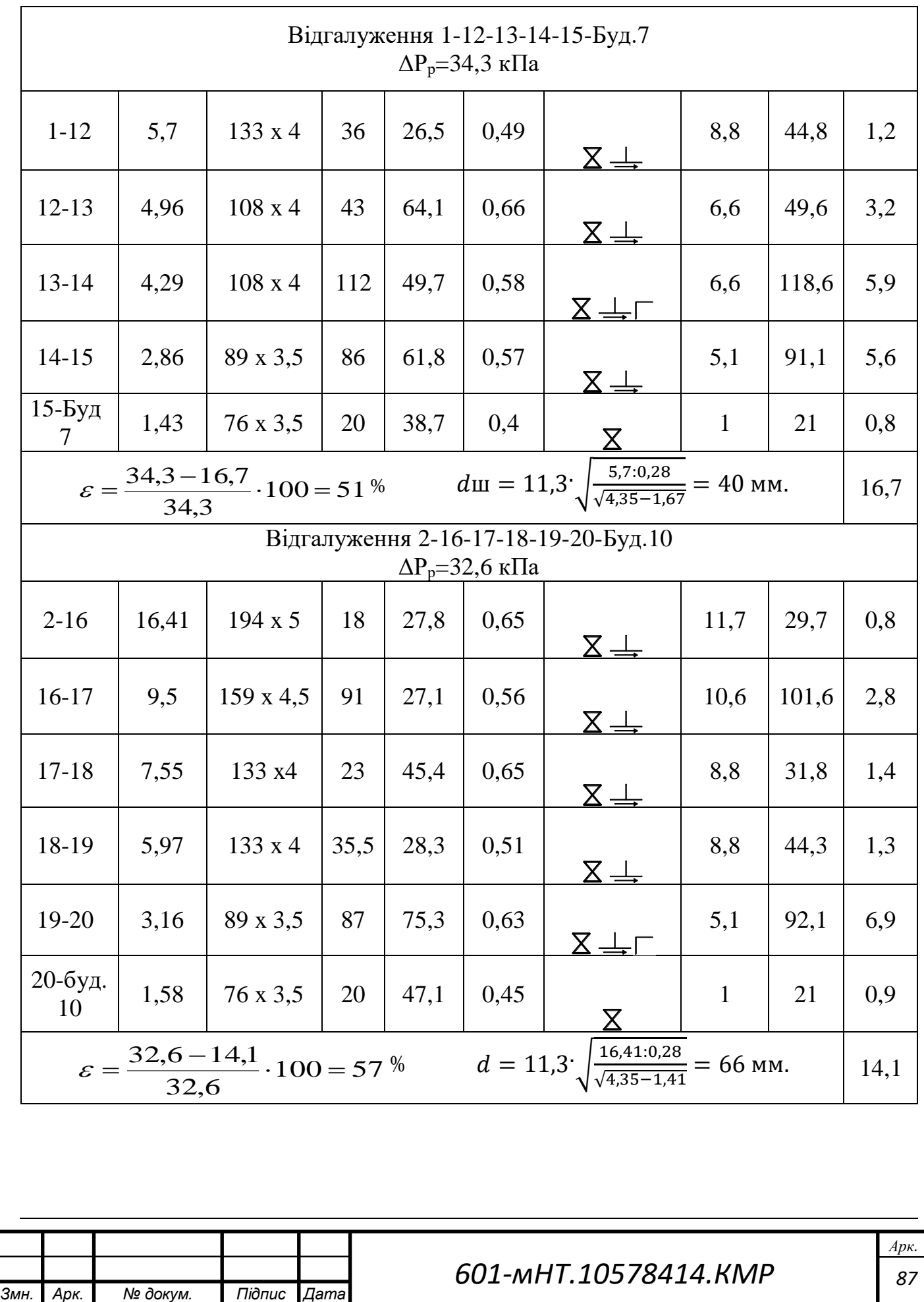

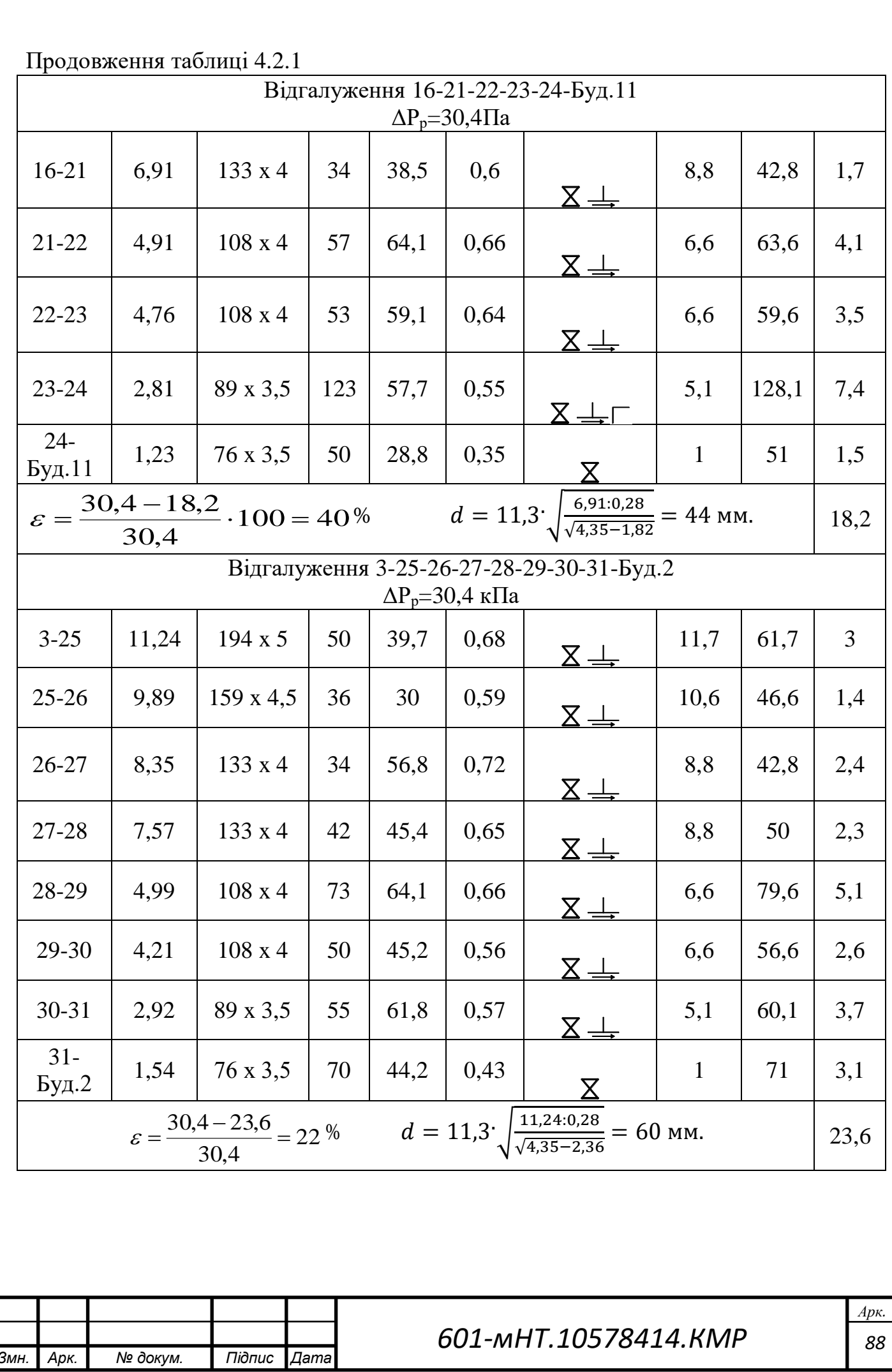

Якщо тиск у відгалуженні відрізняється від тиску в основному трубопроводі більше ніж на 10%, необхідно встановити діафрагму. У моєму конкретному випадку це застосовується до наступних відгалужень:

Відгалудження 1-12-13-14-15-Буд.7 похибка склала 51 %;

Відгалудження 2-16-17-18-19-20-Буд.20 похибка склала 57 %;

Відгалудження 16-21-22-23-24-Буд.11 похибка склала 40 %;

Відгалудження 3-25-26-27-28-29-30-31-Буд.2 похибка склала 22 %;

Діаметр діафрагми становитиме:

$$
d = 11.3 * \sqrt{\frac{G}{\sqrt{\Delta P_{\text{ro},T} - \Delta P_{\text{Big}}}}}
$$
(42)  

$$
d = 11.3 \sqrt{\frac{11,24:0,28}{\sqrt{4,35 - 2,36}}} = 60 \text{ MM}.
$$

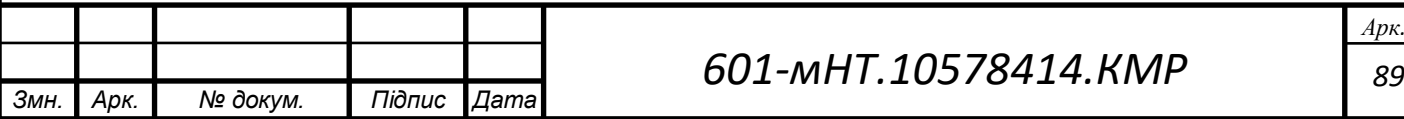

# **4.3 Підбір та вибір мережних та живильних насосів**

Вибір насосів визначається обсягом води, який необхідно подати, та тиском, який повинен генерувати насос (напір).

#### **Підбір мережного насосу**

Надходження мережевих насосів дорівнює очікуваній витраті теплоносія при виході з джерела тепла, такого як котельня. *GКот-1*=48,27 кг/с

Тиск мережних насосів визначають по формулі (33), м вод.ст:

$$
p_{\scriptscriptstyle M,H} = \Delta p_{\scriptscriptstyle n00} + \Delta p_{\scriptscriptstyle 36} + \Delta p_{\scriptscriptstyle a0} \,,\tag{66}
$$

де  $\Delta p_{k}$ – втрати тиску в котельні, приймаються 5–10м вод.ст.;

*рпод* – втрати тиску у трубопроводі подачі теплової мережі, розраховані з урахуванням гідравлічних параметрів;

*раб* – зменшення тиску у споживача при залежному з'єднанні з ліфтами повинно бути не меншим для опалювальних систем. 15 м вод. ст.;

*рзв*– Втрати тиску в зворотному трубопроводі системи теплопостачання ( *рзв*= *рпод* ).

$$
p_{M,H} = 4.12 + 15 + 4.12 = 23.24 \text{ M.Boq.cT}.
$$

Беручи до уваги 10 відсотків від обсягу потужності насосу.:

$$
P_{c,n} = p_{m,n} \cdot 1,1
$$
\n
$$
P_{c,n} = 23,24 \cdot 1,1 = 25,6 \text{M.Boq.cT.}
$$
\n(67)

Розрахунок насосу для мережі:

$$
\Delta P = S \cdot G^2 \tag{68}
$$

Звідси:

$$
S = \frac{\Delta P}{G^2} \tag{69}
$$

$$
S = \frac{25,6}{48,27^2} = 0,0109
$$

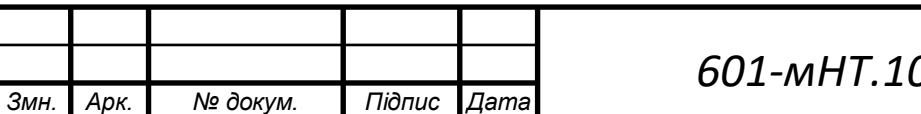

*601-мНТ.10578414.КМР*

*90 Арк.*

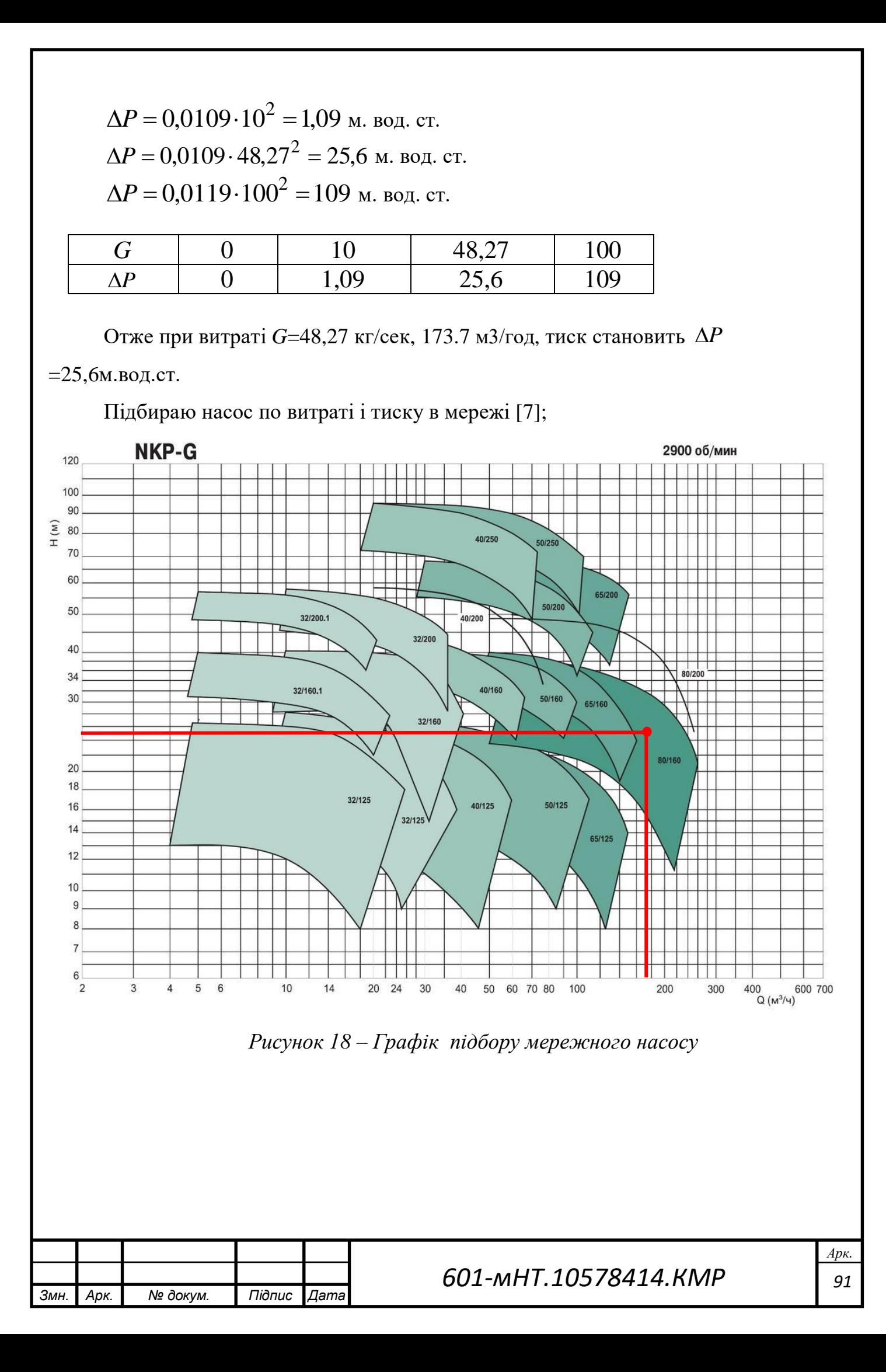

Перед встановленням я використовую два мережеві насоси, один з яких є запасним, даного типу: Dab NKP-G80-160/163/18,5/2

Насос Dab NKP-G80-160/163/18,5/2 - відцентровий насос моноблочного типу з прямим з'єднанням насоса і двигуна і загальним валом. Конструкція йде з інтегрованим упорним підшипником.

Коштує цей насос 98 100 ₴

### **Характеристики** :

- Максимальний тиск 16 бар;
- t води (-10 +150°С)
- Температура атмосфери не вище 40°С
- Споживана потужність (W) 18,5 кВт
- Режим безперервної експлуатації
- Матеріал корпусу чавун

Двигун насоса Dab NKP-G80-160/163/18,5/2:

- Електродвигун індукційний 2-х полюсний, 50 Гц, 3000 об/хв.
- Ізоляція клас F
- $3a$ хист IP55
- Енергозбереження клас IE2

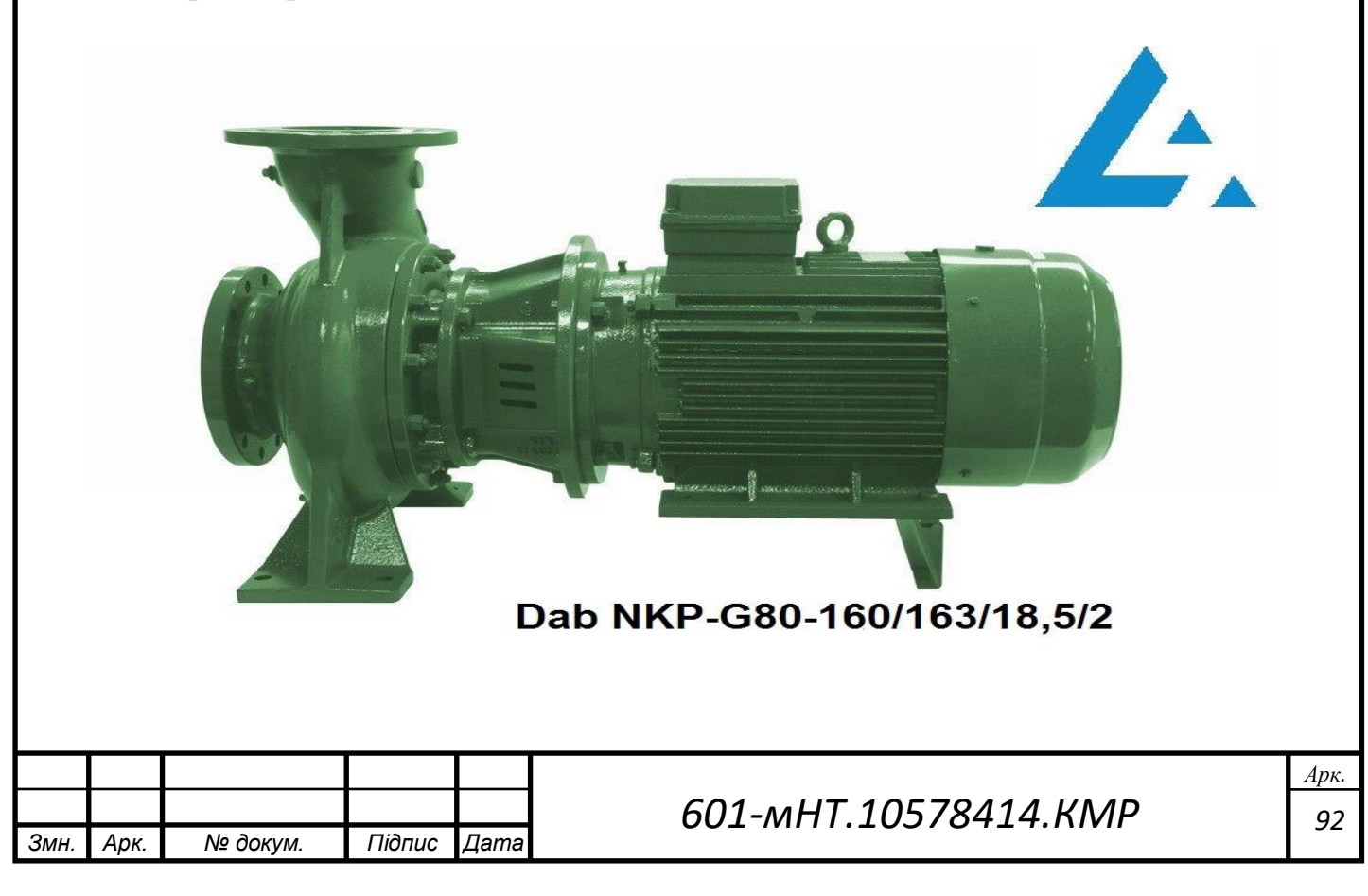

#### **Підбір живильного насосу**

Витрата води для живлення закритої теплової мережі визначається на рівні 0,75% від обсягу води у теплопостачальній системі і виражається у метрах кубічних на годину:

$$
G_{\text{scale}} = \frac{0.75 \cdot V}{1000} \tag{43}
$$

$$
G_{\text{000}} = \frac{0,75 \cdot 1525}{1000} = 1,1 \text{ M}^3/\text{TOJ}
$$

Звідси

$$
V = \frac{Q_{pos} \cdot 50}{1,16}
$$
 (44)

$$
V = \frac{35,4 \cdot 50}{1,16} = 1525
$$

де – *Qроз* річна витрата теплоти, *Qроз* = 35,4 МВт;

Для цього дипломного проекту визначаю напір живильних насосів шляхом побудови графіка тисків. *<sup>P</sup>жив* = 16 м вод. ст.

Перед встановленням я використовую два живильних насоси, один з них є резервним: EBARA EVMSG 1-7F5 Q1BEG/0,37

Коштує цей насос 53 400 ₴

### **Характеристики** :

- Температура рідини від -30 до +150 °C
- Матеріал ущільнення SiC/графіт/EPDM
- Корпусний матеріал Чавун/AISI 304
- Ступінь захист IP 55
- Тип Багатоступінчастий
- Продуктивність 1.2 (м3/год)
- Число обертів 2860 хв
- Натиск 15(м)
- Напруга 380 В
- Потужність 0,37 кВт

- Вага - 25 кг

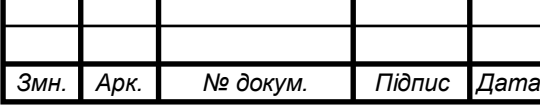

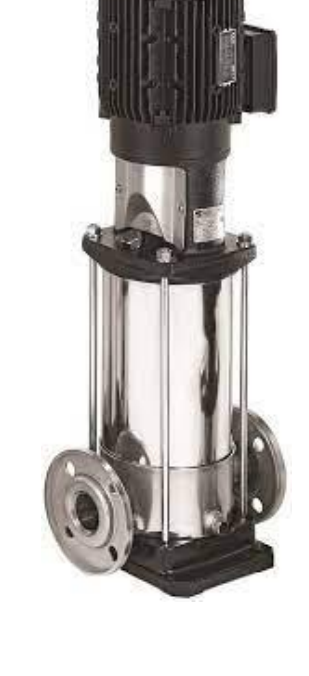

# *601-мНТ.10578414.КМР*

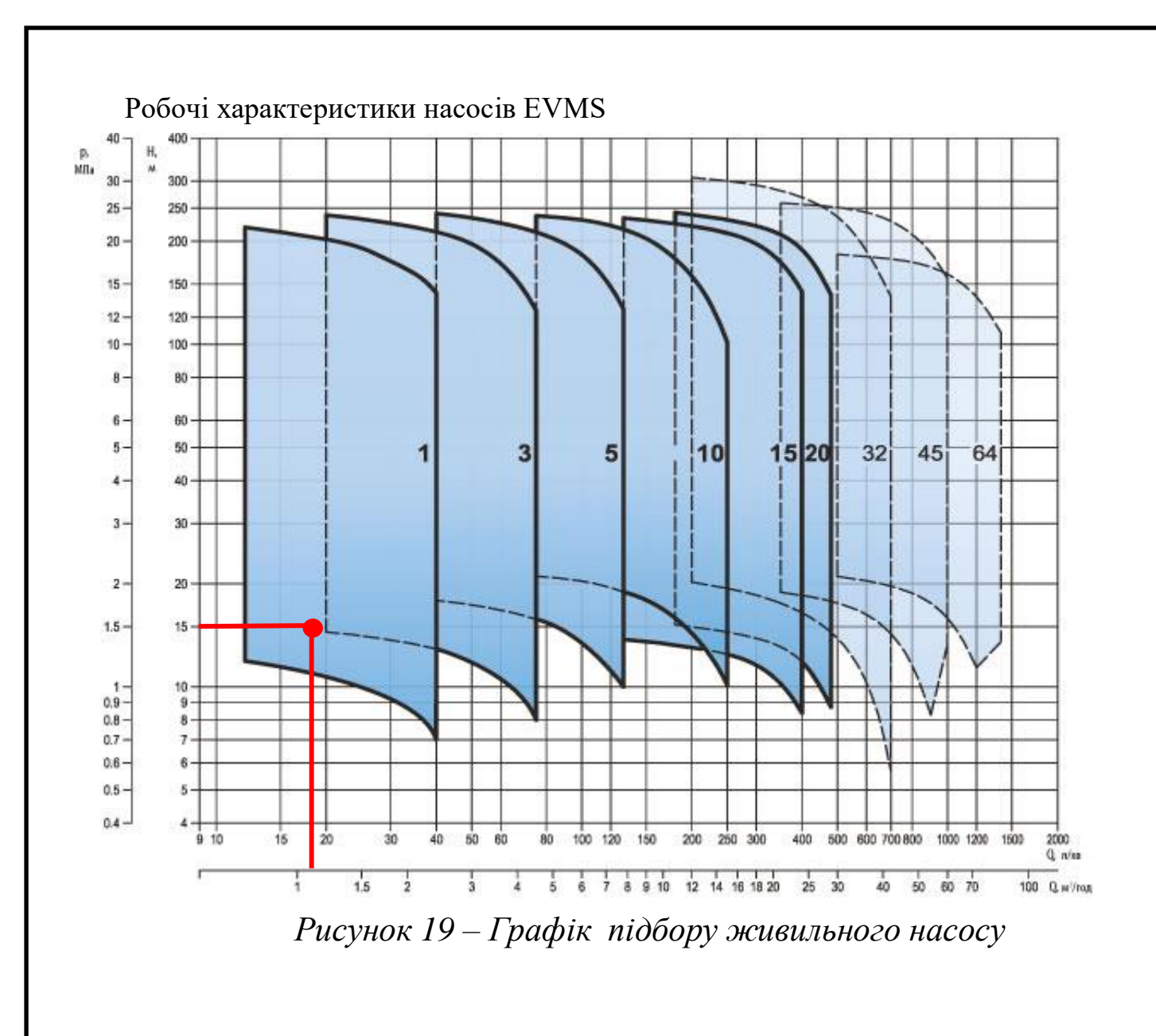

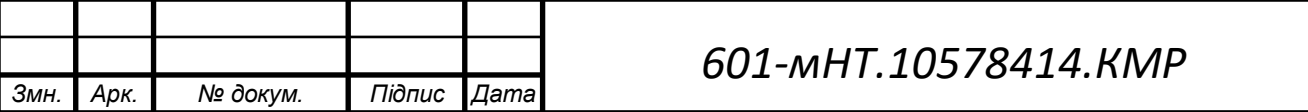

# **5.РОЗРАХУНОК ЕКОНОМІЧНОГО ЕФЕКТУ**

# **5.1 Оцінка вартості трубопроводів перед та після впровадження заходів щодо підвищення енергоефективності в системі**

#### **теплопостачання**

Для розрахунку системи теплопостачання, для умов міста Гадяч складаю кошторис витрат.

Необхідно розрахувати вартість основних матеріалів, обладнання та ін.

Розрахунок вартості матеріалів зводжу в таблицю 3.1.1

Таблиця 5.1.1 – Розрахунок потреби та вартості матеріалів

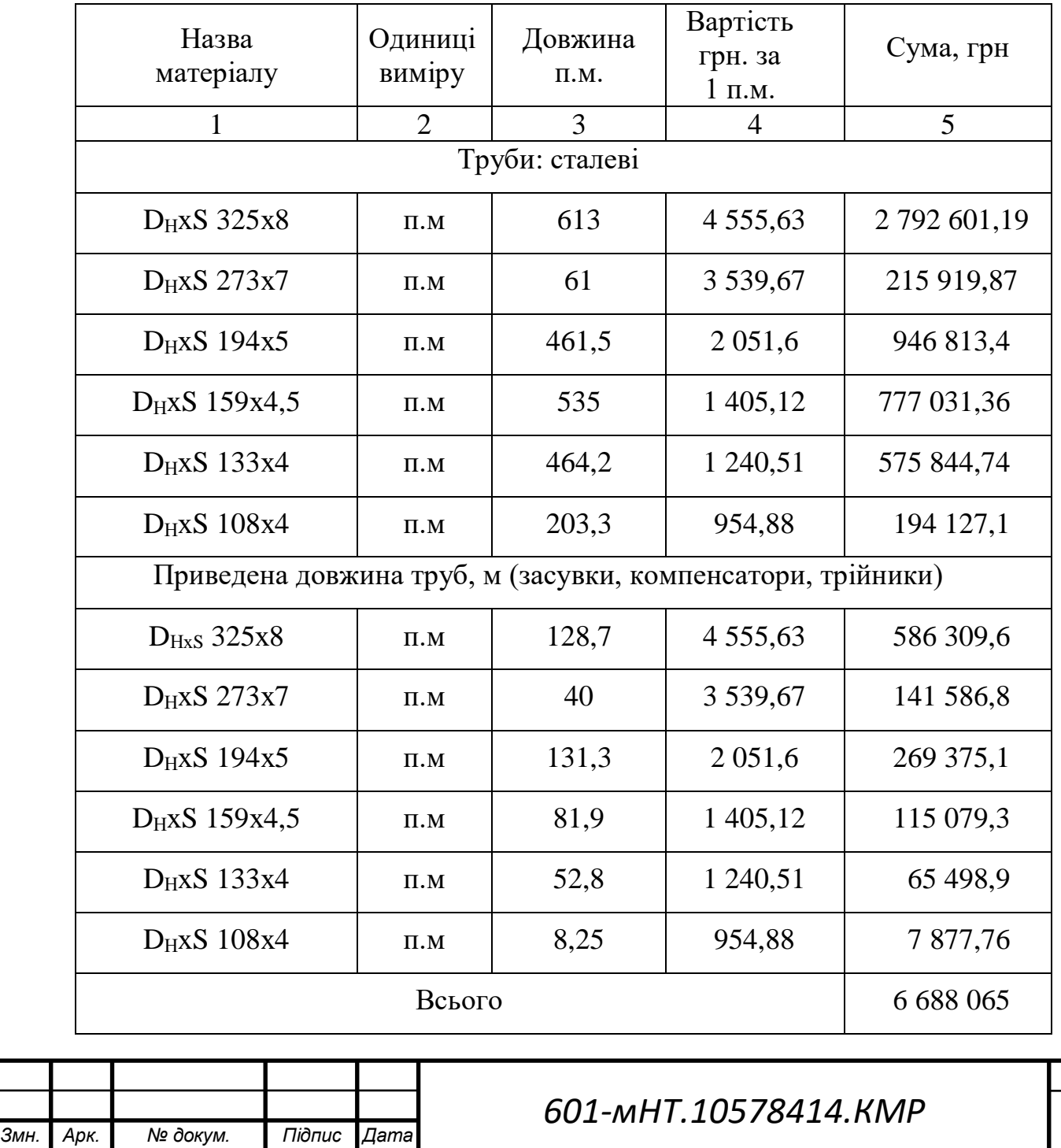

*95*

*Арк.*

Таблиця 5.1.2 – Розрахунок потреби та вартості матеріалів після заміни трубопроводів на попередньо ізольовані

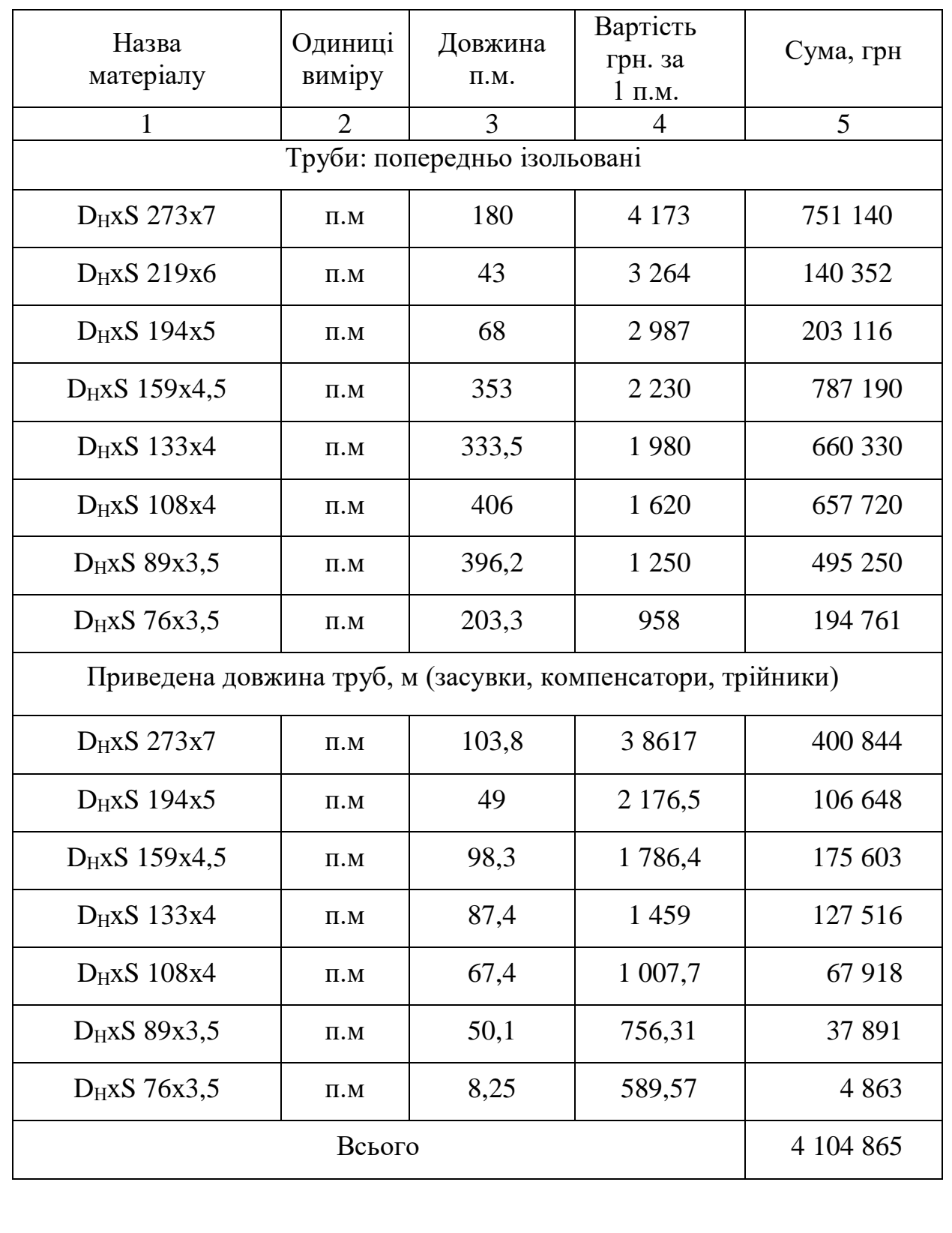

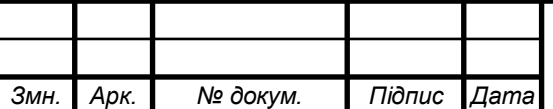

Витрати на основні матеріали та обладнання для підвищення енергоефективності системи теплопостачання складають 6 688 065 гривень.

1) Річна витрата теплоти в місті Гадяч становить 57 679 570,1 МДж, або 13 776,5 Гкал. Ціна за 1 Гкал становить 1621 грн, отже вартість тепла дорівнює 13 776,5·1621  $= 22$  331 706,5 грн

2) Вартість насосного обладнання:

WILO CRONONORM NL 150/400-55-4-12 (2шт) = 1 520 204 грн

Calpeda MXV4 25-212 (2шт) = 40 000 грн

3) Оплата праці складає 30% від витрат на основіні матеріали і основного обладнання: (6 688 065+1 520 204+40 000)\*0,3 = 2 474 480 грн

4) Інші витрати по тепловій мережі 3% від суми попередніх витрат:  $(6\,688\,065+1\,520\,204+40\,000+2\,474\,480)*0,03=321\,682\,\text{rph}$ 

5) Сумарні витрати на теплову мережу:

6 688 065+1 520 204+40 000+ 2 474 480+321 682 = 11 044 431 грн

Аналізую термін окупності інвестицій.

Термін окупності інвестицій визначає, скільки часу необхідно для повернення витрат на конкретний проект або для відшкодування коштів, вкладених підприємством, за рахунок здобутих прибутків від основної діяльності в рамках цього проекту.

Розраховуємо за формулою: Т = ІС/Р де;

Т – термін окупності;

ІС – первинні інвестиції у проект;

Р - сумарний грошовий потік.

11 044 431 / 22 331 706 = 5 місяців.

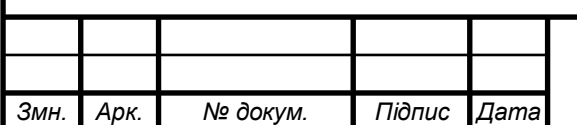

Після впровадження заходів з підвищення енергоефективності системи теплопостачання, вартість основних матеріалів та обладнання склала 4 104 865 гривень.

1) Річна витрата теплоти в місті Гадяч становить 3 537 906,1 МДж, або 845 Гкал. Ціна за 1 Гкал становить 1621 грн, отже вартість тепла дорівнює 845·1621 = 1 369 745грн

2) Вартість насосного обладнання:

Dab NKP-G80-160/163/18,5/2 (2шт) = 196 200 грн

EBARA EVMSG 1-7F5 Q1BEG/0,3 (2шт) = 32 310 грн

3) Оплата праці складає 30% від витрат на основіні матеріали і основного обладнання: (4 104 865+196 200+32 310)\*0,3 = 1 299 112 грн

4) Інші витрати по тепловій мережі 3% від суми попередніх витрат:  $(4\ 104\ 865+196\ 200+32\ 310+1\ 299\ 112)*0,03 = 168\ 884$  грн

5) Сумарні витрати на теплову мережу:

4 104 865+196 200+32 310+ 1 299 112+ 168 884 = 5 798 371 грн

Визначаю термін окупності капіталовкладень.

Розраховуємо за формулою: Т = ІС/Р де;

Т – термін окупності;

ІС – первинні інвестиції у проект;

Р - сумарний грошовий потік.

5 798 371 / 1 369 745 = 1 рік 2 місяці

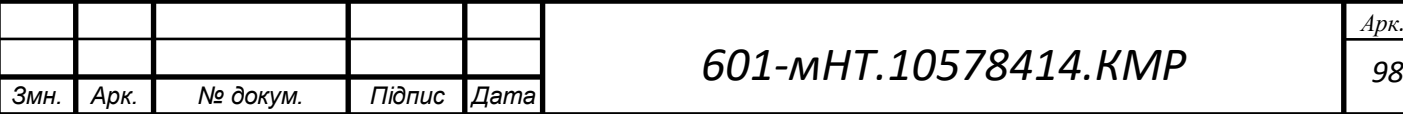

# **5.2 Оцінка вартості електроенергії для насосного устаткування**

В ході проведення розрахунків теплової мережі, (без шляхів підвищення енергоефективності системи теплопостачання) опираючись на отримані результати, я підібрав мережні насоси марки WILO CRONONORM NL 150/400- 55-4-12 та живільні Calpeda MXV4 25-212. Споживать разом електроенергії на 597 991 грн. Вартість електроенергії = 2,64 грн/кВт год на 2023 рік Результати наведені в таблиці. 5.2

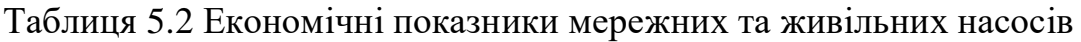

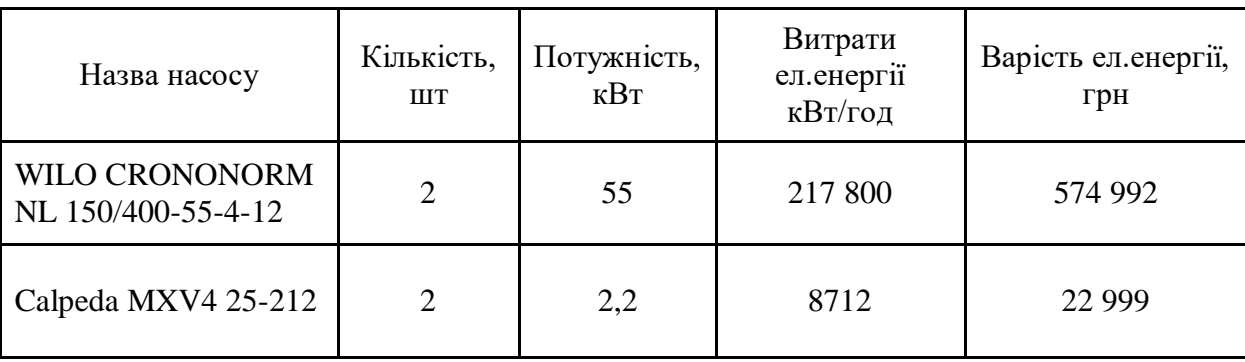

 Після цього, я утеплив будинки на прикладі житлового 5 поверхового будинку абонентів та заміни на попередньо ізольовані трубопроводи, в наслідок чого виникла необхідність в заміні насосів. Мій вибір впав на мережні насоси Wilo CronoLine-IL 150/335-45/4 та живільні насоси Wilo MULTIVERT MVIL 102-905 які споживають разом електроенергії на 474 316 грн, що на 20% менше ніж до утеплення будинків та заміни на попередньо ізольовані трубопроводи.

Результати наведені в таблиці 5.3

Таблиця 5.3 Економічні показники мережних та живільних насосів після утеплення будинків

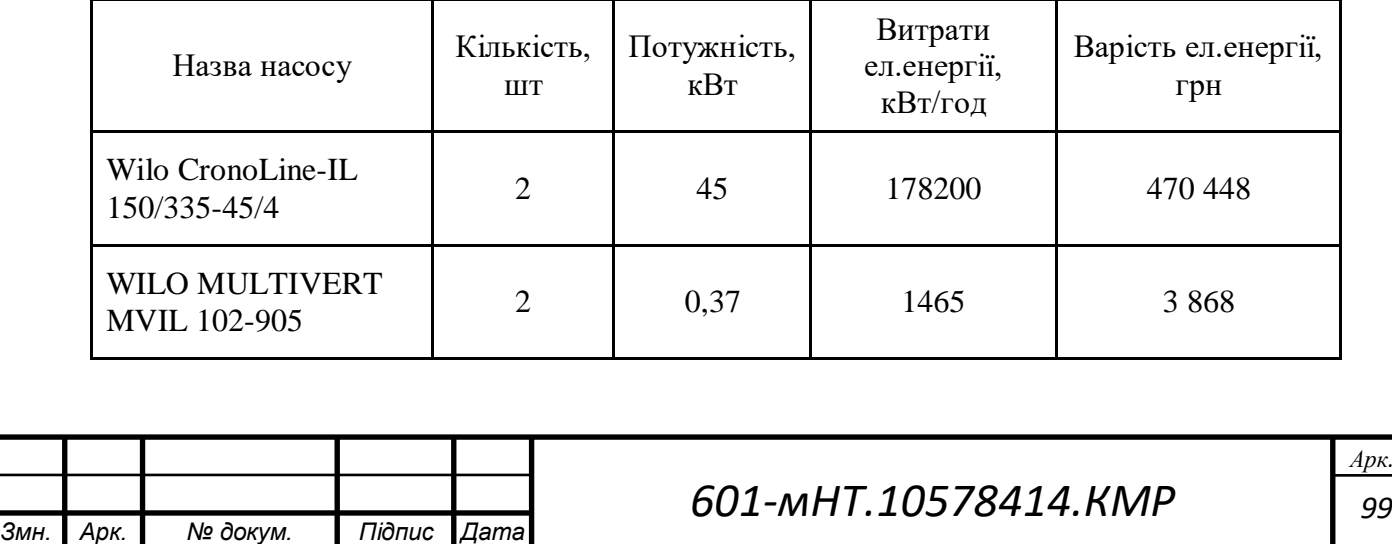

Далі я збільшив температурний режим на 150-70 °C, що призвело до зниження витрат теплоносія для систем опалення, вентиляції та гарячого водопостачання. Я вибрав два мережеві насоси, один з них – резервного типу, марки Dab NKP-G80- 160/163/18,5/2, та два робочі насоси, один з них також резервного типу, марки EBARA EVMSG 1-7F5 Q1BEG/0,37. Загальна вартість цих насосів складає 197 274 грн, що менше на 30% порівняно з вартістю до підвищення температурного режиму.

Таблиця 5.4 Економічні показники мережних та живільних насосів після підвищення температурного режиму

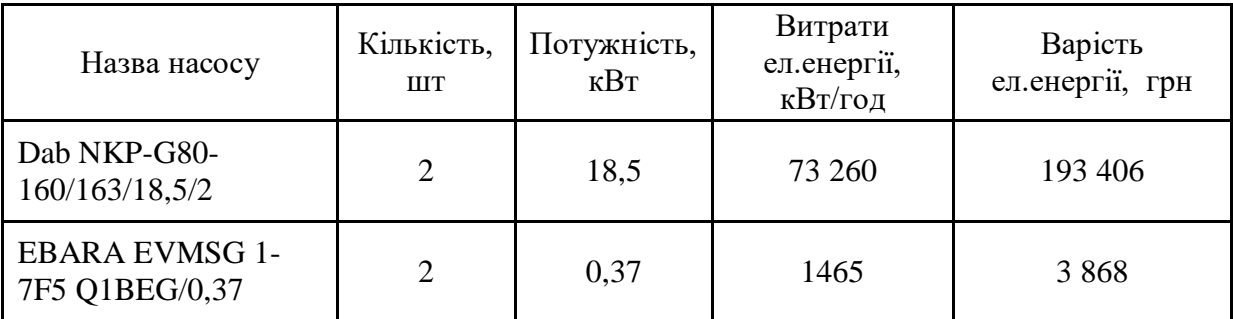

Крім того, я провів порівняльний аналіз мережевих насосів, що використовуються для утеплення будівель і заміни ізольованих трубопроводів. Також, після підвищення температурного режиму до 130-150 °C, представлені результати на рисунку 15. Аналогічні дослідження були проведені з насосами для систем живлення, і їх результати представлені на рисунках 20 та 21.

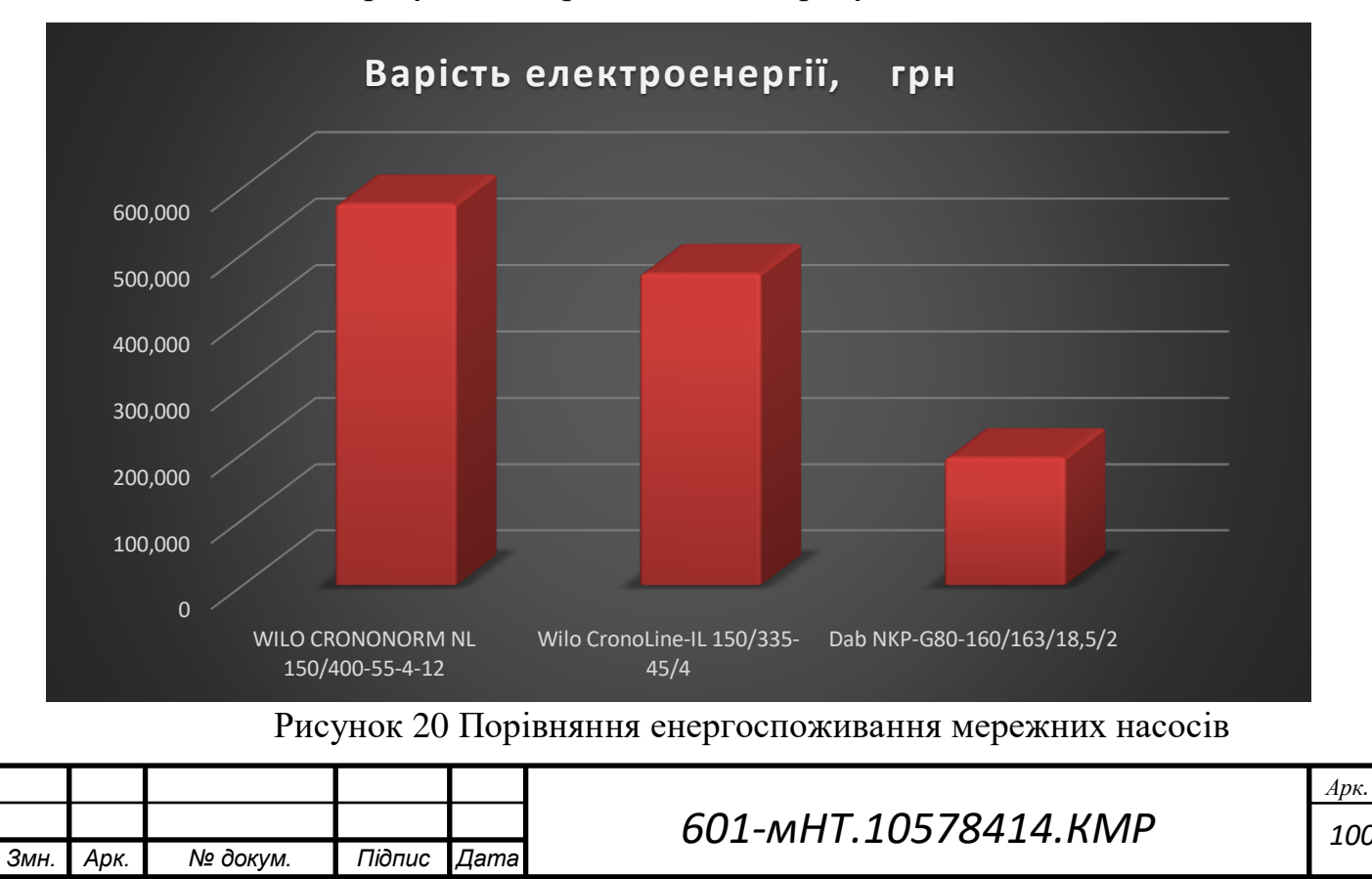

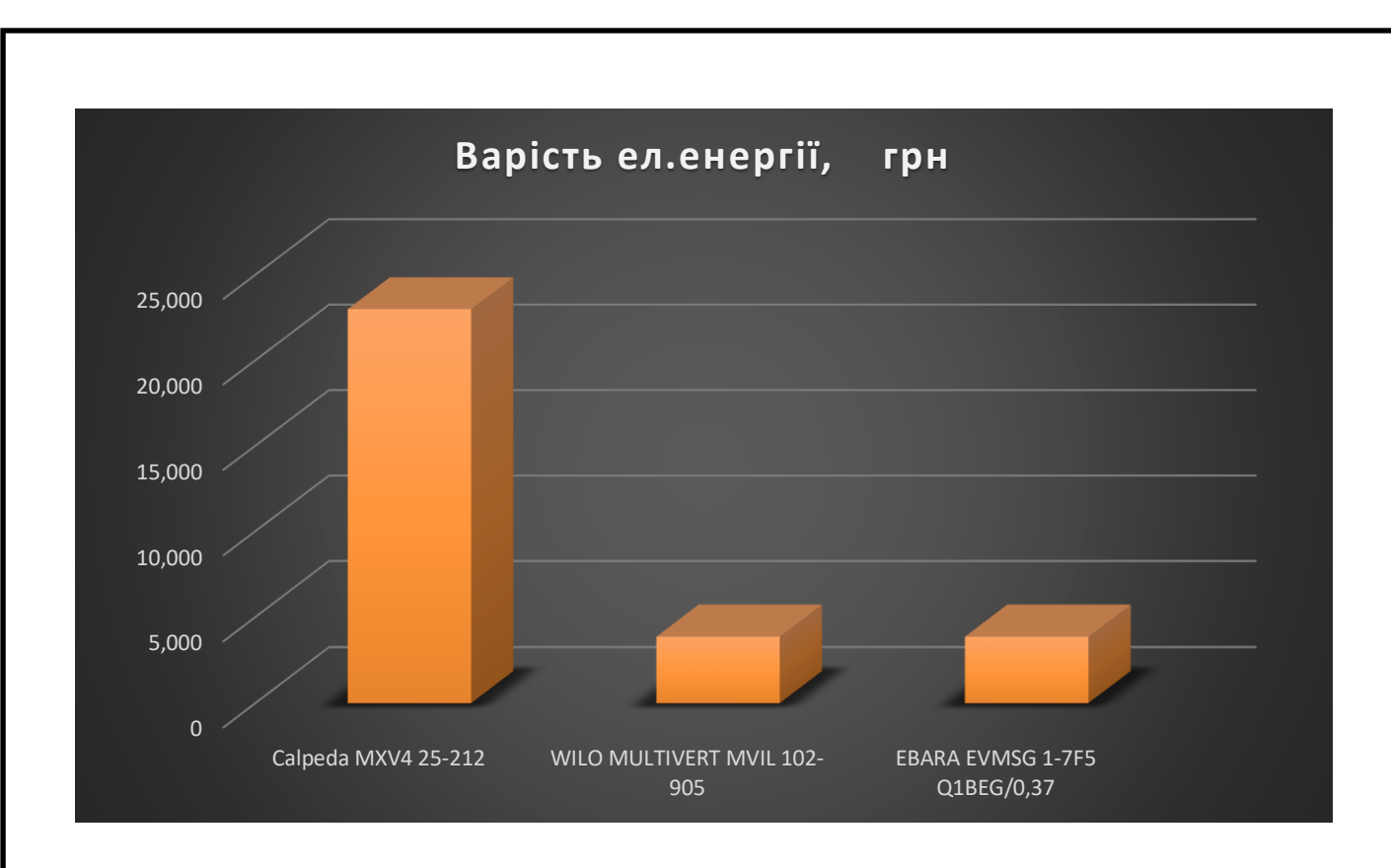

Рисунок 21. Порівняння енергоспоживання живільних насосів

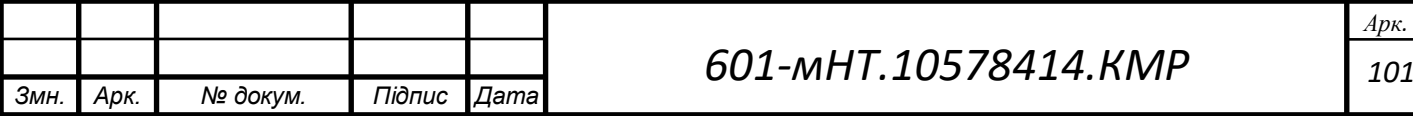

### **Висновки**

В результаті проведення кваліфікаційної роботи магістра для підвищення енергоефективності роботи системи теплопостачання доречно провести такі заходи: утеплити будинки абонентів, перейти на температурний графік теплоносія з 130-70 °С на 150-70 °С. В результаті цього зменшується металоємність системи для промислових підприємств.

По-перше, був проведений аналіз основних кліматичних характеристик даного населеного пункту. Потім були здійснені розрахунки теплових навантажень для систем опалення, вентиляції та гарячого водопостачання. Створено годинні графіки споживання тепла в залежності від зовнішньої температури та графік витрати теплоти за тривалістю. З урахуванням цих даних розроблено графік регулювання температур теплоносія в залежності від зовнішньої температури, враховуючи навантаження на систему гарячого водопостачання.

Далі, було визначено розрахункові витрати теплоносія та проведений гідравлічний розрахунок системи теплопостачання для визначення діаметрів трубопроводів та втрат тиску на різних ділянках теплової мережі. За отриманими даними визначено напір мережних та живильних насосів. Завершальним етапом був підібір основного обладнання, зокрема мережних насосів WILO CRONONORM NL 150/400-55-4-12 та живильних насосів Calpeda MXV4 25-212.

Після того, як було проведено утеплення будинків абонентів, виконано наступні кроки:

- Проведено розрахунок теплових навантажень на систему опалення, вентиляції та гарячого водопостачання.

- На основі отриманих нових даних розроблено годинні графіки споживання тепла, враховуючи зовнішню температуру, графік тривалості тепловитрат, а також розроблено графік регулювання температури теплоносія, який враховує теплове навантаження систем опалення та гарячого водопостачання.

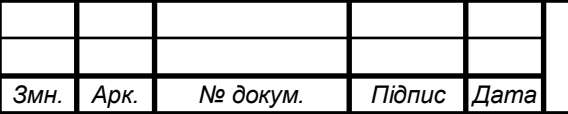

# *601-мНТ.10578414.КМР*

*102 Арк.*

- Перераховано витрати теплоносія та виконано гідравлічний розрахунок теплопостачання міста Гадяч, враховуючи втрати тиску на ділянках теплової мережі після утеплення абонентів.

- Визначено напір мережних та живильних насосів.

- Проведено тепловий розрахунок, який призвів до заміни трубопроводів на попередньо ізольовані.

- Виконано розрахунок геодезичного подібного компенсатора.

- Обрано нове основне обладнання - мережні насоси: Wilo CronoLine-IL 150/335-45/4 та живильні насоси: WILO MULTIVERT MVIL 102-905.

Щоб підняти ефективність системи теплопостачання, вибрано інший підхід, а саме – підвищення температурного режиму з 130-70 °C на 150-70 °C. В результаті цього було виконано наступні кроки:

- Проведений аналіз теплових навантажень для опалення, вентиляції та гарячого водопостачання.

- Розроблений графік регулювання температури теплоносія, враховуючи зовнішню температуру та навантаження на гаряче водопостачання.

- На основі нових даних визначені витрати теплоносія, проведений остаточний гідравлічний розрахунок системи теплопостачання для міста Гадяч, враховано підвищення температурного режиму та перераховано втрати тиску в тепловій мережі.

- Здійснено заміну основного обладнання, зокрема мережних насосів Dab NKP-G80-160/163/18,5/2 та живильних насосів EBARA EVMSG 1-7F5 Q1BEG/0,37.

Підвищенний графік теплоносія дає можливість зменшити витрату води в магістралі системи теплопостачання

У економічному аспекті був проведений розрахунок визначення вартості трубопроводів до та після впровадження заходів з підвищення енергоефективності системи теплопостачання. Зменшення витрать теплоносія в системі теплопостачання призводить до зменшення витрат електроенергії, що дає при встановленні таких

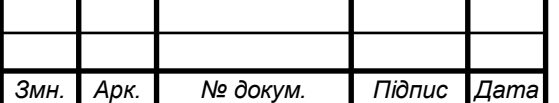

мережних насосів Dab NKP-G80-160/163/18,5/2 та живильних насосів EBARA EVMSG 1-7F5 Q1BEG/0,37 підвищити енергоефективність системи. Також був здійснений розрахунок періоду окупності капітальних витрат. Далі визначено вартість електроенергії для насосного обладнання до та після впровадження заходів з підвищення енергоефективності системи теплопостачання, і проведено порівняльний аналіз у формі графіків.

Додатково, під час розрахунків було встановлено, що вартість енергоспоживання насосів скоротилася на 40% після впровадження заходів з підвищення енергоефективності системи теплопостачання.

Таким чином, важливо відзначити, що внаслідок заходів з підвищення енергоефективності системи теплопостачання в місті Гадяч, зокрема (ізоляція будівель, заміна трубопроводів на попередньо ізольовані та підвищення температурного режиму системи теплопостачання), тепловтрати зменшилися на 40%, а втрати тиску в мережі також істотно зменшилися.

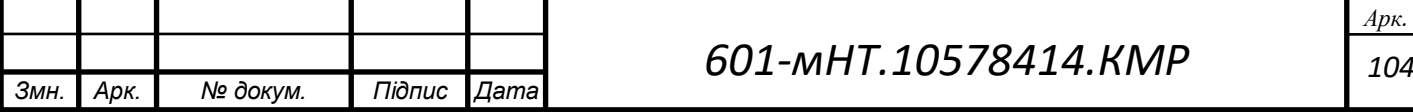

# **Література**

1.СНиП 2.01.01-82. Будівнича кліматологія і геофізика. – М. : "Cтройиздат", 1983. 2.СНиП 2.04.07-86. Теплові мережі. – М. : ЦИТП "Госстрой", 1987 . – 48 с.

3.Строй А.Ф., Скальский В.Л. Розрахунок і проектування теплових мереж : навч. посіб. / Строй А.Ф. , Скальский В.Л. – М. "Будівельник" 1981 – 142

4.Манюк В.І. Спавочник по наладці та експлуатації водяних теплових мереж : навч. посіб. / Манюк В.І. – М. : "Cтройиздат" , 1982. – 214 с.

5.Щекин В. Справочник по теплопостачанню та вентиляції : навч. посіб. / Щекин В. – М. : "Будівельник" , 1976 – 418 с.

6.Соколов Е.Я. Теплофікація і теплові мережі : навч. посіб. / Соколов Е.Я. – М. : "Енергоиздат" , 1983 – 360 с.

7.WILO. Водопостачання та підвищення тиску: каталог/ WILO – М. : "Pumpen Intelligenz",  $2016 - 346$  c.

8.ДБН ТЕПЛОВА ІЗОЛЯЦІЯ ТА ЕНЕРГОЕФЕКТИВНІСТЬ БУДІВЕЛЬ ДБН В.2.6-31:2021 https://www.minregion.gov.ua/wp-content/uploads/2022/06/dbn-v.2.6- 31.pdf. Николаев А.А. Справочник проектировщика. Проектирование теплових сетей : навч. посіб. / Николаев А.А. – М. : "Cтройиздат" , 1965 – 358 с.

9.Методичні вказівки до курсового проекту. Теплопостачання житлового району міста : навч. метод. / – М. : ПолтаваИСИ, 1989 – 51 с.

10. Сайт з підбору насосів https://ftg.com.ua/

11. Методичні вказівки. Теплогазопостачання жилого району міста і вентиляція : навч. метод. / – М. : Полтава, 2005 – 51 с.

12. ДБН В.2.1-17-2001 "Загальні принципи оцінки енергетичної ефективності будівель"

13. Методичні вказівки. Теплопостачання і вентиляція : навч. метод. / – М.

14. ДБН В.2.6-31:2016 Теплова ізоляція будівель

15. Тарифи на електричну та теплову енергію [Електронний ресурс] : навч. посіб.

Електрон. Дані – М., Режим доступу 2018 https://smr.gov.ua/uk/dovidka/tarifi.htmlkotly-preimuschestva.html

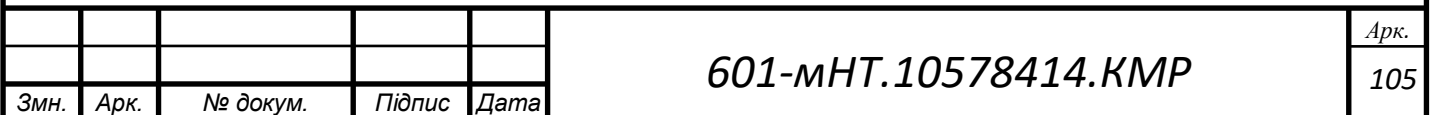

16. Закон України «Про охорону праці» № 2695-XII від 14.10.92, ВВР, 1992, № 49, ст.669.

17. «Правила пожежної безпеки в Україні» № 1417 від 30.12.2014

18. ГОСТ 12.1.004-91 «Пожежна безпека. Загальні вимоги»

19. ДБН Б.2.6-163:2016 "Гаряче водопостачання, вентиляція та кондиціонування повітря"

20. Закон України «Про охорону праці» № 2695-XII від 14.10.92, ВВР, 1992, № 49, ст.669.

21. ДСТУ Б EN ISO 13790:2011 Енергетична ефективність будівель. Розрахунок енергоспоживання на опалення та охолодження (EN ISO 13790:2008, IDT)

22. ДБН В.2.5-39:2008 «Теплові мережі»

23. Гігієнічною класифікацією праці та небезпечних чинників виробничого середовища, важкості та напруженості трудового процесу", затвердженою наказом МОЗ № 382 від 31.12.97р.

24. В.С. Барабаш, С.М. Шматков. Енергозбереження та енергоефективність в системах теплопостачання. – Харків: НТУ "ХПІ", 2010. – 184 с.

25. Енергетична стратегія України на період до 2035 року [Електронний ресурс]: затверджена Указом Президента України від 18 вересня 2017 р. № 269/2017. – Режим доступу: http://zakon3.rada.gov.ua/laws/show/269/2017 (дата звернення: 15.04.2022).

26. С.В. Коваленко, А.М. Макаренко. Енергоефективні технології в будівництві. – Київ: КВЦ "БІТ", 2015. – 312 с.

27. ДБН В.2.5-73:2010 "Системи опалення, вентиляції та кондиціонування повітря"

28. Міжнародний досвід впровадження енергоефективних технологій в системах теплопостачання: збірник наукових праць. – Київ: НТУУ "КПІ", 2018. – 240 с.

29. Методика оцінки енергоефективності теплопостачальних систем міст: науково-технічний збірник. – Львів: Національний університет "Львівська політехніка", 2017. – 176 с.

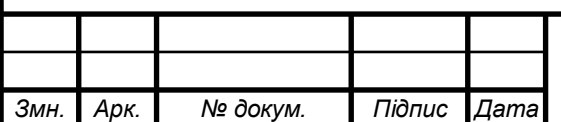
30. Європейська стратегія енергоефективності 2020 [Електронний ресурс]. Режимдоступу:https://eurlex.europa.eu/legalcontent/EN/TXT/?uri=CELEX%3A52012D C0673

31. ДБН В.2.5-76:2012 "Теплова ізоляція трубопроводів"

32. А.І. Швець, О.О. Кузнецов. Енергоефективність і енергозбереження в житловому будівництві. – Дніпро: ДНУ, 2019. – 208 с.

33. І.В. Ільченко, Л.В. Карпенко. Впровадження відновлюваних джерел енергії в системи теплопостачання міст. – Одеса: ОНПУ, 2016. – 176 с.

34. Глобальний звіт з моніторингу енергоефективності [Електронний ресурс]: Міжнародне агентство з енергетичного розвитку. – Режим доступу: https://www.iea.org/topics/energyefficiency (дата звернення: 10.08.2022).

35. В.М. Гусєв, Т.В. Баран. Інноваційні технології в системах теплопостачання. – Луцьк: Волинська обласна друкарня, 2014. – 188 с.

36. ДБН В.2.6-22:2019 "Будівельна кліматологія"

37. І.М. Соколов, М.І. Попов. Оптимізація систем теплопостачання міст на основі енергоефективних рішень. – Херсон: ХДТУ, 2018. – 136 с.

38. І.О. Лисенко, О.М. Чернявська. Вплив енергоефективних заходів на економіку міста: аналіз та перспективи. – Київ: ІПЕМ НАН України, 2020. – 172 с.

39. ДБН В.2.6-77:2010 "Енергозбереження будівель та споруд"

40. В.Г. Іванов, О.А. Степанов. Ефективність використання когенераційних установок у системах теплопостачання міст. – Київ: НТУУ "КПІ", 2017. – 220 с.

41. М.І. Гриценко, Т.О. Литвин. Інтегровані підходи до оптимізації енергетичного балансу теплопостачання. – Львів: ЛНУ імені Івана Франка, 2019. – 198 с.

42. ДБН В.2.5-28:2006 "Теплова ізоляція будівель"

43. І.А. Шелест, О.О. Захарченко. Сучасні тенденції у використанні теплових насосів для опалення та гарячого водопостачання. Київ: НТУУ "КПІ", 2021. – 176с.

44. С.М. Гаврилюк, О.В. Шевченко. Використання відновлюваних джерел енергії у системах теплопостачання міст. – Львів: ЛНУБА, 2016. – 154 с.

45. М.С. Гладун, О.Є. Бузинська. Вплив розумних систем управління на енергоефективність теплопостачання міст. – Дніпро: ДНУ, 2022. – 188 с.

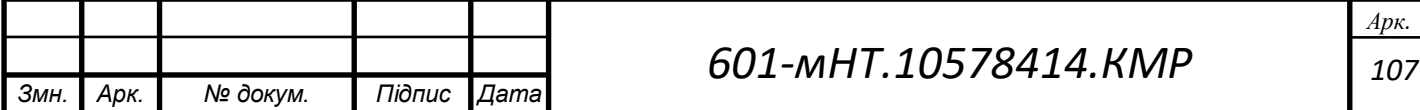

46. А.М. Петренко, С.О. Козаченко. Тенденції розвитку та енергоефективність систем віддаленого теплопостачання. – Київ: ІГРТ, 2020. – 216 с.

47. С.В. Денисов, О.П. Калінін. Енергетичні аспекти використання біомаси в системах теплопостачання. – Харків: ХНАДУ, 2015. – 178 с.

48. Сайт з характеристиками насосу https://all-electro.com.ua/ua/p286815812-dabnkp-g80.html

49. І.П. Лисенко, В.М. Литвиненко. Вплив енергоефективних технологій на підвищення конкурентоспроможності міст. – Київ: ІПЕМ НАН України, 2018. 164с.

50. Б.М. Самойленко, Л.М. Герасимов. Вплив теплових насосів на енергоефективність систем теплопостачання. – Київ: НТУУ "КПІ", 2019

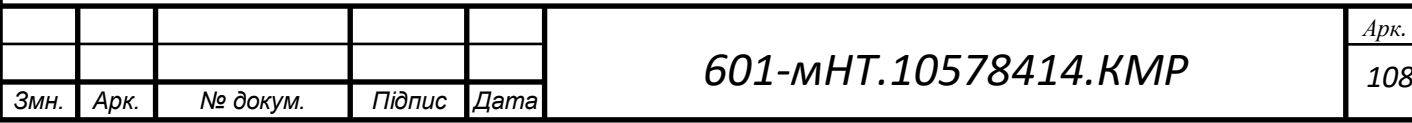

Міністерство освіти і науки України національний університет «Полтавська політехніка імені Юрія Кондратюка» Навчально-науковий інститут нафти і газу Кафедра теплогазопостачання, вентиляції та теплоенергетики

> Ілюстративні матеріали до дипломної роботи магістра

на тему ВШляхи підвищення енергоефективності системи теплопостачання міста Гадяч"

Виконав: студент групи 601 мНТ спеціальності 144 Теплоенергетика Верещака Владислав Дмитрович

(прізвище та ініціали)

Керівник

к.т.н., доц. Гузик Д.В. (прізвище та ініціали)

Зав кафедрою

к.т.н проф. Голік Ю.С. (прізвище та ініціали)

Полтава - 2024 рік

### Загальна характеристика роботи

Зв'язок роботи з науковими програмами, планами, темами. Робота виконана в рамках Комплексної державної програми енергозбереження України,

Метою роботи полягає у виявленні шляхів підвищення енергоефективності системи теплопостачання міста Гадяч. Задачі досліджень:

-зменшення енерговитрат в системі теплопостачання,

-впровадження заходів з утеплення будинків та економії теплової енергії

– підвищення температурного режиму теплової мережі з 130–70 <sup>0</sup>С на 150–70 <sup>0</sup>С,

Об'єкт досліджень: житлові, громадські та промислові об'єкти міста Гадяч.

Предмет досліджень: системи опалення та теплової мережі, шляхи підвищення енергоефективності на ці CUCMEMU.

Методи досліджень: гідравлічні розрахунки системи теплопостачання, до та після шляхів підвищення енергоефективності. Розрахунки теплових навантажень для систем опаленя, вентеляції та гарячого водопостачання

Наукова новизнаодержаних результатів полягає у наступному: зменшення витрат вартості електроенергії після заміни насосів з 597 991грн/опалювальний період та 197 274грн після утеплення та підвищення температурного режиму системи теплопостачання.

Практичне значення одержаних результатів роботи: зменшення експлуатаційних витрат на роботу систем опалення вентиляції, та гарячого водопостачання, та визначення економічних показників після шляхів підвищення енергоефективності системи теплопостачання.

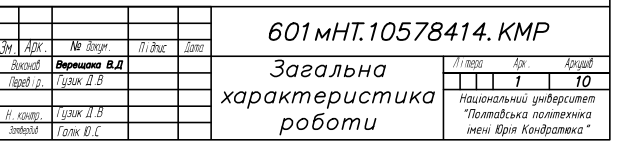

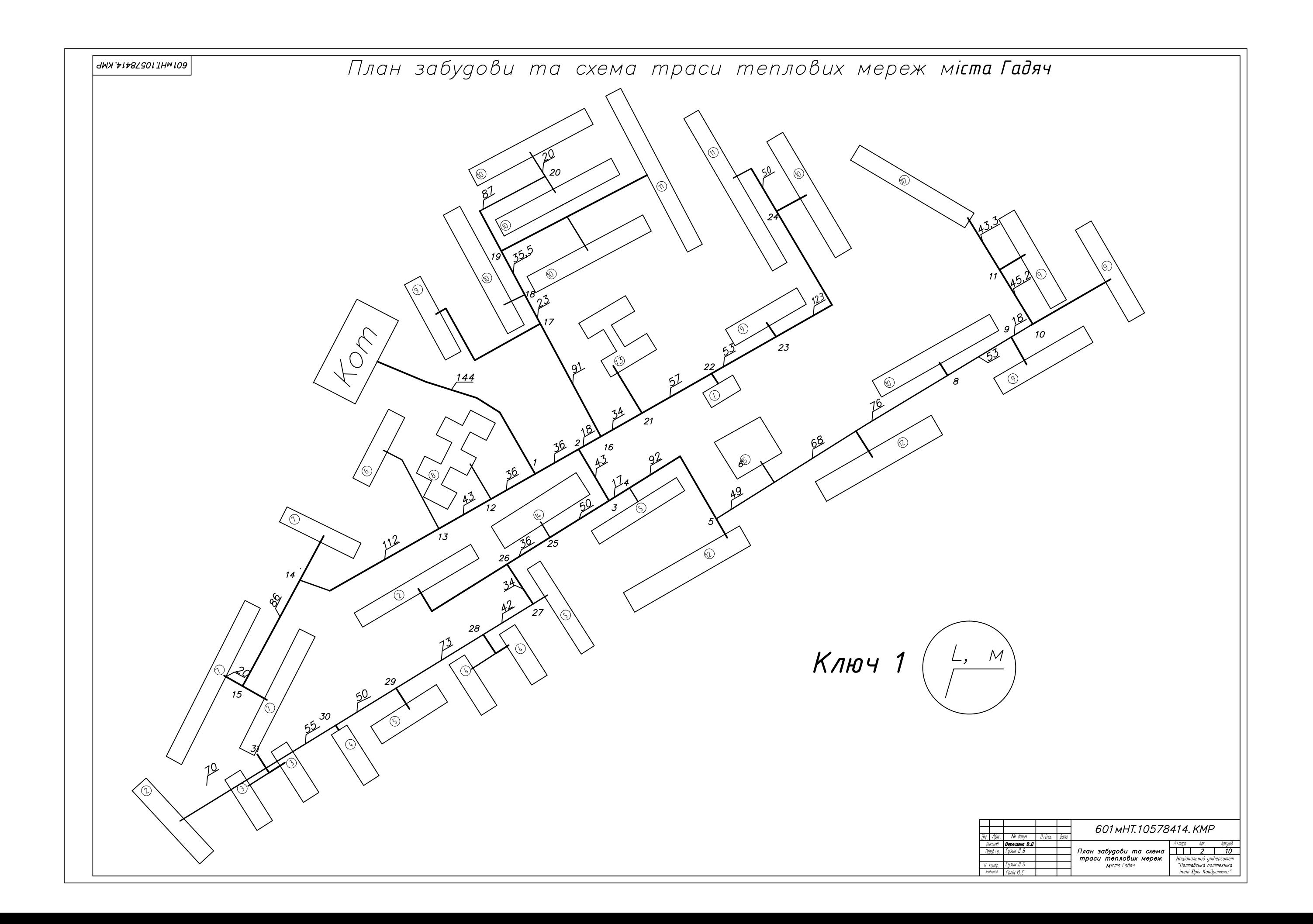

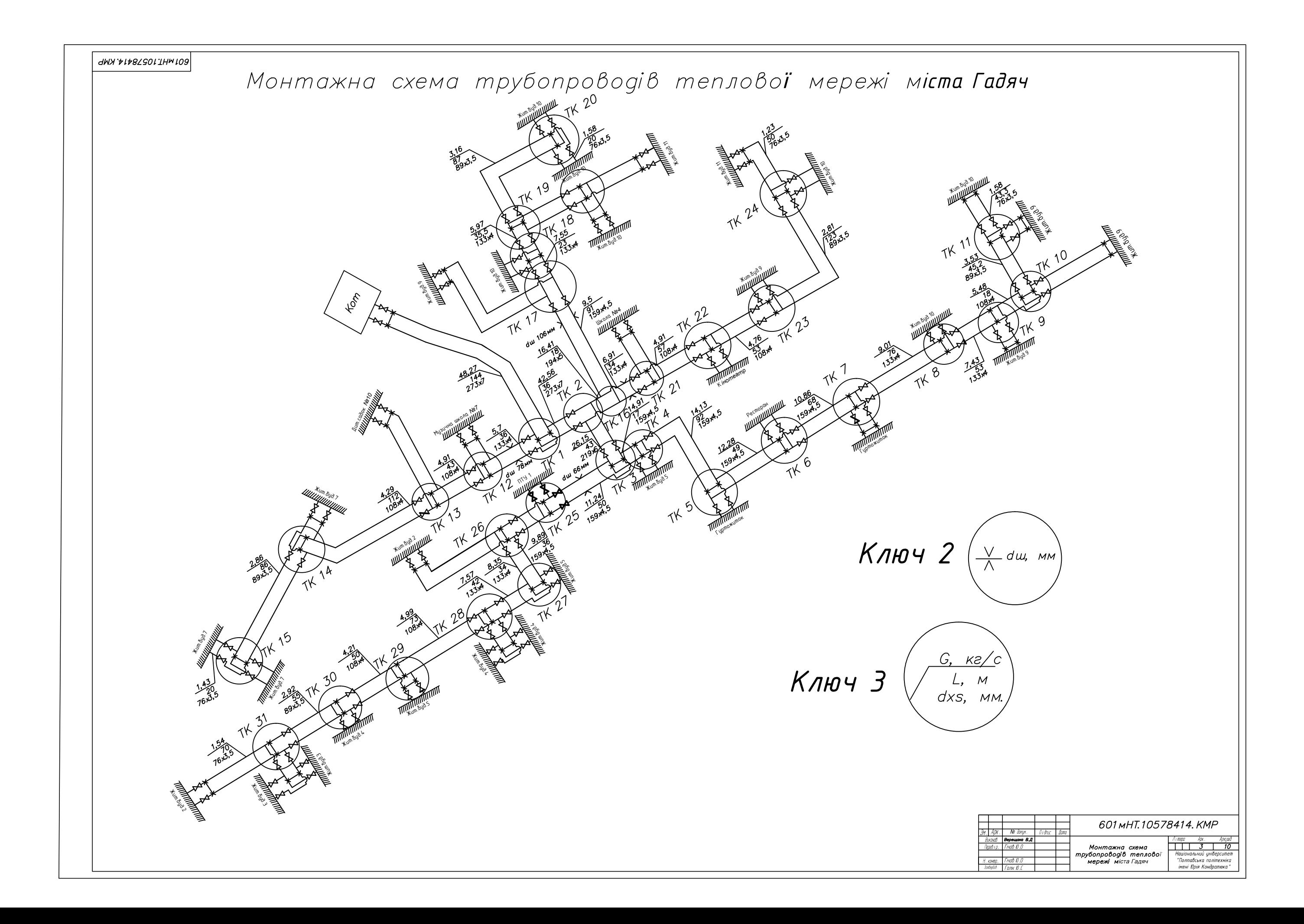

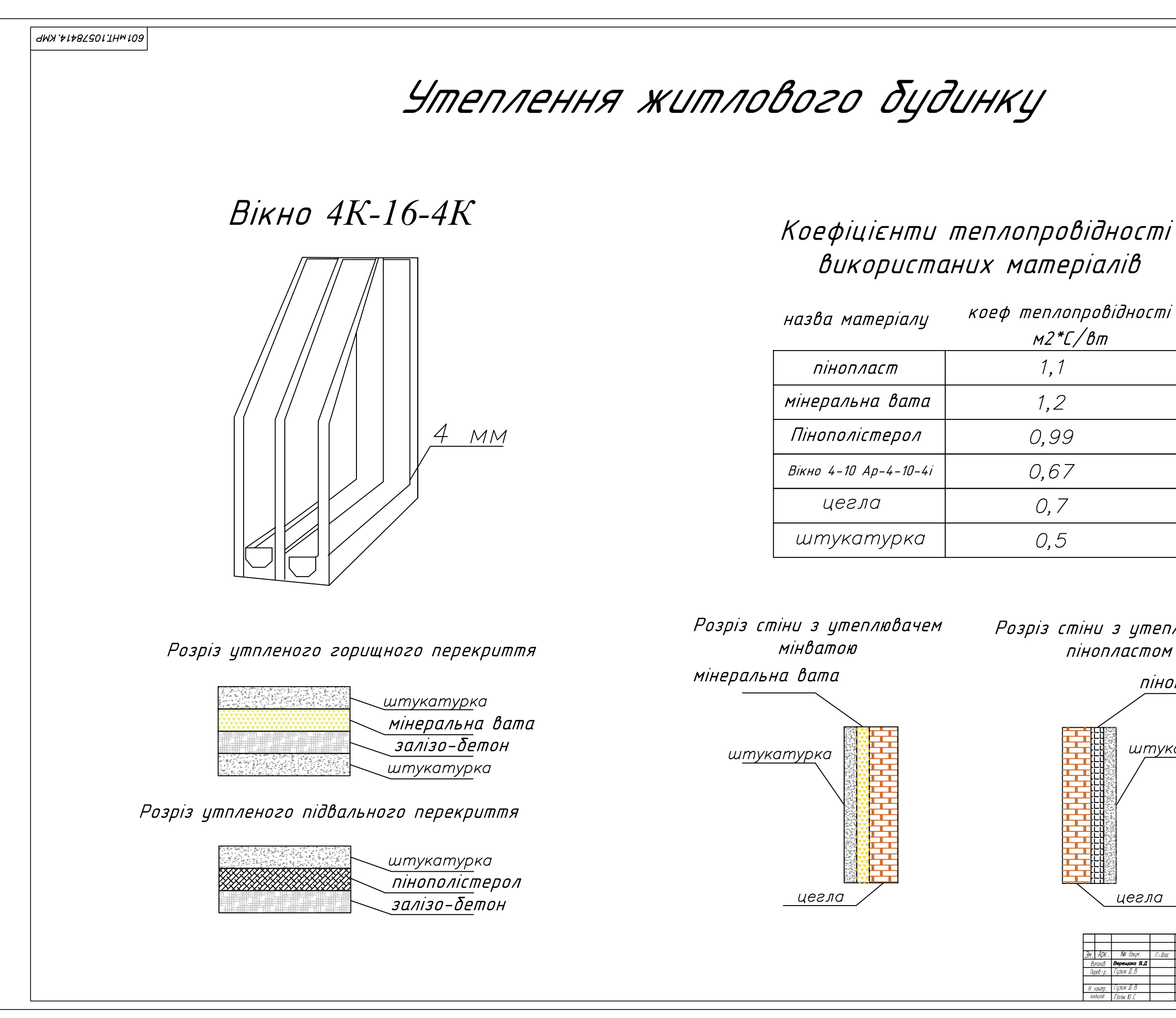

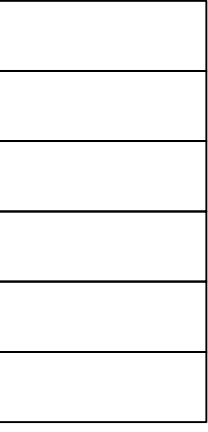

Розріз стіни з утеплювачем пінопластом

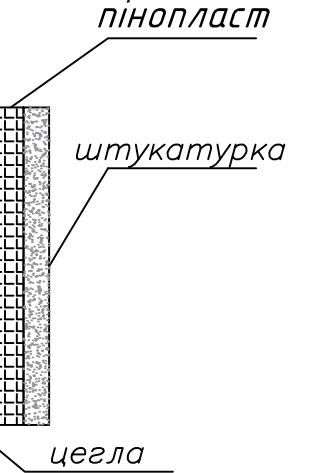

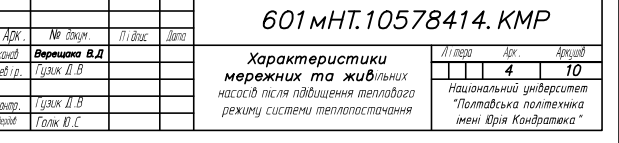

BOT MHT 10578414. KMP

# Прокладка попередньої зольованих **трубупроводів**

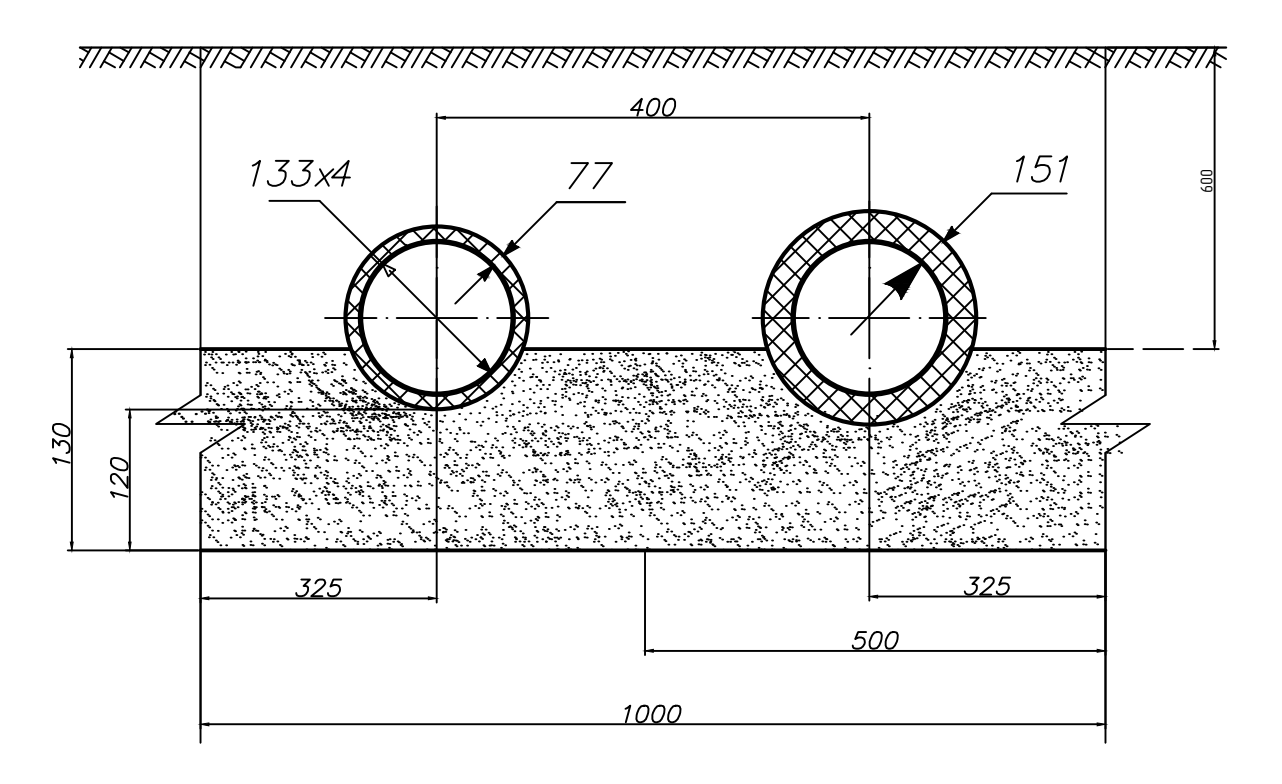

Матеріал теплоізоляції требопроводів

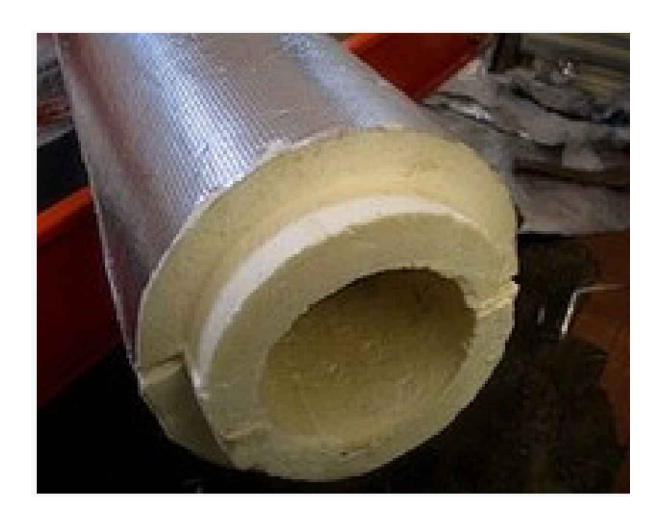

Загальний вид попередньо ізольованих труб

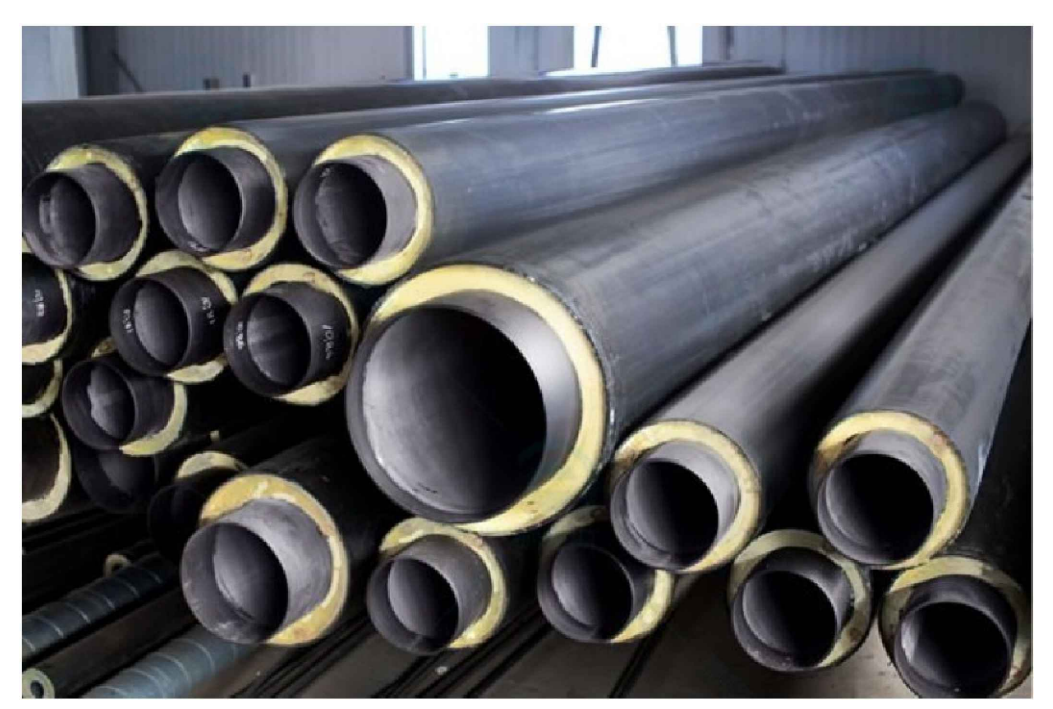

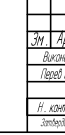

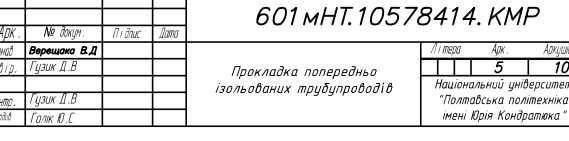

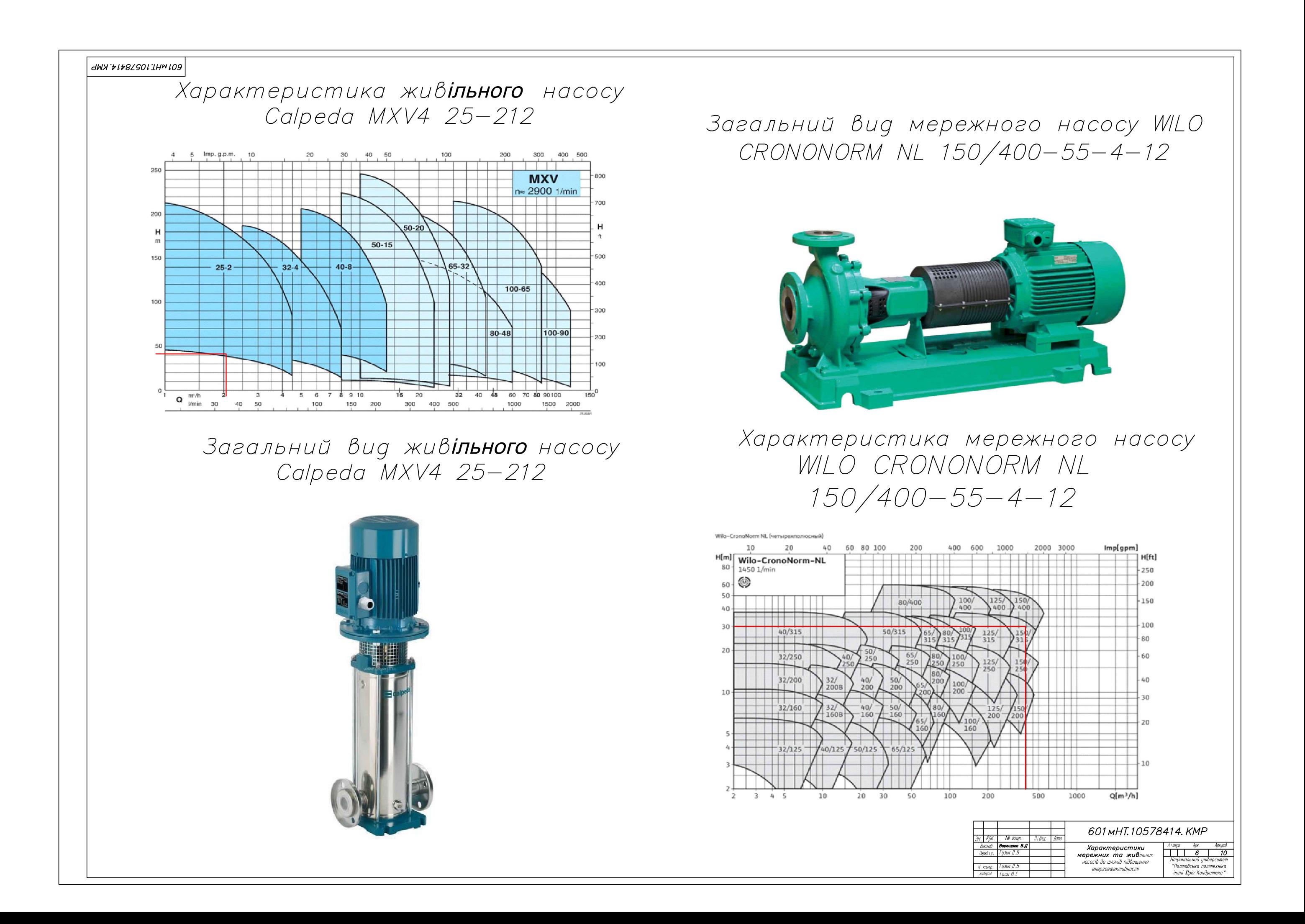

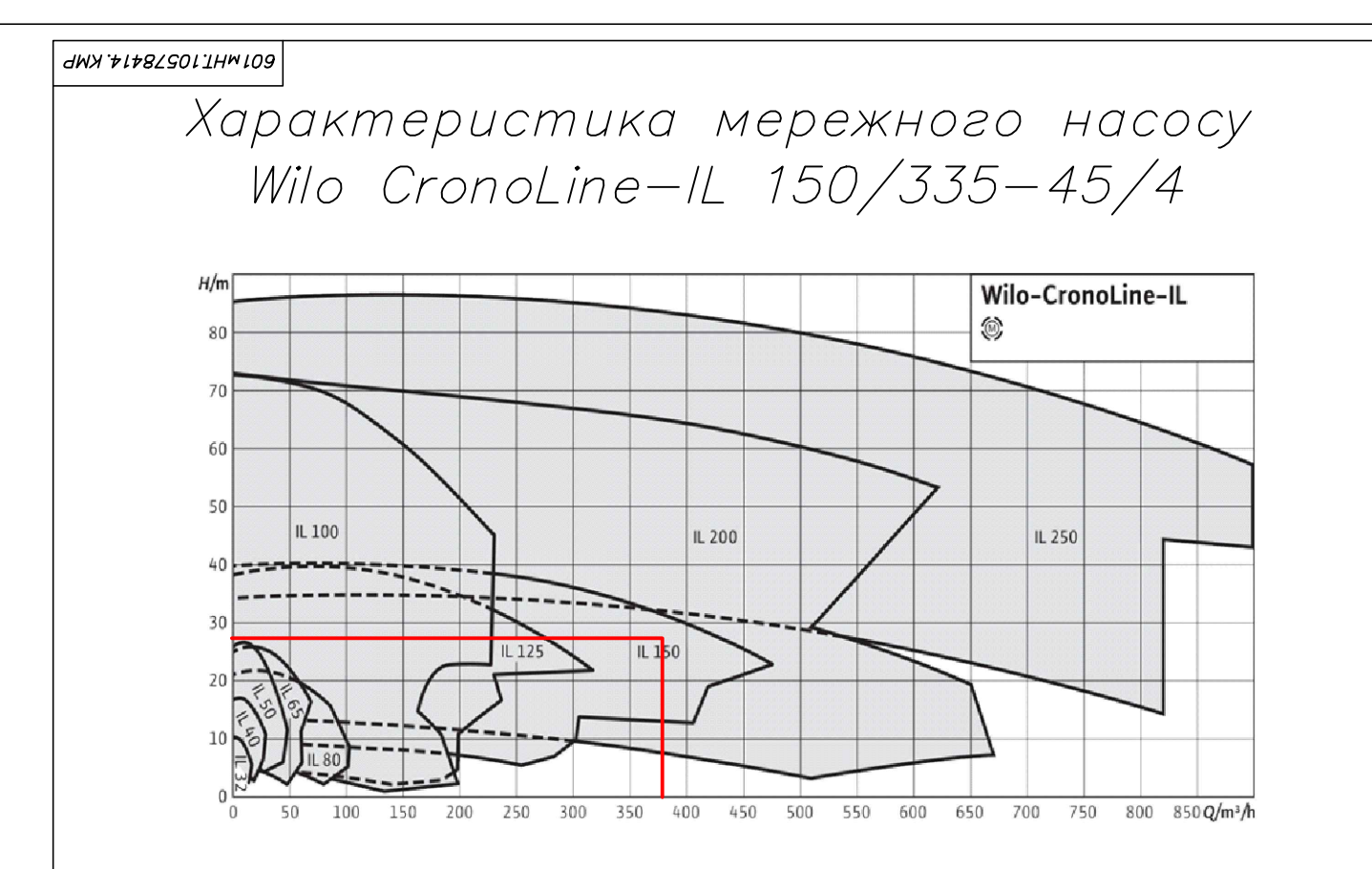

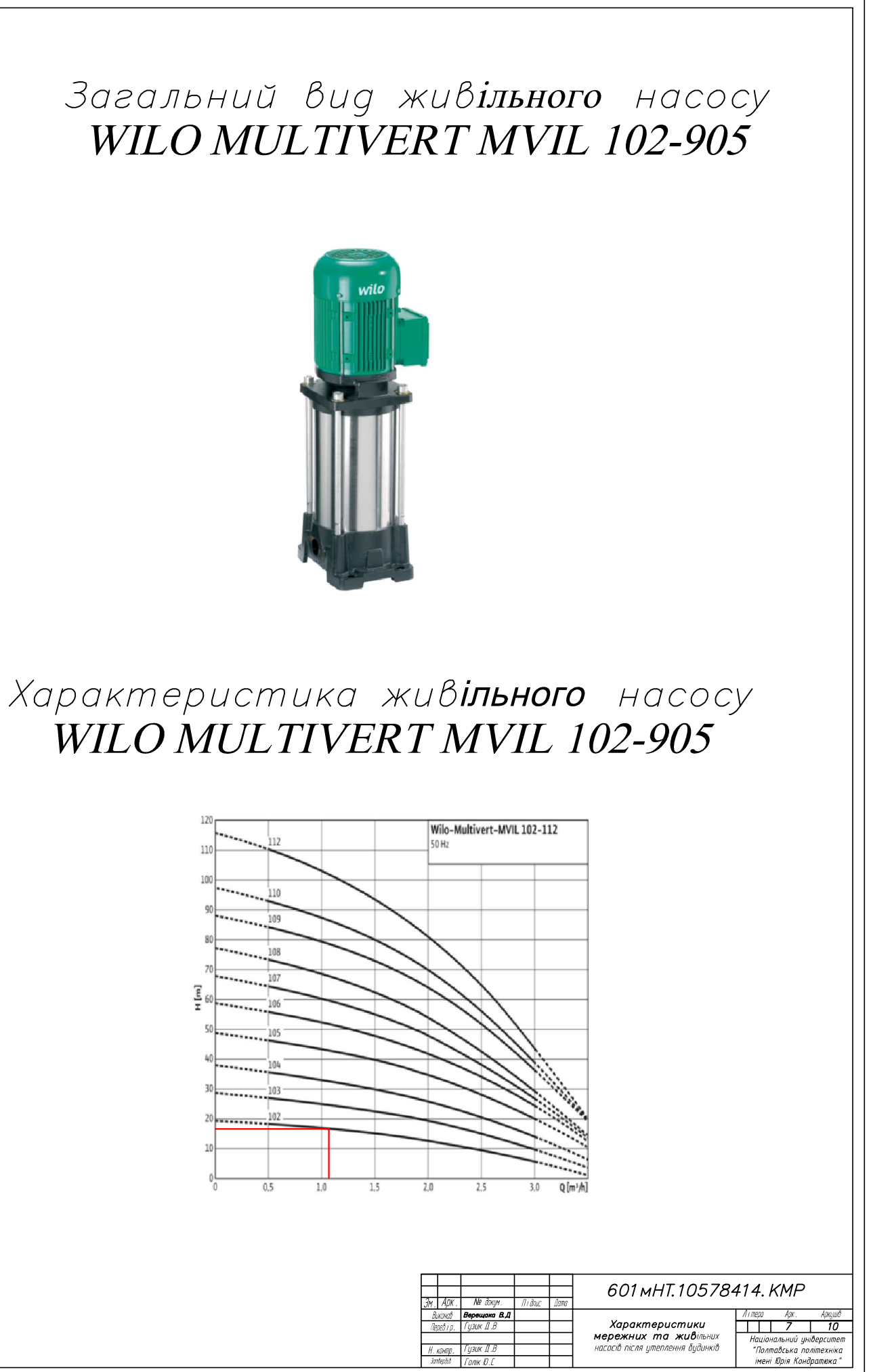

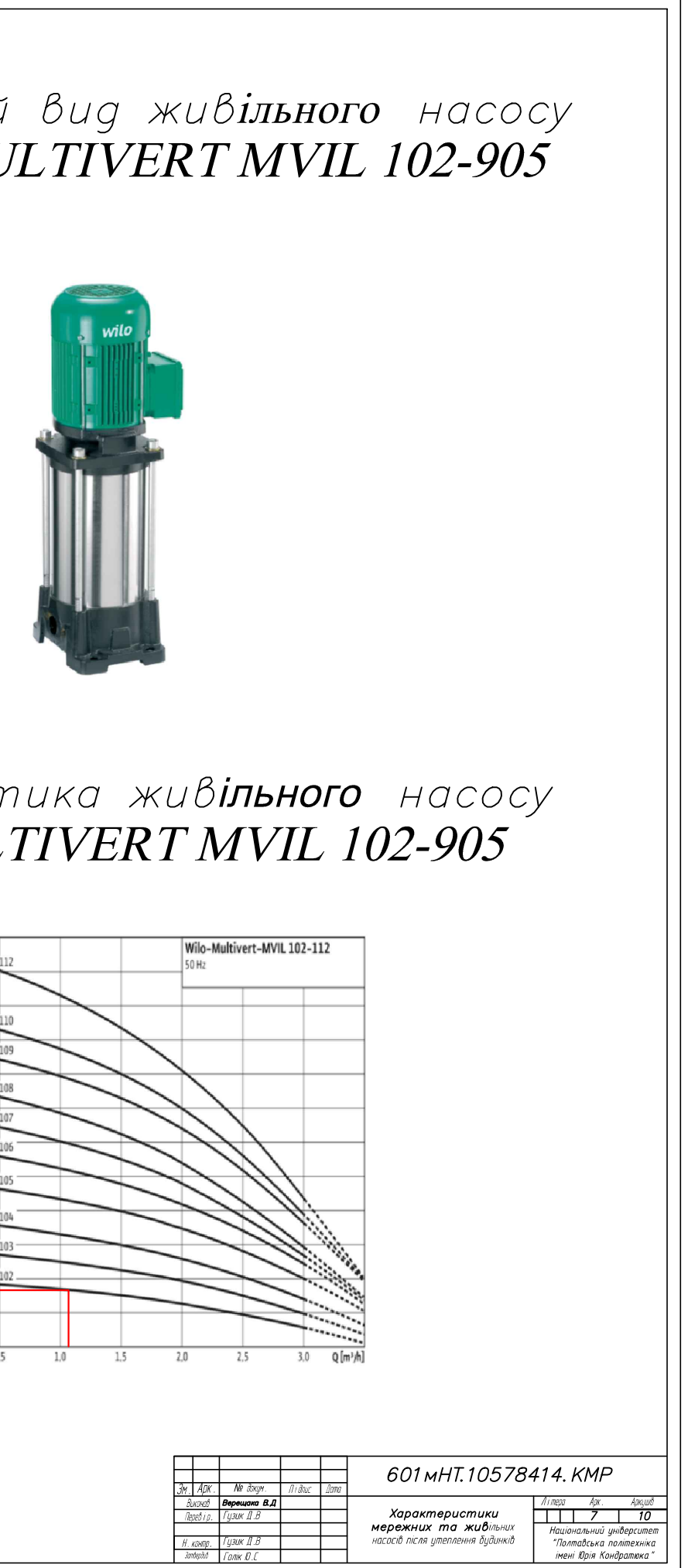

Загальний вид мережного насосу Wilo CronoLine-IL 150/335-45/4

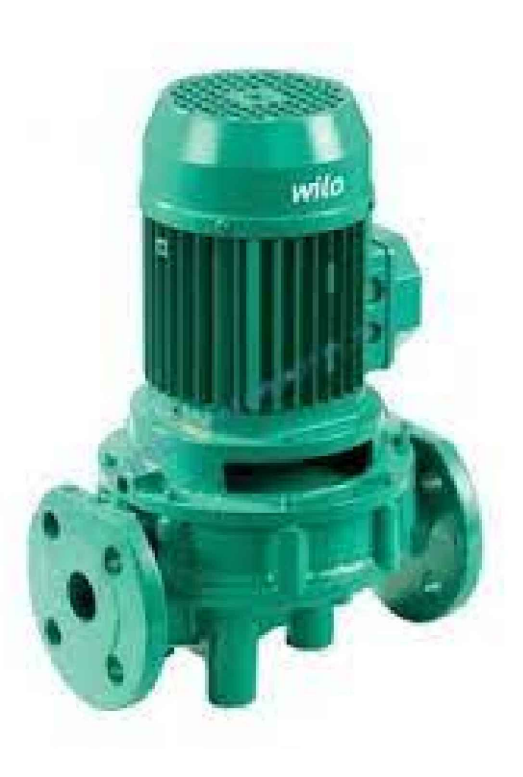

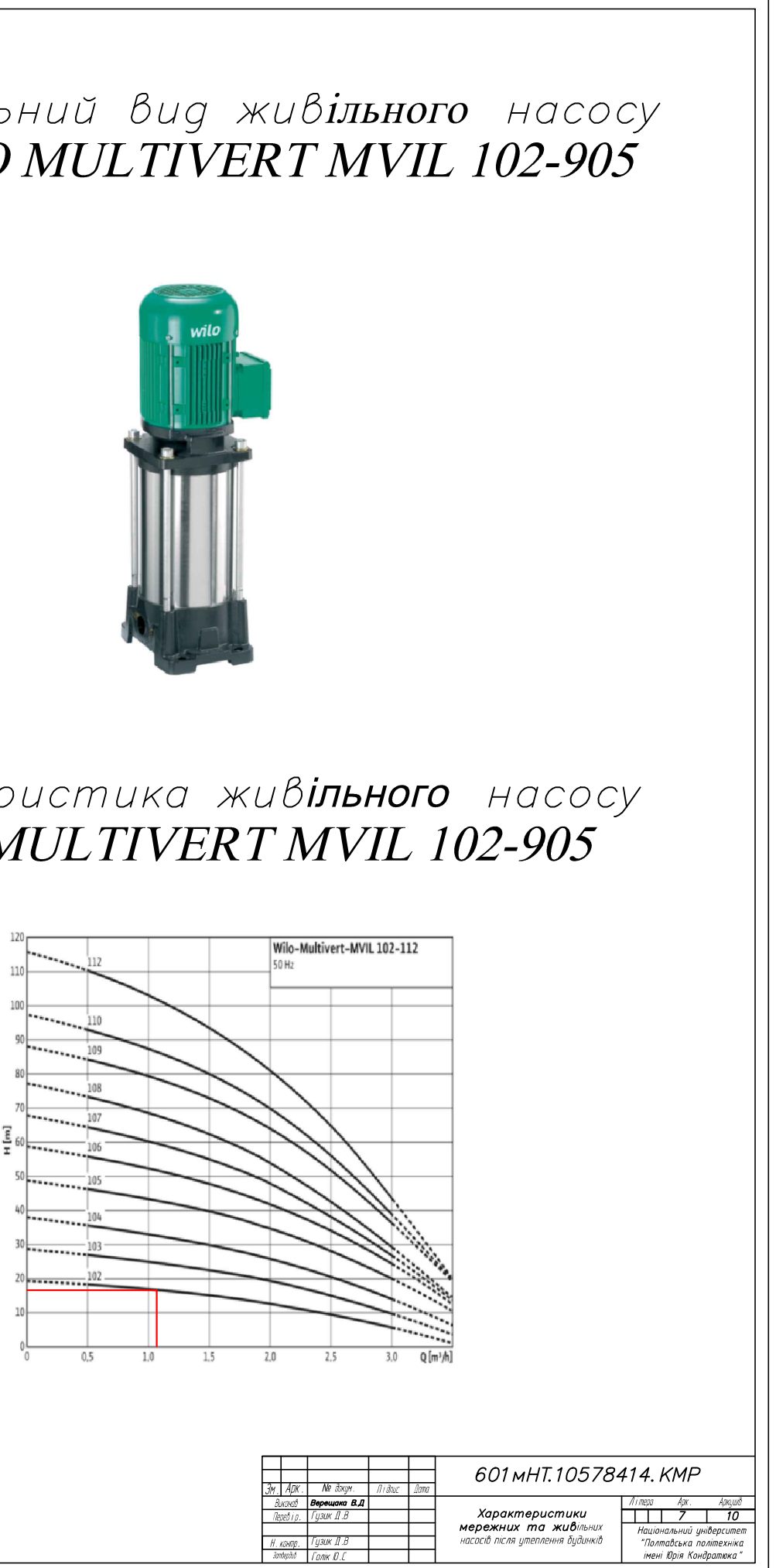

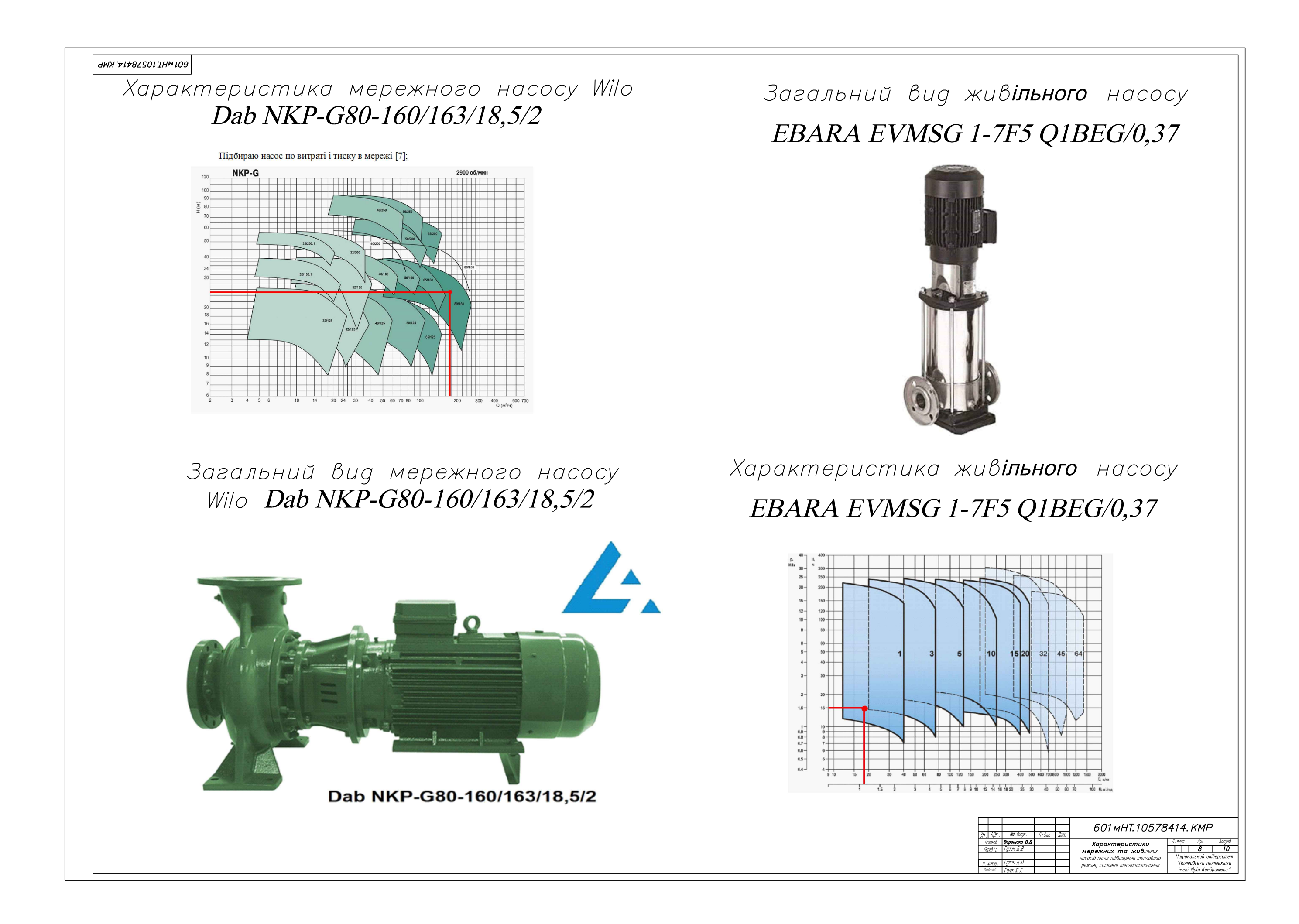

### Економічні показники мережних та живільних насосів

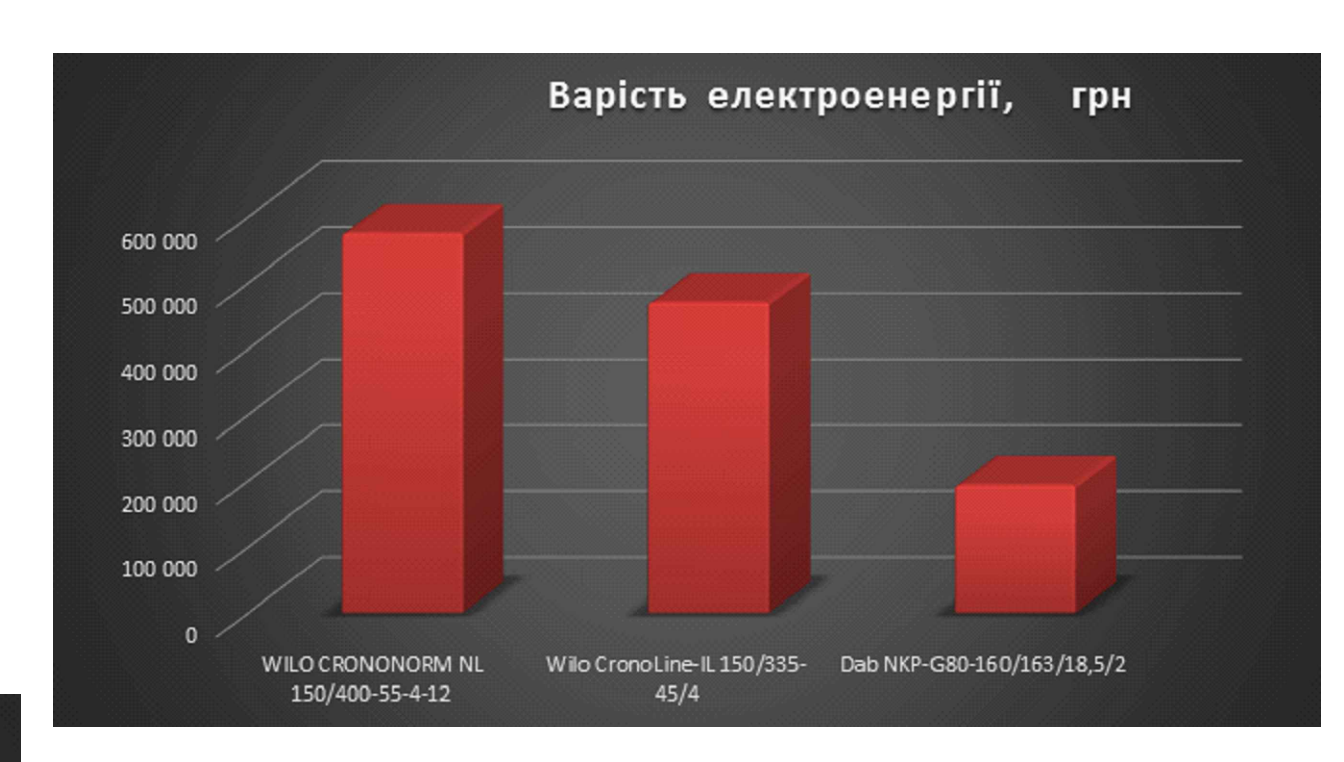

Порівняння енергоспоживання мережних насосів

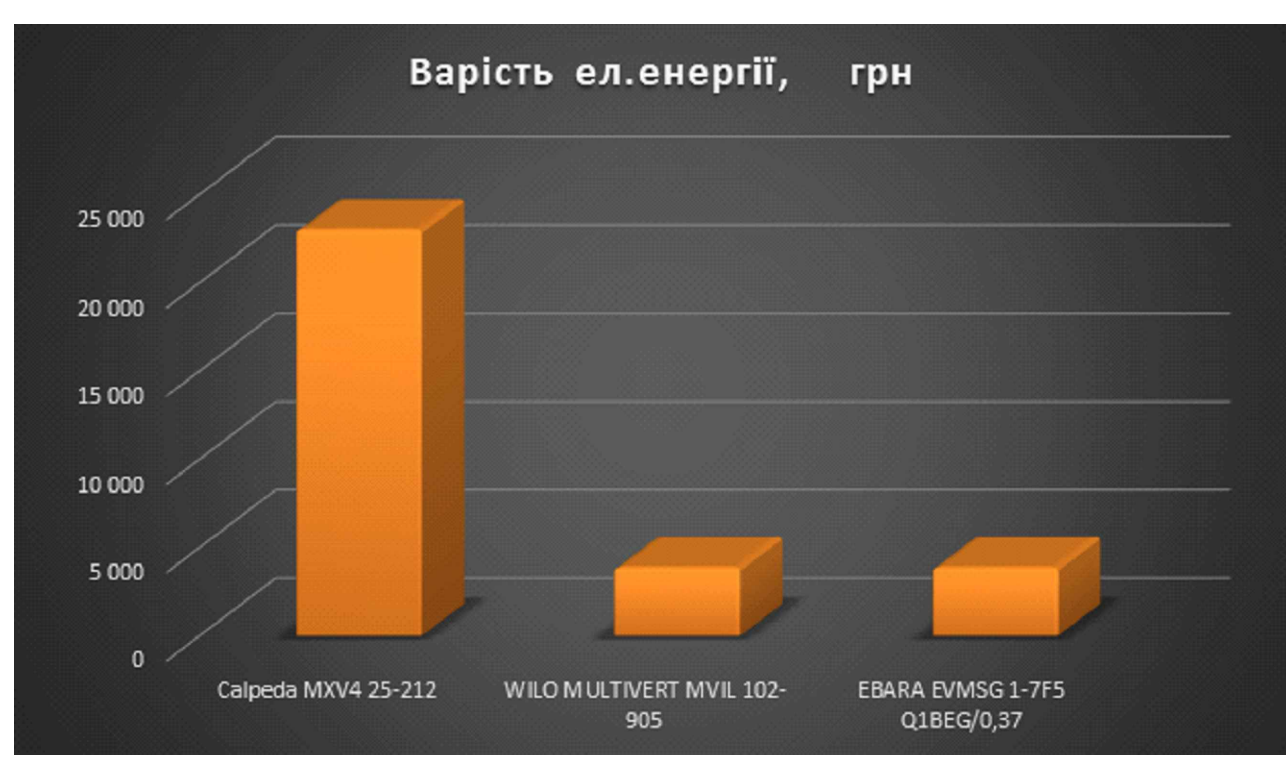

## Порівняння енергоспоживання живільних насосів

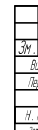

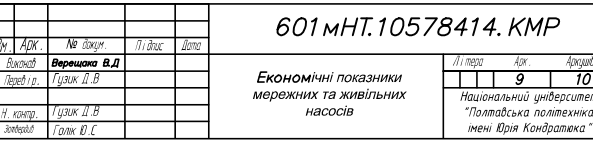

BOTHET10578414.KMP

### Висновки

В результаті проведення кваліфікаційної роботи магістра для підвищення енергоефективності роботи системи теплопостачання доречно провести такі заходи: утеплити будинки абонентів, перейти на температурний графік теплоносія з 130-70 <sup>0</sup>С на 150-70 <sup>0</sup>С. В результаті цього зменшується металоємність системи для промислових підприємств.

По-перше, був проведений аналіз основних кліматичних характеристик даного населеного пункту. Потім були здійснені розрахунки теплових навантажень для систем опалення, вентиляції та тарячого водопостачання. Створено годинні графіки споживання тепла в залежності від зовнішньої температури та графік витрати теплоти за тривалістю. З урахуванням цих даних розроблено графік регулювання температур теплоносія в залежності від зовнішньої температури, враховуючи навантаження на систему гарячого водопостачання.

Далі, було визначено розрахункові витрати теплоносія та проведений гідравлічний розрахунок системи теплопостачання для визначення діаметрів трубопроводів та втрат тиску на різних ділянках теплової мережі. За отриманими даними визначено напір мережних та живильних насосів. Завершальним етапом був підібір основного обладнання, зокрема мережних насосів WILO CRONONORM NL 150/400-55-4-12 та живильних насосів Calpeda MXV4 25-212.

Після того, як було проведено утеплення будинків абонентів, виконано наступні кроки:

- Проведено розрахунок теплових навантажень на систему опалення, вентиляції та гарячого водопостачання.

- На основі отриманих нових даних розроблено годинні графіки споживання тепла, враховуючи зовнішню температуру, графік тривалості тепловитрат, а також розроблено графік регулювання температури теплоносія, який враховує теплове навантаження систем опалення та гарячого водопостачання

- Перераховано витрати теплоносія та виконано гідравлічний розрахунок теплопостачання міста Гадяч, враховуючи втрати тиску на ділянках теплової мережі після утеплення абонентів.
- Визначено напір мережних та живильних насосів.
- Проведено тепловий розрахунок, який призвів до заміни трубопроводів на попередньо ізольовані.
- Виконано розрахунок геодезичного подібного компенсатора.
- Обрано нове основне обладнання мережні насоси: Wilo CronoLine-IL 150/335-45/4 та живильні насоси: WILO MULTIVERT MVIL 102-905.

Щоб підняти ефективність системи теплопостачання, вибрано інший підхід, а саме - підвищення температурного режиму з 130-700 °С на 150-700 °С. В результаті цього було виконано наступні кроки:

- Проведений аналіз теплових навантажень для опалення, вентиляції та гарячого водопостачання.
- Розроблений графік регулювання температури теплоносія, враховуючи зовнішню температуру та навантаження на гаряче водопостачання.

- На основі нових даних визначені витрати теплоносія, проведений остаточний гідравлічний розрахунок системи теплопостачання для міста Гадяч, враховано підвищення температурного режиму та перераховано втрати тиску в тепловій мережі.

- Здійснено заміну основного обладнання, зокрема мережних насосів Dab NKP-G80-160/163/18,5/2 та живильних насосів EBARA EVMSG 1-7F5 Q1BEG/0,37.

Підвищенний графік теплоносія дає можливість зменшити витрату води в магістралі системи теплопостачання У економічному аспекті був проведений розрахунок визначення вартості трубопроводів до та після впровадження заходів з підвищення енергоефективності системи теплопостачання, Зменшення витрать теплоносія в системі теплопостачання призводить до зменшення витрат електроенергії, що дає при встановленні таких мережних насосів Dab NKP-G80-160/163/18,5/2 та живильних насосів EBARA EVMSG 1-7F5 Q1BEG/0,37 підвищити енергоефективність системи. Також був здійснений розрахунок періоду окупності капітальних витрат. Далі визначено вартість електроенергії для насосного обладнання до та після впровадження заходів з підвищення енергоефективності системи теплопостачання, і проведено порівняльний аналіз у формі графіків.

Додатково, під час розрахунків було встановлено, що вартість енергоспоживання насосів скоротилася на 40% після впровадження заходів з підвищення енергоефективності системи теплопостачання. Таким чином, важливо відзначити, що внаслідок заходів з підвищення енергоефективності системи теплопостачання в місті Гадяч, зокрема (ізоляція будівель, заміна трубопроводів на попередньо ізольовані та підвищення температурного режиму системи теплопостачання), тепловтрати зменшилися на 40%, а втрати тиску в мережі також істотно зменшилися.

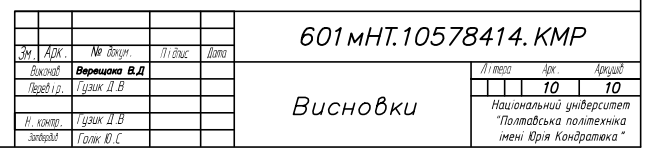